## finite elemente

lecture notes

### ellen kuhl

lehrstuhl für technische mechanik tu kaiserslautern

### **disclaimer**

hier sind wie versprochen die vorlesungsunterlagen der 'finite elemente' vorlesung 2006 - versprochen hab ich sie jedes jahr, dies jahr hab ich's tatsächlich gemacht. die unterlagen sind allerdings nicht zum selbststudium geeignet, sie sind nicht ganz vollständig, vor allem aber leider auch nicht immer fehlerfrei. teile der unterlagen basieren auf meinen eigenen mitschriften der superguten finite element vorlesungen von peter betsch, paul steinmann und ekkehard ramm.

diese lecture notes sind für rouven, der immer behauptet, dass er nach der vorlesung seine eigene mitschrift nicht mehr lesen kann, für katja, die zu eitel ist, ihre brille aufzusetzen und deshalb die indizes in der letzten reihe nicht mehr erkennen kann, für isabel, der ich immer zu schnell geschrieben habe, weil sie sich nebenbei noch die nägel lackieren musste, für kai, der beim lernen blöderweise ein weizen über seine eigene mitschrift gekippt hat und für alle die, die aufgrund der fussball wm absolut unverschuldet die eine oder andere vorlesung verpasst haben und es bis heute nicht geschafft haben, sich die mitschrift von michael zu kopieren, die eigentlich sowieso viel ordentlicher ist, als diese geteXte version. viel spass beim lernen!

kaiserslautern, juli 2006 ellen kuhl

## **Inhaltsverzeichnis**

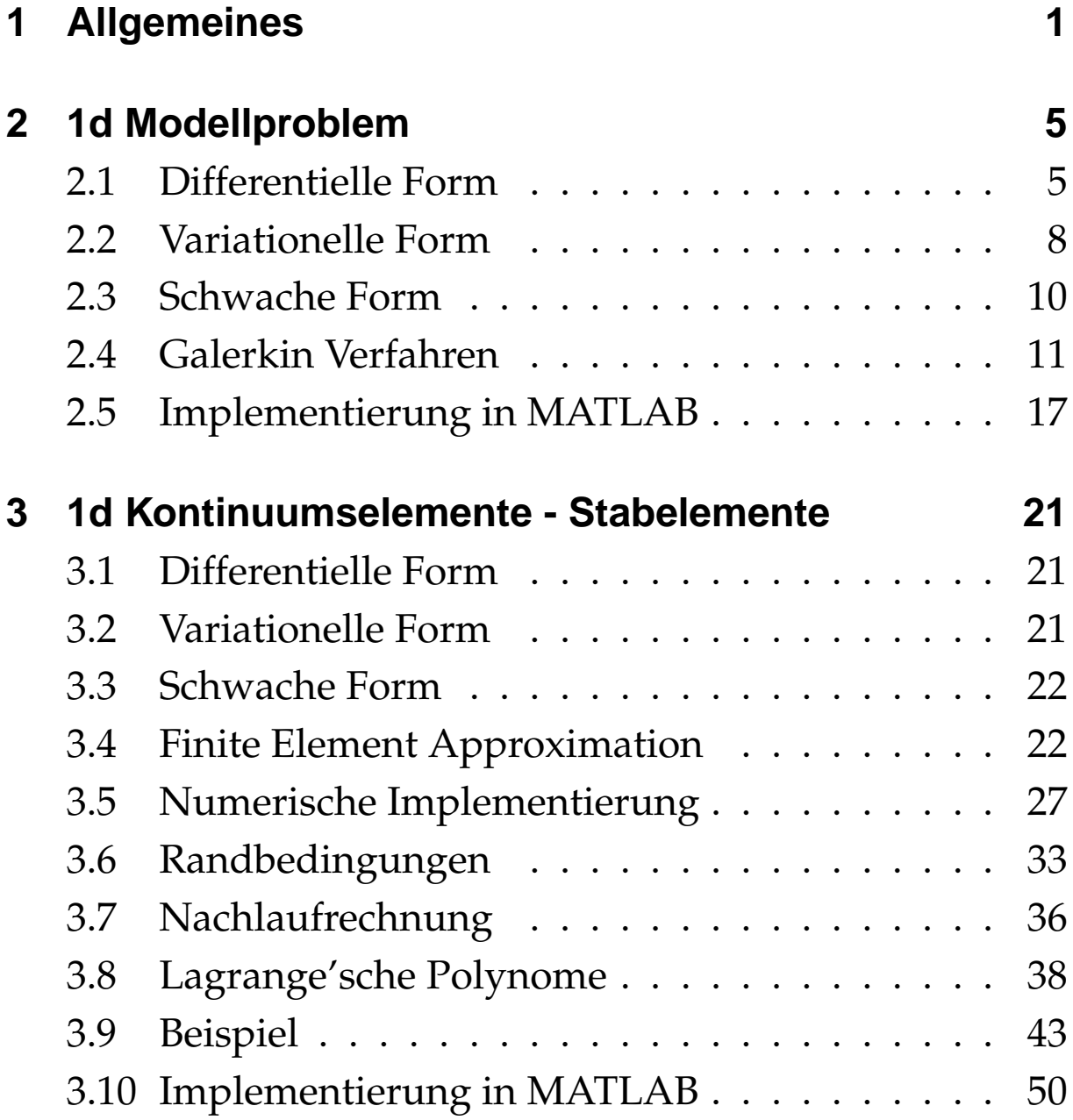

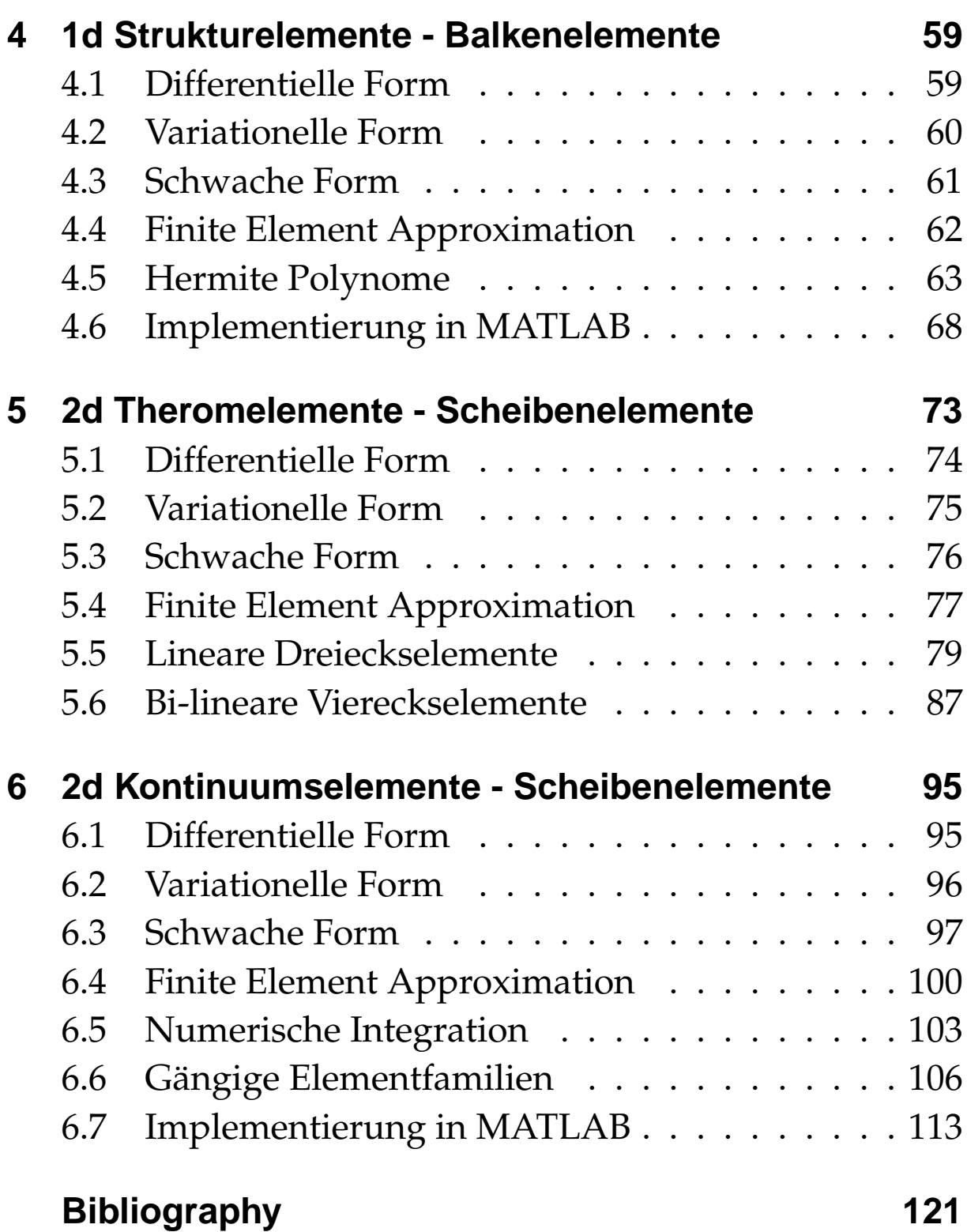

# **1 Allgemeines**

#### **Gliederung der Vorlesung / Ubung ¨**

theoretische Grundlagen ↔ numerische Umsetzung (hier mit MATLAB)

- 1d Modellproblem
- 1d Kontinuumselemente Stabelemente für Strukturmechanik
- 1d Strukturelemente Balkenelemente für Strukturmechanik
- 2d Thermoelemente Scheibenelemente für Wärmeleitprobleme
- 2d Kontinuumselemente Scheibenelemente für Strukturmechanik

#### **Finite Element Methode**

Die Finite Elemente Methode (FEM) ist ein vielseitiges numerisches Verfahren zur Lösung von linearen und nichtlineren Randwert- und Anfangsrandwertproblemen.

#### **Entwicklung der FEM**

- Mathematik Ansatzfunktionen, Variantionsmethoden Rayleigh [1870], Ritz [1909]
- Mechanik Stabwerksmodelle Hrennikoff [1941]
- Ingenieurwesen Kraft- und Verschiebungsgrößenverfahren, 'Matrixmethode' Argyris [1954], 'FEM' Clough [1960]
- Informatik numerische Umsetzung der FEM seit 1960

#### **Einsatzbereich der FEM**

- Kontinuumsmechanik
- Strukturmechanik
- Strömungsmechanik
- Elektrotechnik
- Biomechanik

#### **Ablauf einer FE-Berechnung**

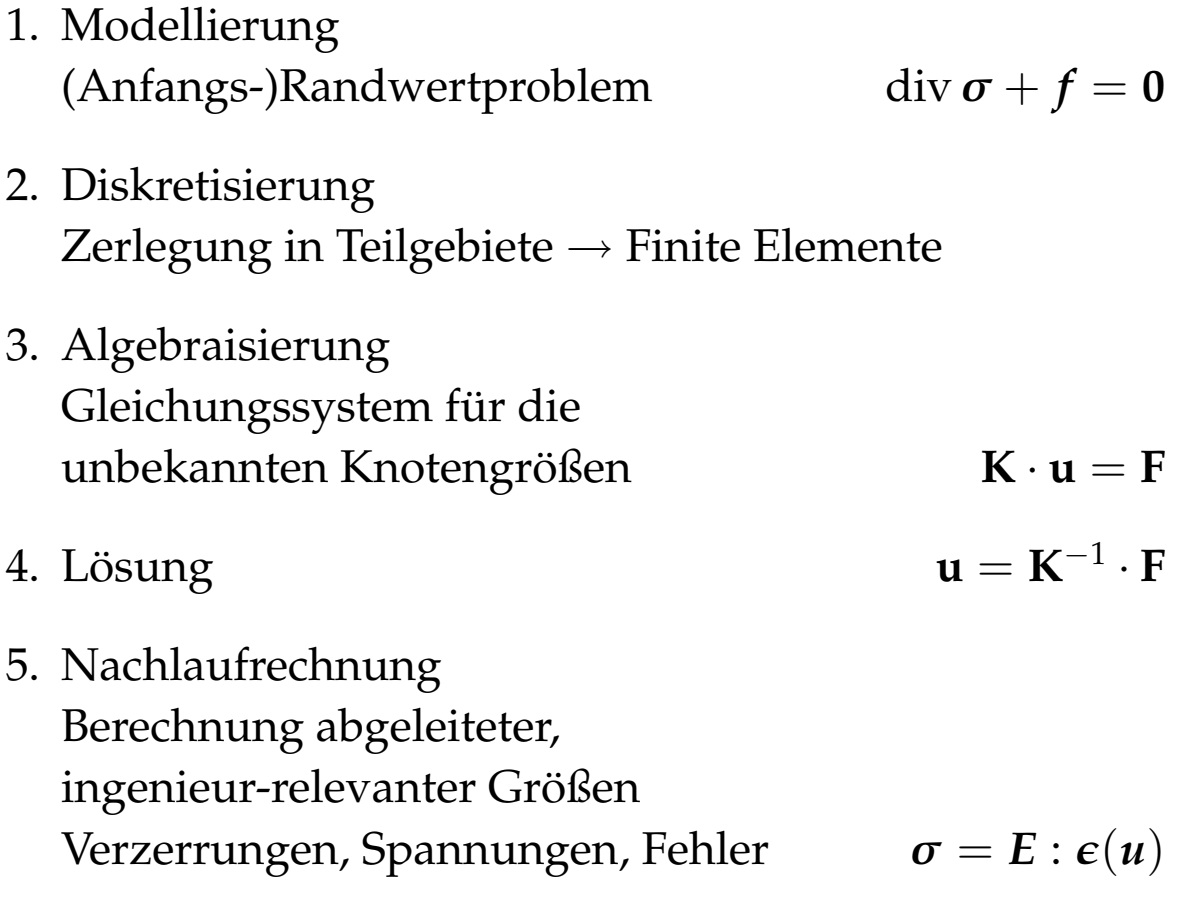

#### **Literatur**

Es gibt tonnenweise Literatur zur Finiten Element Methode, die wohl bekanntesten Textbücher sind jedoch meist englischsprachig, siehe z.B. [1–7, 9–14]. Als Einstieg und als Ergänzung zur Vorlesung ist der Abschnitt über Finite Elemente aus [8] ausreichend.

## **2 1d Modellproblem**

### **2.1 Differentielle Form**

**Problemstellung** finde  $u = u(x)$ , so dass

$$
u''(x) + f(x) = 0 \qquad 0 < x < L
$$
\n
$$
u(0) = u_0
$$
\n
$$
u(L) = u_L
$$

**gesucht** Funktion  $u = u(x)$ , die im Gebiet  $0 < x < L$ die Differentialgleichung  $u''(x) + f(x) = 0$  sowie auf den Rändern  $x = 0$  und  $x = L$  die Randbedingungen  $u(0) = u_0$ und  $u(L) = u_L$  erfüllt

#### **Bemerkungen**

- lineare Differentialgleichung (DGL) zweiter Ordnung
- Dirichlet Randbedingungen (RB)  $u(0) = u_0$  und  $u(L) = u_L$

#### **Beispiele: Differentialgleichungen 2. Ordnung**

#### **1. Verschiebungsproblem – Elastizitatstheorie ¨**

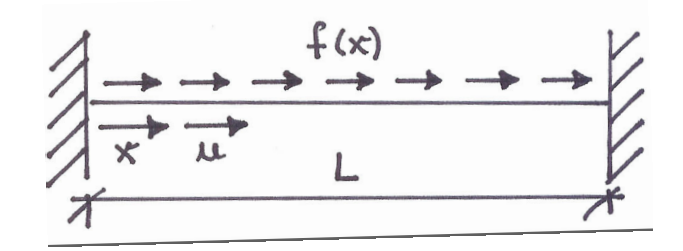

- *u* (*x*) ... axiale Verschiebung
- *f* (*x*) ... Belastung in axialer Richtung
- σ (*x*) ... Spannung
- (*x*) ... Verzerrung

*E* ... Elastizitätmodul *E* = const

Gleichgewicht :  $\frac{d\sigma(x)}{dx}$ d*x*  $+ f(x) = 0$ Kinematik :  $\varepsilon(x) = \frac{du(x)}{dx}$ d*x* Hooke'sches Gesetz:  $\sigma(x) = E \varepsilon(x)$  mit  $E = \text{const}$ 

Differentialgleichung / starke Form

$$
u''(x) + \frac{f(x)}{E} = 0
$$

#### **2. Temperaturproblem – Warmeleitung ¨**

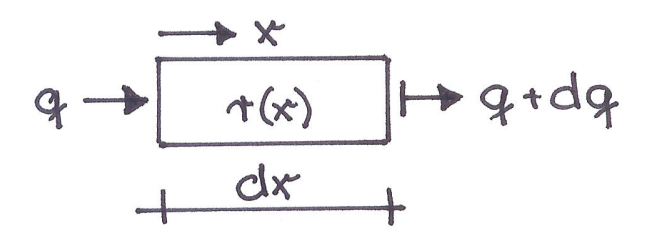

Θ (*x*) ... Temperatur

 $r(x)$  ... Wärmequelle

 $q(x)$  ... Wärmfluss

$$
k
$$
 ... Wärmeleitzahl  $k$  = const

Energieerhaltung : −  $dq(x)$ d*x*  $+r(x) = 0$ Fourier Gesetz:  $q(x) = -k$ dΘ(*x*) d*x*

Differentialgleichung / starke Form

 $\Theta''(x) + \frac{r(x)}{h}$ *k*  $= 0$ 

#### **3. Durchhangproblem – Biegeweiches Seil**

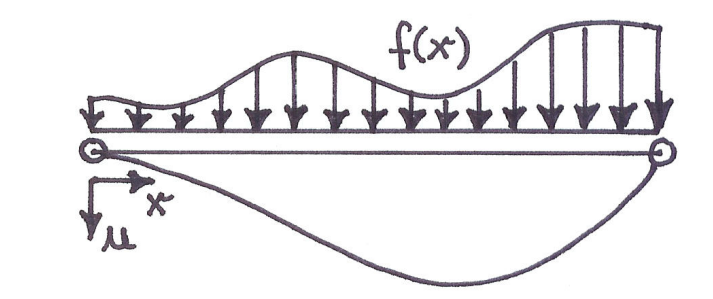

*u* (*x*) ... Durchhang

*f* (*x*) ... Querbelastung

 $H_0$  ... Horizontale Seilkraft  $H_0 = \text{const}$ 

Gleichgewicht :  $H_0 u''(x) - f(x) = 0$ Differentialgleichung / starke Form

$$
u''(x) = \frac{f(x)}{H_0}
$$

## **2.2 Variationelle Form**

Multiplikation mit Testfunktion  $v(x)$  und Integration über das Gebiet  $\int_0^L ... dx$  liefert variationelle Formulierung

**Problemstellung** finde  $u = u(x) \in H^{\text{trial}}$ , so dass

$$
\int_0^L v(x) [u''(x) + f(x)]dx = 0 \quad \forall v \in H^{\text{test}}
$$

$$
u(0) = u_0
$$

$$
u(L) = u_L
$$

 $u(x)$  ... Lösungsfunktion  $v(x)$  ... Testfunktion / Wichtungsfunktion  $H^{\mathrm{trial}}$ ... Menge aller Lösungsfunktionen genügend oft differenzierbar mit der Eigenschaft  $u(0) = u_0$  und  $u(L) = u_L$ *H* ... Menge aller Testfunktionen genügend oft differenzierbar mit der Eigenschaft  $v(0) = v(L) = 0$ 

#### **Behauptung**

(V)  $\leftrightarrow$  (D), (V) und (D) besitzen identische Lösung  $u = u(x)$ 

Veranschaulichung Betrachte das "Residuum"  $r(x) = u''(x) + f(x)$ 

d.h.  $r(x) \neq 0$ , so dass zugehöriges  $u(x)$  keine Lösung von (D) ist

wähle  $v(x) \in H^{\text{test}}$  in der Form

$$
\int_0^L v(x) r(x) dx > 0,
$$

d.h.  $u(x)$  ist keine Lösung von (V) wenn  $u(x)$  keine Lösung von (D)

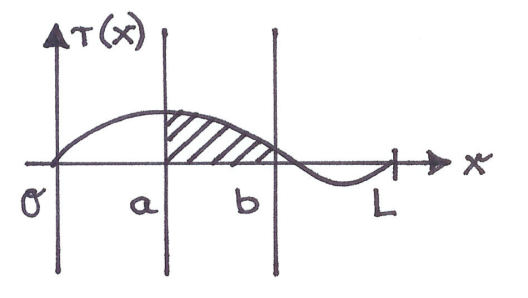

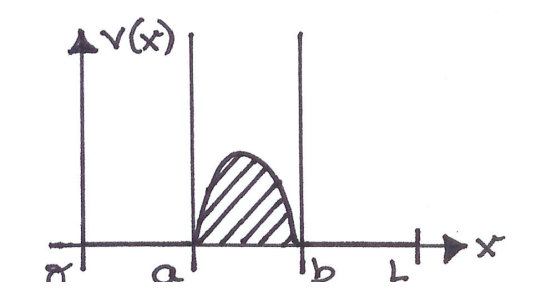

Im allgemeinen kann durch entsprechende Wahl von *v*(*x*) ∈ *H*test die Differentialgleichung (D) in jedem beliebigen Bereich "getestet" werden  $\rightarrow$  wenn (V) gilt, dann gilt auch (D), d.h. (V) liefert im Vergleich zu (D) keine neuen Lösungen

#### **Bemerkungen**

- Die Lösung der variationellen Form (V) erfüllt auch die differentielle Form (D)
- Die Wahl der Testfunktionen / der Funktionenmenge *H*<sup>test</sup> ist essentiell in (V)

• Die Lösungsfunktion  $u(x)$  ist Element der Menge  $H^{\text{trial}}$ , i.a. gilt  $H^{\text{trial}}$   $\neq$   $H^{\text{test}}$ , Unsymmetrie in der Formulierung, unterschiedliche Kontinuitatsanforderungen, da ¨ *u* u<sup>"</sup> und *v*, Ziel symmetrisches Gleichungssystem

## **2.3 Schwache Form**

Die schwache Form der Differentialgleichung stellt die Grundlage der Finite Element Methode dar.

partielle Integration der variationellen Form

$$
\int_0^L v(x) u''(x) dx = - \int_0^L v'(x) u'(x) dx + [v(x) u'(x)]_0^L
$$

mit besonderer Anforderung an die Testfunktionen  $v(0)$  =  $v(L) = 0$ 

$$
\int_0^L v(x) u''(x) dx = - \int_0^L v'(x) u'(x) dx
$$

**Problemstellung** finde  $u = u(x) \in H_0^1$ , so dass

$$
\int_0^L v'(x) u'(x) - v(x) f(x) dx = 0 \quad \forall v \in H_0^1
$$

$$
u(0) = u_0
$$

$$
u(L) = u_L
$$

- $H^1 \ \ ... \ \$ die Menge aller zulässiger Funktionen für  $w(x) \in H^1$  muss  $\int_0^L [w'(x)]^2 dx$  existieren 1. Ableitungen müssen quadratisch integrierbar sein  $w(x) \in H^1$  wenn  $\int_0^L [w'(x)]^2 dx < \infty$
- $H^1_0$  $_0^1$  … Menge aller Funktionen  $H^1$ , die zusätzlich die homogenen Dirichlet Randbedingungen erfüllen  $w(x) \in H_0^1$  wenn  $\int_0^L [w'(x)]^2 dx < \infty$ und  $w(0) = w(L) = 0$

#### **Bemerkungen**

- Hier gleiche Kontinuitätsanforderungen an  $u(x)$  und  $v(x)$  da *u'* und  $v'$ ,  $H^{\text{trial}} = H^1$  und  $H^{\text{test}} = H^1_0$
- Verminderung der Kontinuitätsanforderungen an *u*(*x*), nur noch 1. Ableitungen anstelle 2. Ableitungen in (W) "schwache" Form
- (W)  $\leftrightarrow$  (D), unter der Voraussetzung, dass  $u(x)$ genügend glatt ist, besitzt (D) eine Lösung, erfüllt diese auch (W)

## **2.4 Galerkin Verfahren**

Ausgangspunkt schwache Form (W) des Randwertproblems, Variationsproblem der Galerkin-Approximation

**Problemstellung** finde  $u = u(x) \in H_0^1$ , so dass

$$
\int_0^L v'(x) u'(x) - v(x) f(x) dx = 0 \quad \forall v \in H_0^1
$$
  

$$
u(0) = u_0
$$
  

$$
u(L) = u_L
$$

Galerkin Approximation der Lösung im gesamten Gebiet

$$
u(x) = \sum_{J=1}^{N} \alpha_J \Phi_J(x) \qquad u'(x) = \sum_{J=1}^{N} \alpha_J \Phi_J'(x)
$$

Galerkin Approximation der Testfunktionen im Gebiet

$$
v(x) = \sum_{I=1}^{N} \beta_I \, \Phi_I(x) \qquad v'(x) = \sum_{I=1}^{N} \beta_I \, \Phi'_I(x)
$$

mit

α*J* ... unbekannte Freiheitsgrade

β*I* ... beliebige Koeffizienten

Φ*I* ,Φ*<sup>J</sup>* ... Basisfunktionen

Einsetzen in schwache Form

$$
\int_0^L \left[ \sum_{I=1}^N \beta_I \Phi'_I(x) \sum_{J=1}^N \alpha_J \Phi'_J(x) - \sum_{I=1}^N \beta_I \Phi_I(x) f(x) \right] dx = 0 \quad \forall \beta_I
$$

Ausklammern der Koeffizienten

$$
\sum_{I=1}^{N} \beta_I [\sum_{J=1}^{N} \int_0^L \Phi'_I(x) \, \Phi'_J(x) dx \, \alpha_J - \int_0^L \Phi_I(x) \, f(x) \, dx] = 0
$$

#### **Steifigkeitsmatrix**

$$
K_{IJ} = \int_0^L \Phi_I'(x) \Phi_J'(x) dx
$$

globale Systemsteifigkeitsmatrix

#### **Lastvektor**

$$
F_I = \int_0^L \Phi_I(x) f(x) dx
$$
globaler Systemlastvektor

zu lösendes Gleichungssytem

$$
\sum_{I=1}^N \beta_I [\sum_{J=1}^N K_{IJ} \alpha_J - F_I] = 0 \quad \forall \ \beta_I
$$

muss für beliebige  $\beta_I$  gelten!

#### **Beispiel**

$$
\beta_1 = 1, \beta_2 = 0, ..., \beta_N = 0 \rightarrow \sum_{J=1}^N K_{1J} \alpha_J - F_1 = 0
$$
  

$$
\beta_1 = 0, \beta_2 = 1, ..., \beta_N = 0 \rightarrow \sum_{J=1}^N K_{2J} \alpha_J - F_2 = 0
$$

usw. d.h. es ergeben sich insgesamt *N* Gleichungen zur Bestimmung der *N* unbekannten Freiheitsgrade α*<sup>J</sup>*

resultierendes Gleichungssystem

*N* ∑ *J*=1  $K_{IJ}\,\alpha_J-F_I=0$   $I=1,2,...,N$  bzw.  $\mathbf{K}\cdot\boldsymbol{\alpha}=\boldsymbol{F}$  Lösung für die Freiheitsgrade

$$
\alpha_J = \sum_{I=1}^N K_{JI}^{-1} F_I
$$
  $J = 1, 2, ..., N$   $bzw$ .  $\alpha = K^{-1} \cdot F$ 

**Problem** Interpretation der Freiheitsgrade α

#### **Beispiel: Seildurchhang**

Anwendung des Galerkin Verfahrens zur Berechnung des Durchhanges eines biegeweichen Seils

betrachte Hängebrücke mit spezifischer Längsbelastung  $q(x) = q_0 + q_0 b \frac{x}{L}$ *L*

konstanter Anteil *q*<sup>0</sup>

linearer Anteil *q*<sup>0</sup> *b x L*

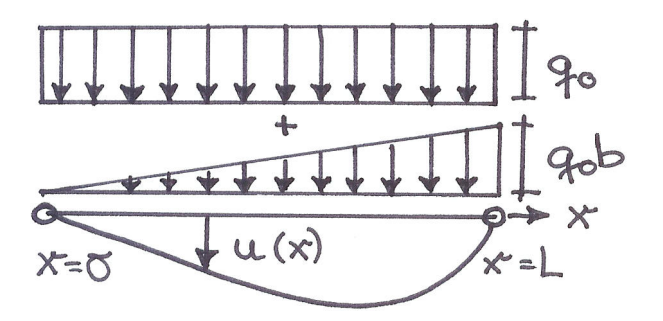

zugehörige Differentialgleichung

$$
u''(x) + f(x) = 0
$$
 mit  $f(x) = -\frac{q_0}{H_0} [1 + b\frac{x}{L}]$ 

 $H_0$  ... Horizontalkomponente der Seilkraft  $H_0 = \text{const}$ 

#### **analytische Losung ¨**

1. Integration

$$
u'(x) = \int_{w=0}^x f(w) \, \mathrm{d}w + c_1
$$

#### 2. Integration

$$
u(x) = \int_{v=0}^{x} u'(v) dv + c_2
$$
  
\n
$$
u(x) = \int_{v=0}^{x} \left[ \int_{w=0}^{x} f(w) dw \right] dv + c_1 x + c_2
$$
  
\n
$$
u(x) = \frac{q_0 L}{H_0} \left[ \frac{b}{6} \left[ \frac{x}{L} \right]^3 + \frac{1}{2} \left[ \frac{x}{L} \right]^2 - \left[ \frac{1}{2} + \frac{b}{6} \right] \left[ \frac{x}{L} \right] L
$$

#### **numerische Losung ¨**

mit *N* Basisfunktionen Φ*<sup>I</sup>* , z.B. Sinusfunktion mit *I* Halbkurven

$$
\varphi_I = \sin(I \, \Pi \, \frac{x}{L}) \qquad \in H^1_0
$$

Galerkin Approximation der Lösung und Testfunktionen

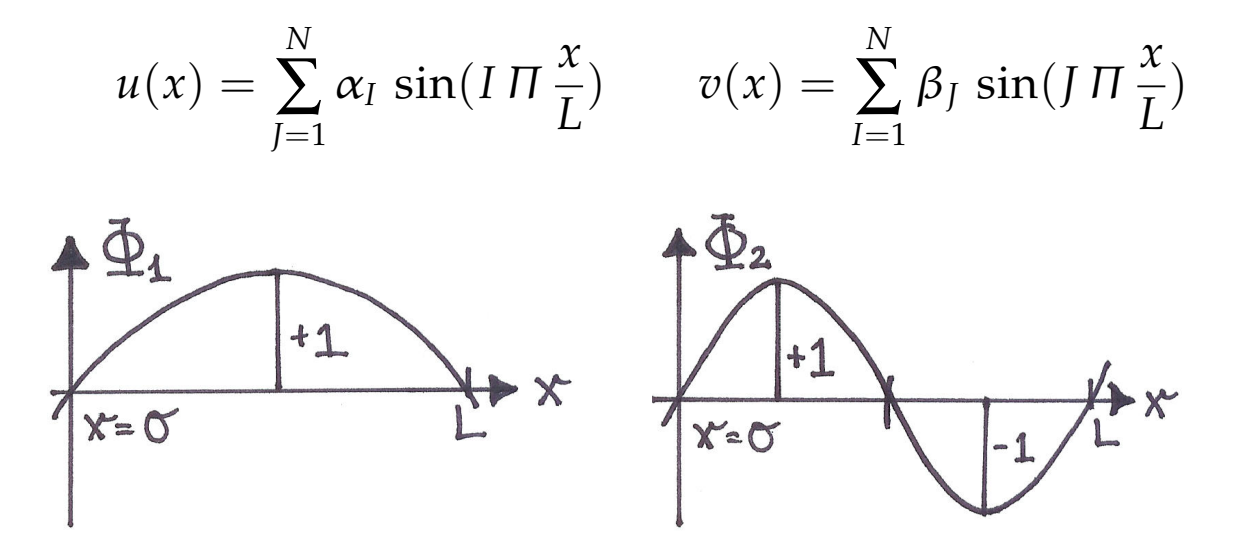

Basisfunktion  $\Phi_1$  Basisfunktion  $\Phi_2$ 

Steifigkeitsmatrix

$$
K_{IJ} = \int_0^L \Phi'_I(x) \, \Phi'_J(x) \, \mathrm{d}x
$$

$$
K_{IJ} = I \cdot J \cdot \left[\frac{\Pi}{L}\right]^2 \int_0^L \cos(I \, \Pi \, \frac{x}{L}) \, \cos(I \, \Pi \, \frac{x}{L}) \, dx
$$

$$
K_{II} = I^2 \frac{\Pi^2}{2L} \quad \text{für } I = J \quad \text{und} \quad K_{IJ} = 0 \quad \text{für } I \neq J
$$

Lastvektor

$$
F_I = \int_0^L \Phi_I(x) f(x) dx
$$
  
\n
$$
F_I = \int_0^L \sin(I \Pi \frac{x}{L}) \frac{q_0}{H_0} \left[1 + b \frac{x}{L}\right] dx
$$
  
\n
$$
F_I = \frac{q_0 L}{H_0} \frac{1}{I \Pi} \left[ [1 + b] \cos(I \Pi) - 1 \right]
$$

Lösung

$$
\boldsymbol{\alpha} = \mathbf{K}^{-1} \cdot \boldsymbol{F}
$$

Auswertung z.B. mit MATLAB

## **2.5 Implementierung in MATLAB**

#### **galerkin.m**

Berechnung des Seildurchhanges bei konstanter Streckenlast mit Hilfe des Galkerin Verfahrens mit globalen Sinusansatzen ¨

```
% Eingabe
n = input('Anzahl der Freihetsgrade = ');load = input('Konstante Streckenlast = ');
loadb = input('Lineare Streckenlast = ')
clear alpha, clear phi0, clear kij, clear K, clear
F
% Aufbau der Steifigkeitsmatrix (Diagonalmatrix)
% Aufbau des Lastvektors
for i = 1:nis = i * pi;K(i,i) = is^2/2;F(i) = load*((1+loadb)*cos(is) - 1)/is;end
% Bildschirmausgabe von K und F
K
F
% Loesung des linearen Gleichungssystems
alpha = K \setminus F';
```
#### % Bildschirmausgabe der Freiheitsgrade alpha

```
% Graphische Ausgabe der numerischen und
% analytischen Loesung im Intervall [0,1]
x = 0:0.01:1;for i = 1:nfact = i * pi;phi(:,i) = sin(fact*x);
end
% Verlauf der numerischen Loesung
disp = phi0*alpha;% Analytische Vergleichsloesung
ya = load*(x.*x/2 - x/2) ...+ load*loadb*(x.^3/6 - x/6);% Graphische Ausgabe
plot(x,ya,x,disp)xlabel('x')ylabel('Durchhang')
legend('analytisch','numerisch')
```
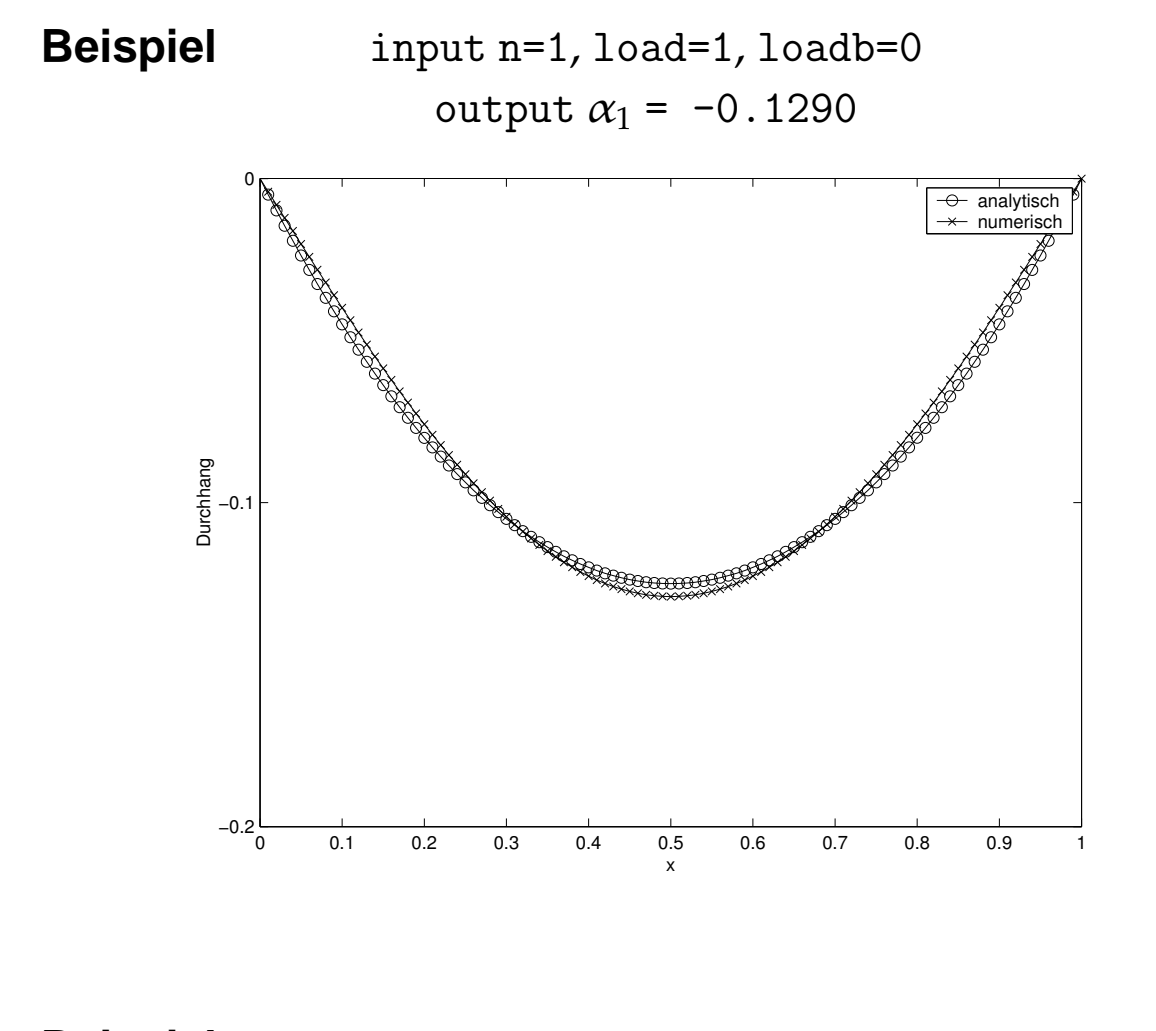

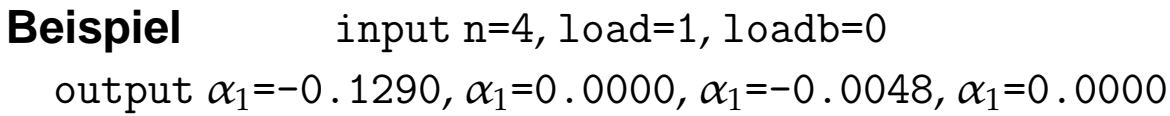

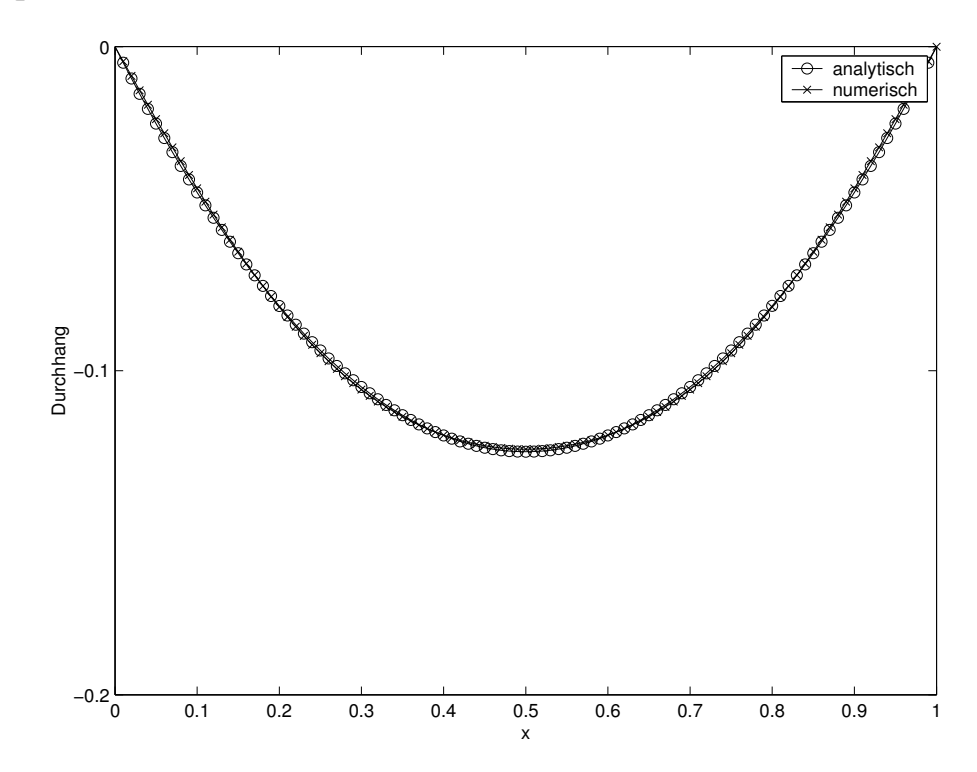

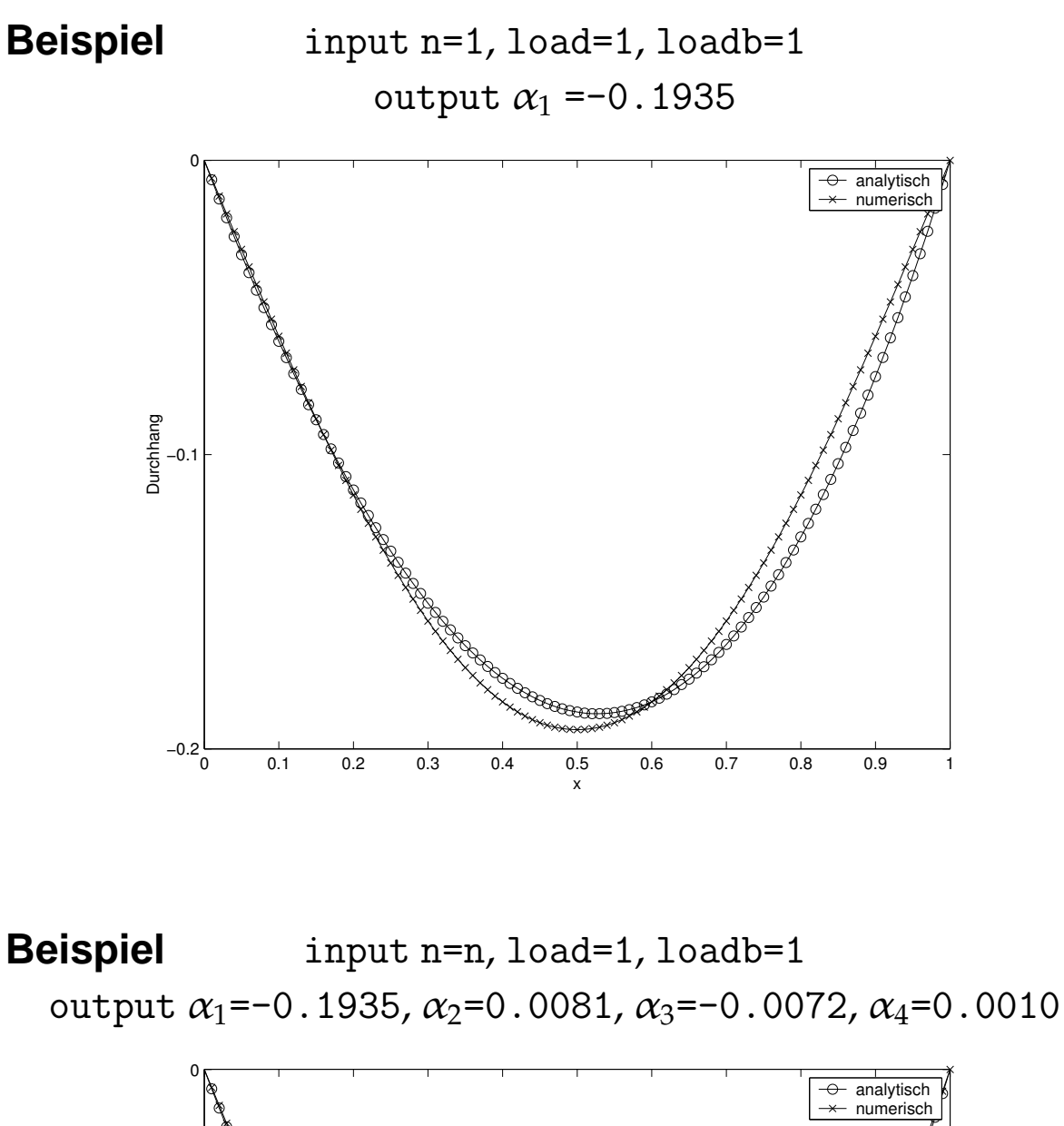

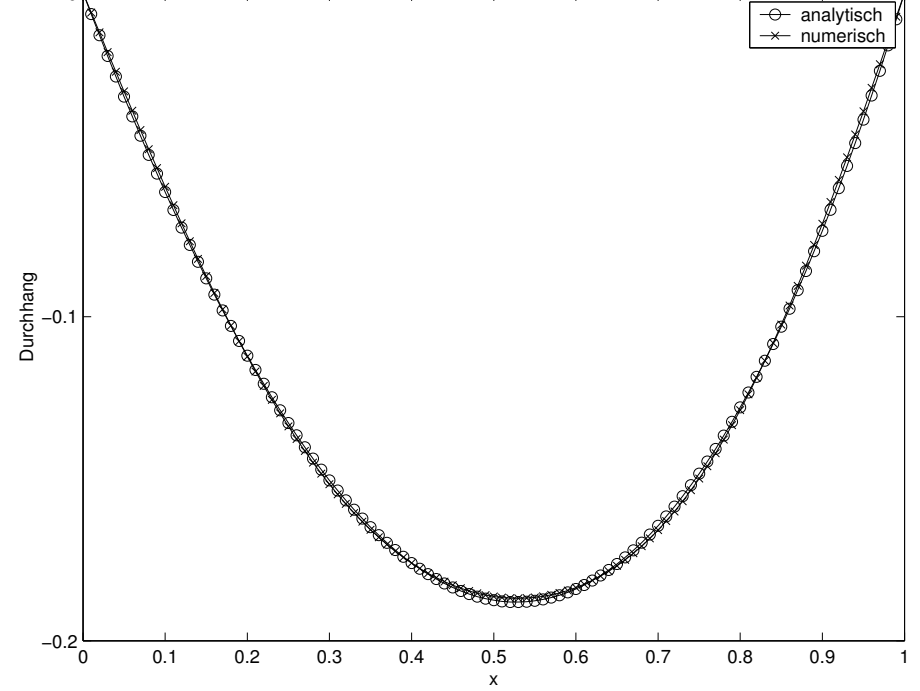

## **3 1d Kontinuumselemente - Stabelemente**

## **3.1 Differentielle Form**

**Problemstellung** finde  $u = u(x)$ , so dass

 $u''(x) + f(x) = 0$  0 < *x* < *L*  $u(0) = u_0$  $u(L) = u_L$ 

## **3.2 Variationelle Form**

Multiplikation der differentiellen Form mit Testfunktion  $v(x)$  und Integration über das Gebiet  $\int_0^L ... dx$  liefert variationelle Formulierung

**Problemstellung** finde  $u = u(x) \in H^{\text{trial}}$ , so dass

$$
\int_0^L v(x) [u''(x) + f(x)]dx = 0 \quad \forall v \in H^{\text{test}}
$$

$$
u(0) = u_0
$$

$$
u(L) = u_L
$$

## **3.3 Schwache Form**

partielle Integration der variationellen Form liefert schwache Form

**Problemstellung** finde  $u = u(x) \in H_0^1$ , so dass

$$
\int_0^L v'(x) u'(x) - v(x) f(x) dx = 0 \quad \forall v \in H_0^1
$$

$$
u(0) = u_0
$$

$$
u(L) = u_L
$$

## **3.4 Finite Element Approximation**

**Finite Element Methode** elementorientierte systematische Methode zur Generierung der Basisfunktionen im Rahmen des Galerkin-Verfahrens

• wesentliche Rechenoperationen beschränken sich auf ein repräsentatives Element

• komplizierte Geometrien und Randbedingungen lassen sich insbesondere im 2d und 3d Fall sehr gut erfassen

**Diskretisierung** Zerlegung des Gebietes  $0 \le x \le L$  in endliche Anzahl von Teilgebieten / Finite Elemente  $\Omega_e$  mit  $e = 1, 2, ..., n_{el}$ 

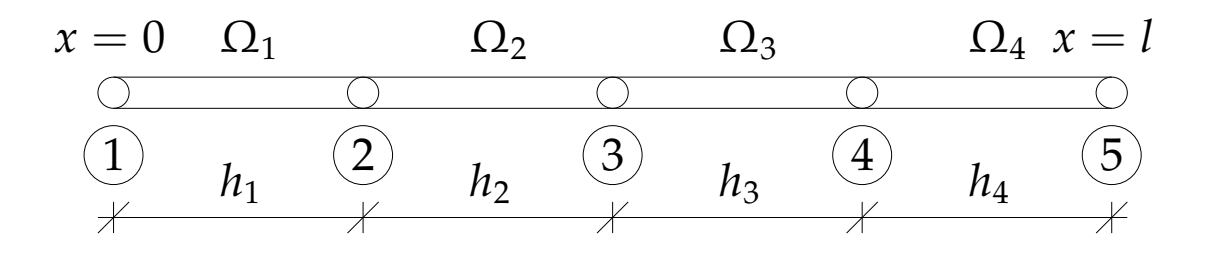

 $n_{el} = 4$  ... number of elements

 $n_{nod} = 5$  ... number of nodes, hier  $n_{nod} = n_{el} + 1$ 

 $h_e$  ... Elementlänge

#### FE Basisfunktionen  $\Phi_I$

Wahl möglichst einfacher zulässiger Basisfunktionen, z.B. stückweise linear

$$
\Phi_{I}(x) = \begin{cases} \frac{x - x_{I}}{h_{I-1}} & \text{für } x_{I-1} \leq x \leq x_{I} \\ \frac{x_{I+1} - x}{h_{I}} & \text{für } x_{I} \leq x \leq x_{I+1} \\ 0 & \text{für } x < x_{I-1} \text{ und } x_{I+1} < x \end{cases}
$$

mit  $h_I = x_{I+1} - x_I$  für  $I = 1, 2, ..., n_{nod}$ 

#### Beispiel

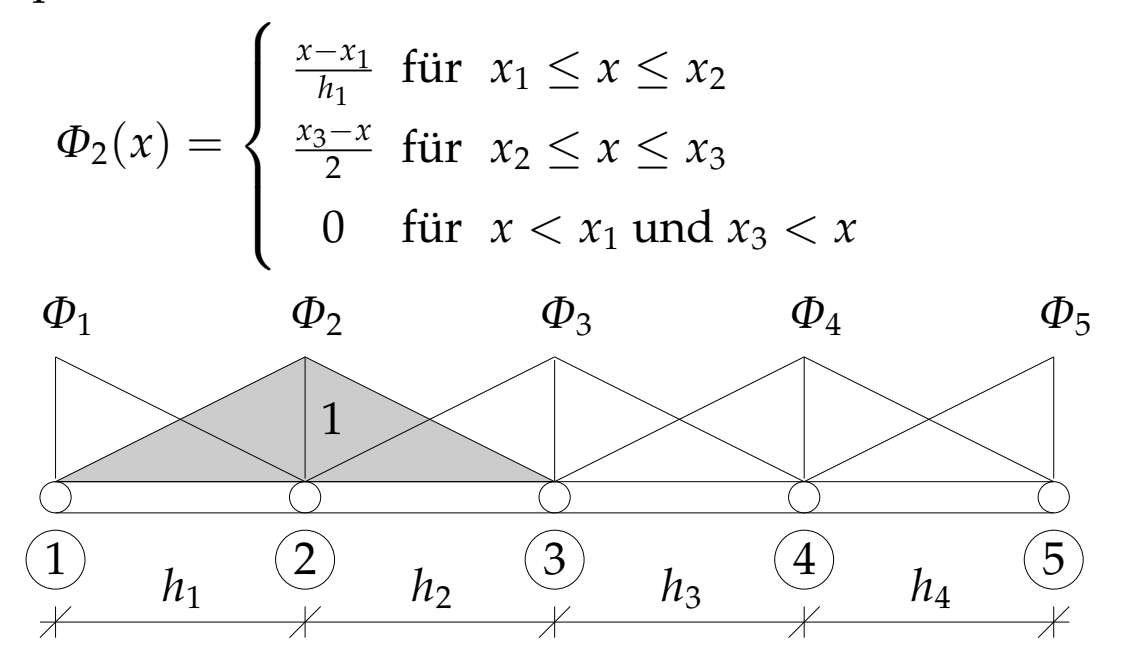

wesentliche Eigenschaft der Basisfunktionen Φ*<sup>I</sup>*

$$
\Phi_I(x_I) = \delta_{IJ} = \left\{ \begin{array}{ll} 1 \text{ für } I = J \\ 0 \text{ für } I \neq J \end{array} \right\}
$$

#### **FE-Approximation**

FE-Approximation der Lösung

$$
u^h(x)=\sum_{I=1}^{\rm n_{nod}}\alpha_I\,\varPhi_I(x)
$$

Auswertung am Knoten J, d.h. an der Stelle *x<sup>J</sup>*

$$
u^h(x_J) = \sum_{I=1}^{n_{\text{nod}}} \alpha_I \, \Phi_I(x_J) = \alpha_J
$$

d.h. die Freiheitsgrade α<sub>*J*</sub> stimmen mit den Knotenverschiebungen  $u_J = u^h(x_J)$  überein, also lässt

sich vereinfacht schreiben

$$
u^h(x)=\sum_{I=1}^{n_{\text{nod}}}u_I\,\varPhi_I(x)
$$

*uI* ... diskrete Knotenverschiebungen des Knotens *I*

FE-Approximation der Testfunktionen

$$
v^h(x)=\sum_{I=1}^{\rm n_{nod}} v_I\,\varPhi_I(x)
$$

Beispiel angenommen, die Lösung habe die Knotenwerte  $u_1 = 0.0$  (Dirichlet RB),  $u_2 = 0.8$ ,  $u_3 = 1.2$ ,  $u_4 = 0.4$  und  $u_5$  = 0.0 (Dirichlet RB), dann gilt die stückweise lineare Interpolation

$$
u^h(x) = \sum_{I=1}^5 u_I \Phi_I(x)
$$

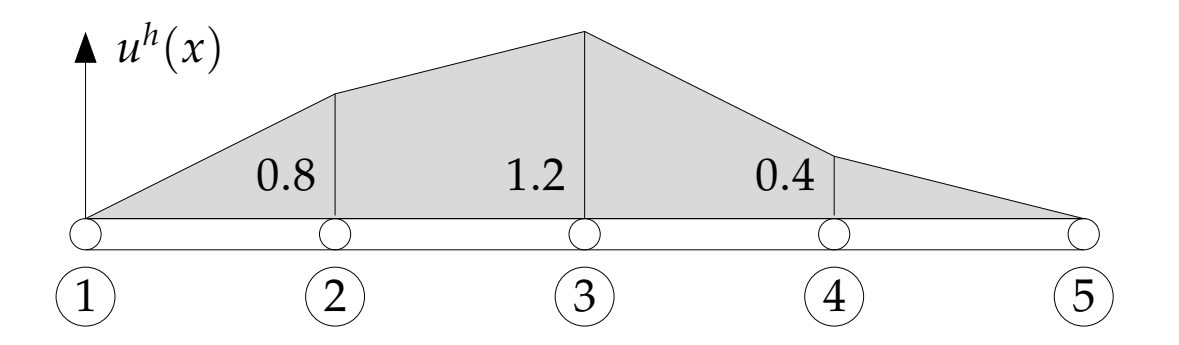

Ableitung der Basisfunktionen

$$
\Phi'_I(x) = \begin{cases}\n\frac{+1}{h_{I-1}} & \text{für } x_{I-1} \leq x \leq x_I \\
\frac{-1}{h_I} & \text{für } x_I \leq x \leq x_{I+1} \\
0 & \text{für } x < x_{I-1} \text{ und } x_{I+1} < x\n\end{cases}
$$

Einsetzen in die schwache Form und Ausklammern

$$
\sum_{I=1}^{n_{\text{nod}}} \beta_I [\sum_{J=1}^{n_{\text{nod}}} \underbrace{\int_0^L \Phi_I'(x) \, \Phi_J'(x) \, \text{d}x \, \alpha_I}_{:=K_{IJ}} - \underbrace{\int_0^L \Phi_I(x) \, f(x) \, \text{d}x}_{:=F_I}] = 0
$$

#### **Steifigkeitsmatrix**

 $K_{IJ} =$  $\int$ <sup>L</sup>  $\theta$  $\Phi_I'(x) \Phi_J'(x) dx$  $K_{IJ}$  =  $\int^{x_2}$  $\frac{x_1}{a}$  $\Phi'_I(x) \Phi'_J(x) dx +$  $\int^{x_3}$ *x*2  $\Phi_I'(x) \Phi_J'(x) dx$  $+$  $\int^{x_4}$ *x*3  $\Phi'_I(x) \Phi'_J(x) dx +$  $\int^{\overline{x}_5}$ *x*4  $\Phi_I'(x) \Phi_J'(x) dx$  $K = \sum_{e=1}^{n_{el}} K_{IJ}^e$   $K_{IJ}^e = \int_{\Omega_e} \Phi'_I(x) \Phi'_J(x) dx$ globale Stema Elementsteifigkeitsmatrix

- die globale Steifigkeitsmatrix ergibt sich aus der Summe der Elementbeitrage / ¨ **"Zusammenbau"**
- elementweise Betrachtung möglich
- im wesentichen Betrachtung eines **repräsentativen Elementes**
- globale Steifigkeitsmatrix besitzt **Bandstruktur** und ist  $\mathbf{p} = \mathbf{p}$  and  $\mathbf{p} = \mathbf{p}$  and  $\mathbf{p} = \mathbf{p}$  further  $x \leq x_{I-1}$  und  $x_{I+1} \leq x_I$  $x$  gilt  $K_{IJ} = \int_0^L \Phi' \Phi'_J \, \mathrm{d}x = 0$  für  $J < I-1$  und  $I+1 < J$

#### **Lastvektor**

$$
F_I = \int_0^L \Phi_I(x) f(x) dx
$$
  
\n
$$
F = \sum_{e=1}^{n_{\text{el}}} F_I^e \qquad F_I^e = \int_{\Omega_e} \Phi_I(x) f(x) dx
$$
  
\nglobaler Vektor Elementlastvektor

• Lastvektor ergibt sich genau wie die Steifigekeitsmatrix aus dem Zusammenbau der Elementbeiträge

resultierendes Gleichungssystem

$$
u_J = \sum_{I=1}^{n_{\text{nod}}} K_{JI}^{-1} \cdot F_I \quad \text{bzw.} \quad u = \mathbf{K}^{-1} \cdot \mathbf{F}
$$

## **3.5 Numerische Implementierung**

**Ziel** Berechnung der Elementsteifigkeitsmatritzen  $K_{IJ}^e$  und der Elementlastvektoren *F e <sup>I</sup>* und Zusammenbau zu globaler Steifigkeitsmatrix **K** und zum globalen Vektor *F<sup>I</sup>*

#### **Elementorientierte Betrachtung**

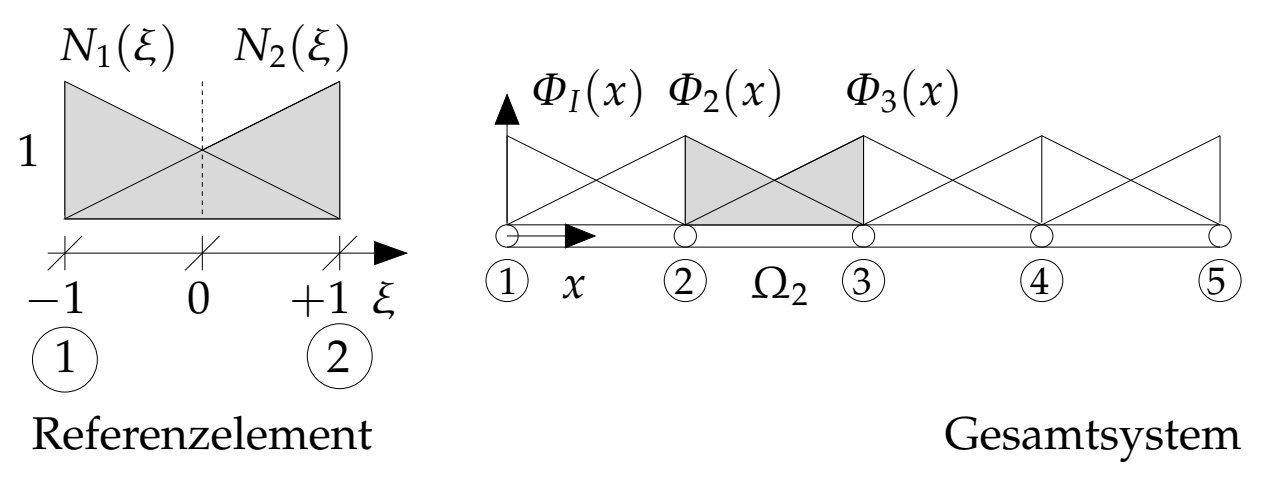

$$
-1 \le \xi \le 1 \qquad \dots \text{ lokale Elementkoordinaten}
$$

$$
\xi_1 = -1, \xi_2 = +1
$$
 ... lokale Elementknoten

Zusammenhang mit Gesamtsystem über Zuordnungstabellen / Inzidenzmatritzen Zusammenhang

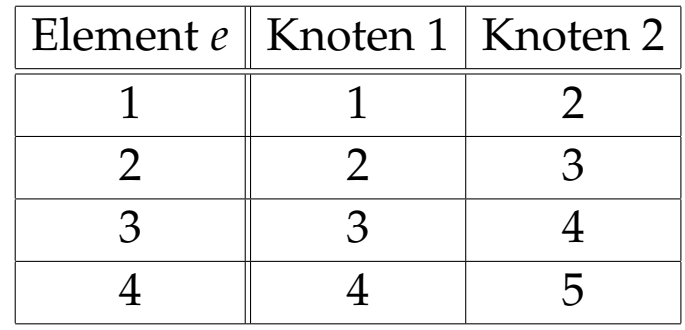

lokale ↔ globale Koordinaten

$$
\xi = \frac{2x - [x_I + x_{I+1}]}{h_I} \quad \text{mit} \quad h_I = x_{I+1} - x_I
$$

also gilt

 $x = x_I$   $\xi = -1$  linker Knoten  $x = x_{I+1} \quad \xi = +1$  rechter Knoten

$$
\frac{\mathrm{d}\xi}{\mathrm{d}x} = \frac{2}{h_I} \quad \text{also} \quad \mathrm{d}x = \frac{h_I}{2} \,\mathrm{d}\xi
$$

*N*<sub>1</sub>( $\xi$ ), *N*<sub>2</sub>( $\xi$ ) ... Elementformfunktionen, "element shape functions", hier stückweise linear

$$
N_1(\xi) = \frac{1}{2}[1 - \xi]
$$
  

$$
N_2(\xi) = \frac{1}{2}[1 + \xi]
$$

Elementformfunktionen *N<sup>I</sup>* paramterisiert in lokalen isoparametrischen Koordinaten entsprechen aber den Basisfunktionen Φ,

$$
N_I(\xi_J)=\delta_{IJ}=\Phi_I(x_J)
$$

typsische Eigenschaft der Lagrange'schen Formfunktionen  $N_I = 1$  am Knoten 1 und  $N_I = 0$  an allen anderen Knoten

#### **FE-Approximation auf Elementebene**

FE-Approximation der Lösung auf Elementebene

$$
u^{h}(\xi) = \sum_{I=1}^{n_{\text{nod}}} u_{I} N_{I}(\xi) = u_{1} N_{1}(\xi) + u_{2} N_{2}(\xi)
$$

FE-Approximation der Testfunktionen auf Elementebene

$$
v^h(\xi) = \sum_{I=1}^{n_{\text{nod}}} v_I N_I(\xi) = v_1 N_1(\xi) + v_2 N_2(\xi)
$$

#### **Elementsteifigkeitsmatrix**

$$
K_{IJ}^e = \int_{\Omega_e} \Phi_I'(x) \Phi_J' dx
$$

jetzt Umparametrisierung auf Elementebene

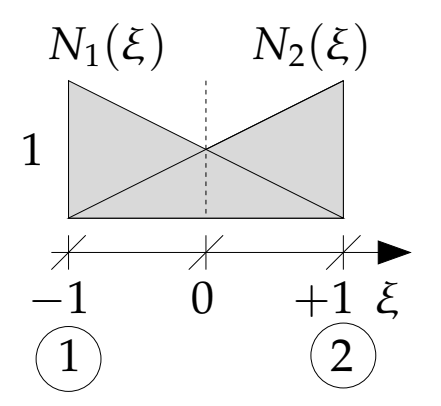

Elementformfunktionen  $N_1$ ,  $N_2$ 

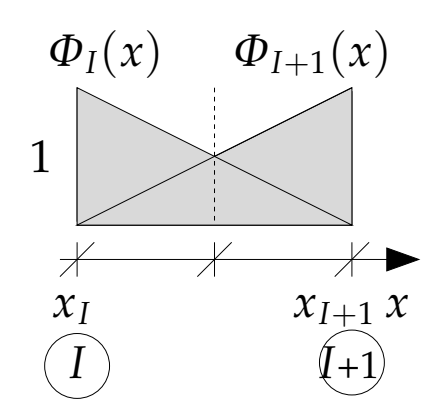

Formfunktionen  $\Phi$ <sup>*I*</sup>,  $\Phi$ <sub>*I*+1</sub>

Elementformfunktionen  $N_1$ ,  $N_2$  betrachte Element  $e = I$ , dort sind lediglich  $\Phi'_{I}$  =  $N_1$  und  $\Phi'_{I+1}$  =  $N_2$  von Null verschieden, d.h.

$$
K_{IJ}^e = \int_{\Omega_e} \frac{dN_I(\xi)}{dx} \frac{dN_J(\xi)}{dx} dx \qquad I, J = 1, 2
$$

Kettenregel

$$
\frac{dN_I(\xi)}{dx} = \frac{dN_I(\xi)}{d\xi} \frac{d\xi}{dx} = N_I'(\xi) \frac{d\xi}{dx}
$$

mit

$$
\frac{\mathrm{d}\xi}{\mathrm{d}x} = \frac{2}{h_I} \quad \text{also} \quad \mathrm{d}x = \frac{h_I}{2} \,\mathrm{d}\xi
$$

$$
\frac{\mathrm{d}N_I(\xi)}{\mathrm{d}x}=N_I'(\xi)\frac{2}{h_e}
$$

$$
K_{IJ}^e = \int_{\xi=-1}^{+1} N_I'(\xi) N_J'(\xi) \frac{2}{h_e} d\xi \qquad I, J = 1, 2
$$

mit linearen Elementformfunktionen *N<sup>I</sup>* und deren Ableitungen bzgl. isoparametrischer Koordinaten  $N_I'$ 

$$
N_I(\xi) = \begin{cases} \frac{1}{2} [1 - \xi] & I = 1 \\ \frac{1}{2} [1 + \xi] & I = 2 \end{cases} \quad N_I'(\xi) = \begin{cases} -\frac{1}{2} & I = 1 \\ +\frac{1}{2} & I = 2 \end{cases}
$$
komponentenweise Integration der Einträge der Elementsteifigkeitsmatrix

$$
K_{11}^{e} = \int_{\xi=-1}^{+1} \left[ -\frac{1}{2} \right] \left[ -\frac{1}{2} \right] \frac{2}{h_e} d\xi = \left[ +\frac{1}{2h_e} \xi \right]_{\xi=-1}^{+1} = +\frac{1}{h_e}
$$
  
\n
$$
K_{12}^{e} = \int_{\xi=-1}^{+1} \left[ -\frac{1}{2} \right] \left[ +\frac{1}{2} \right] \frac{2}{h_e} d\xi = \left[ -\frac{1}{2h_e} \xi \right]_{\xi=-1}^{+1} = -\frac{1}{h_e}
$$
  
\n
$$
K_{21}^{e} = \int_{\xi=-1}^{+1} \left[ +\frac{1}{2} \right] \left[ -\frac{1}{2} \right] \frac{2}{h_e} d\xi = \left[ -\frac{1}{2h_e} \xi \right]_{\xi=-1}^{+1} = -\frac{1}{h_e}
$$
  
\n
$$
K_{22}^{e} = \int_{\xi=-1}^{+1} \left[ +\frac{1}{2} \right] \left[ +\frac{1}{2} \right] \frac{2}{h_e} d\xi = \left[ +\frac{1}{2h_e} \xi \right]_{\xi=-1}^{+1} = +\frac{1}{h_e}
$$

Elementsteifigkeitsmatrix für lineare 1d-Stabelemente

$$
K_{IJ}^e = \frac{1}{h_e} \left[ \begin{array}{rr} +1 & -1 \\ -1 & +1 \end{array} \right]
$$

#### **Elementlastvektor**

$$
F_I^e = \int_{\Omega_e} \Phi_I(x) f(x) \, \mathrm{d}x
$$

jetzt Umparametrisierung auf Elementebene

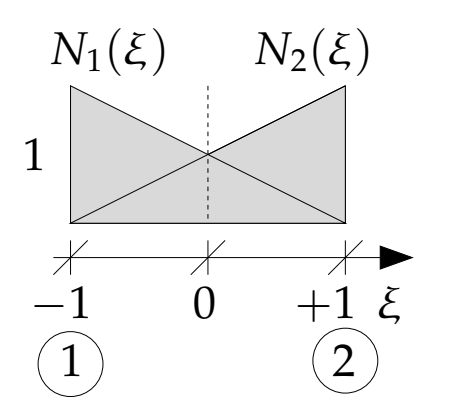

Elementformfunktionen  $N_1$ ,  $N_2$ 

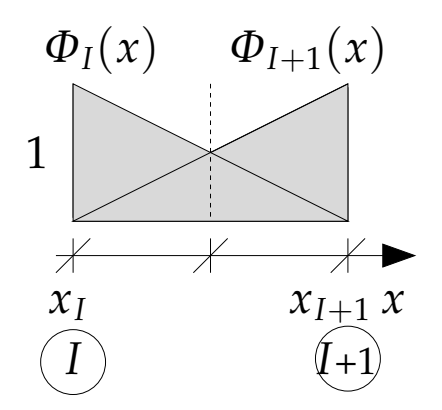

Formfunktionen  $\Phi$ <sup>*I*</sup>,  $\Phi$ <sub>*I*+1</sub>

betrachte Element  $e = I$ , dort sind lediglich  $\Phi_I = N_1$  und  $\Phi$ <sub>*I*+1</sub> =  $N_2$  von Null verschieden, d.h.

$$
F_I^e = \int_{\Omega_e} N_I(\xi) f(x) dx \qquad I, J = 1, 2
$$

Beispiel: konstante Streckenlast  $f(x) = f_0$  = const

$$
F_I^e = \int_{\xi=-1}^{+1} N_I(\xi) f_0 \frac{h_e}{2} d\xi
$$

mit linearen Elementformfunktionen *N<sup>I</sup>*

$$
N_I(\xi) = \begin{cases} \frac{1}{2} [1 - \xi] & I = 1\\ \frac{1}{2} [1 + \xi] & I = 2 \end{cases}
$$

komponentenweise Integration der Einträge des Elementlastvektors

$$
F_1^e = \int_{\xi=-1}^{+1} [1 - \xi] \frac{h_e}{4} f_0 \, d\xi = \frac{h_e}{4} f_0 \left[ \xi - \frac{1}{2} \xi^2 \right]_{\xi=-1}^{+1} = +\frac{1}{2} h_e f_0
$$
  

$$
F_2^e = \int_{\xi=-1}^{+1} [1 + \xi] \frac{h_e}{4} f_0 \, d\xi = \frac{h_e}{4} f_0 \left[ \xi + \frac{1}{2} \xi^2 \right]_{\xi=-1}^{+1} = +\frac{1}{2} h_e f_0
$$

Elementlastvektor für lineare 1d-Stabelemente unter konstanter Streckenlast, konsistente Knotenlasten

$$
F_I^e = \frac{1}{2} h_e f_0 \left[ \begin{array}{c} +1 \\ +1 \end{array} \right]
$$

Bemerkung Lasten können immer nur diskret auf die Knoten aufgebracht werden, dazu ist Umrechnung in konsistente Knotenlasten mit Hilfe der jeweiligen Ansatzfunktionen *N<sup>I</sup>* erforderlich

**Zusammenbau der Elementbeitrage ¨** ("assembing") Einsortieren der Elementbeiträge  $K_{IJ}^e$  und  $F_I^e$  $I_I^e$  in **K** und *F* basierend auf der Zuordnung der lokalen  $\leftrightarrow$  globalen Knotennummern

$$
\begin{bmatrix}\nK_{11}^1 & K_{12}^1 & 0 & 0 & 0 \\
K_{21}^1 & K_{22}^1 + K_{11}^2 & K_{12}^2 & 0 & 0 \\
0 & K_{21}^2 & K_{22}^2 + K_{11}^3 & K_{12}^3 & 0 \\
0 & 0 & K_{21}^3 & K_{22}^3 + K_{11}^4 & K_{12}^4 \\
0 & 0 & 0 & K_{21}^4 & K_{22}^4\n\end{bmatrix}\n\begin{bmatrix}\nu_1 \\ u_2 \\ u_3 \\ u_4 \\ u_5\end{bmatrix} = \n\begin{bmatrix}\nF_1^1 \\
F_2^2 + F_1^2 \\
F_2^2 + F_1^3 \\
F_2^3 + F_1^4 \\
F_2^4\n\end{bmatrix}
$$
\n**K**

nach Einbau der Randbedingungen  $u_1 = 0$  und  $u_5 = 0$ verbleibt ein  $[3\times3]$  Gleichungssystem, dessen Lösung

$$
u=\mathbf{K}^{-1}\cdot F
$$

ergibt die unbekannten Knotenverschiebungen *u*2, *u*3, *u*<sup>4</sup>

**Bemerkung** beachte typische Bandstruktur der Systemsteifigkeitsmatrix, insbesondere bei grosser Anzahl von Elementen

### **3.6 Randbedingungen**

#### **Dirichlet Randbedingungen**

essentielle Randbedingungen, RB für Unbekannte, hier Verschiebungen, gegeben

$$
u(x = 0) = \bar{u}_1 \quad \text{bisher} \quad u(x = 0) = 0
$$
  

$$
u(x = L) = \bar{u}_n \quad \text{bisher} \quad u(x = L) = 0
$$

Berücksichtigung inhomogener Dirichlet RB (ū  $\neq$  $\left( 0\right)$ kompliziert, da Gleichungssystem mit teilweise bekannten Grössen im Unbekanntenvektor

$$
\begin{bmatrix} K_{11} K_{12} & 0 & 0 & 0 \ K_{21} K_{22} & \ldots & 0 & 0 \ 0 & \ldots & \ldots & \ldots & 0 \ 0 & 0 & \ldots K_{n-1,n-1} K_{n-1,n} \ 0 & 0 & 0 & K_{n,n-1} & K_{nn} \end{bmatrix} \begin{bmatrix} \bar{u}_1 \\ u_2 \\ \ldots \\ u_{n-1} \\ \bar{u}_n \end{bmatrix} = \begin{bmatrix} F_1 \\ F_2 \\ \ldots \\ F_{n-1} \\ F_n \end{bmatrix}
$$

Streichen der ersten und letzten Zeile liefert reduziertes Gleichungssystem, [ $n-2$ ] Gleichungen zur Bestimmung der [n-2] unbekannten Knotenverschiebungen  $u_2, u_3, ..., u_{n-1}$ 

Streichen der ersten und letzten Spalte liefert modifizierte rechte Seite

$$
\begin{bmatrix}\nK_{22} K_{23} & 0 & 0 & 0 \\
K_{32} K_{33} & \dots & \dots & 0 \\
0 & \dots & \dots & \dots & 0 \\
0 & 0 & \dots K_{n-2,n-2} K_{n-2,n-1} \\
0 & 0 & 0 & K_{n-1,n-2} K_{n-1,n-1}\n\end{bmatrix}\n\begin{bmatrix}\nu_2 \\
u_3 \\
\dots \\
u_{n-2} \\
u_{n-1}\n\end{bmatrix} = \n\begin{bmatrix}\nF_2 - K_{21} \bar{u}_1 \\
F_3 \\
\dots \\
F_{n-2} \\
F_{n-1} - K_{n-1,n} \bar{u}_n\n\end{bmatrix}
$$

gestrichene Zeilen liefern Gleichungen zur Bestimmung der Reaktionskräfte  $V_1$  und  $V_n$ 

$$
K_{11} \quad u_1 + K_{12} \, u_2 = F_1 - V_1
$$
  

$$
K_{n,n-1} \, u_{n-1} + K_{nn} \, u_n = F_n + V_n
$$

Bemerkung Lösen des Gleichungssystems erfordert Invertieren der Systemsteifigkeitsmatrix, ohne Dirichlet RB ist Systemsteifigkeitsmatrix singulär und kann nicht invertiert werden, Dirichlet RB sind essentiell, Anzahl der erforderlichen Dirichlet RB entspricht Anzahl der zu fixierenden Starrkörperbewegungen

#### **Neumann Randbedingungen**

natürliche Randbedingungen, RB für Ableitungen der Unbekannten, hier Kräfte  $\bar{V}$ , gegeben

$$
u'(x = 0) \rightarrow \bar{V}_1 \quad \text{bisher} \quad u(x = 0) = 0
$$
  

$$
u(x = L) = \bar{u}_n \quad \text{bisher} \quad u(x = L) = 0
$$

Berücksichtigung inhomogener Neumann RB relativ unkompliziert, da teilweise bekannte Grössen auf der rechten Seite

Streichen der letzten Zeile und Spalte liefert reduziertes Gleichungssystem mit modifizierter rechter Seite

 $\sqrt{ }$  $\overline{\phantom{a}}$  $\overline{\phantom{a}}$  $\overline{\phantom{a}}$  $\overline{\phantom{a}}$  $\overline{\phantom{a}}$  $\overline{\phantom{a}}$  $\overline{\phantom{a}}$  $\overline{\phantom{a}}$  $\overline{\phantom{a}}$  $\overline{\phantom{a}}$  $K_{11} K_{12} 0 0 0$  $K_{22} K_{23} 0 0 0$ 0 ... ... ... 0 0 0 ... *Kn*−2,*n*−<sup>2</sup> *Kn*−2,*n*−<sup>1</sup> 0 0 0 *Kn*−1,*n*−<sup>2</sup> *Kn*−1,*n*−<sup>1</sup> 1  $\vert$  $\begin{array}{c} \hline \end{array}$  $\vert$  $\begin{array}{c} \hline \end{array}$  $\begin{array}{c} \hline \end{array}$  $\vert$  $\begin{array}{c} \hline \end{array}$  $\vert$  $\begin{array}{c} \hline \end{array}$  $\begin{array}{c} \hline \end{array}$  $\sqrt{ }$  $\perp$  $\frac{1}{2}$  $\perp$  $\frac{1}{2}$  $\left| \right|$  $\perp$  $\left| \right|$  $\perp$  $\overline{\phantom{a}}$  $\vert$ *u*1  $u_2$ ... *un*−<sup>2</sup> *un*−<sup>1</sup> 1  $\perp$  $\perp$  $\perp$  $\perp$  $\perp$  $\perp$  $\perp$  $\perp$  $\perp$  $\perp$ =  $\sqrt{ }$  $\perp$  $\perp$  $\perp$  $\overline{\phantom{a}}$  $\left| \right|$  $\perp$  $\left| \right|$  $\perp$  $\left| \right|$  $\perp$  $F_1 - \bar{V}_1$ *F*2 ... *Fn*−<sup>2</sup>  $F_{n-1} - K_{n-1,n} \bar{u}_n$ 1  $\perp$  $\parallel$  $\perp$  $\frac{1}{2}$  $\begin{array}{c} \hline \end{array}$  $\perp$  $\begin{array}{c} \hline \end{array}$  $\perp$  $\overline{1}$  $\overline{\phantom{a}}$ 

gestrichene Zeile liefert Gleichung zur Bestimmung der Reaktionskraft und *V<sup>n</sup>*

$$
K_{n,n-1} u_{n-1} + K_{nn} u_n = F_n + V_n
$$

**Bemerkung** trotz vorgegebener Kraft am linken Rand  $\bar{V}_1$  muss mindestens eine Dirichlet RB bestehen bleiben, damit Systemsteifigkeitsmatrix invertierbar / Starrkörperverschiebungen ausgeschlossen

### **3.7 Nachlaufrechnung**

Verlauf der Ableitungen / Spannungen

• bereichsweise lineare Ansätze für  $u^h$ , stetiger Verschiebungsverlauf (links)

• bereichsweise konstanter Verlauf von  $u^{h}$ , unstetiger Verzerrungs- und Spannungsverlauf  $\epsilon$  und  $\sigma$  (rechts)

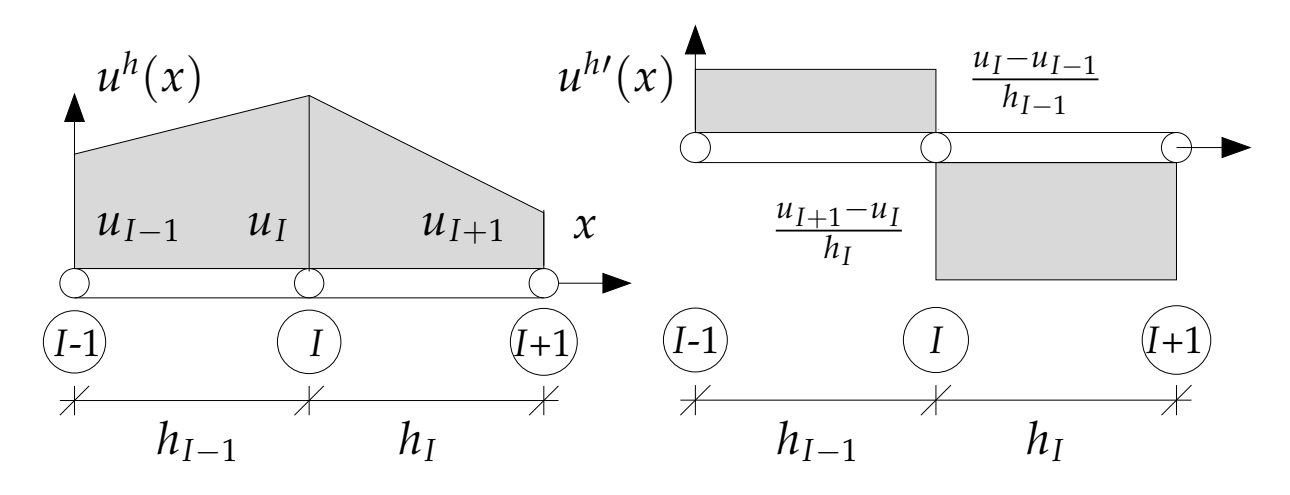

die Ableitungen von *u* sind ein Mass für die Spannungen  $\sigma(x) = E u'(x)$  oder für die Seikraft  $V(x) = H_0 u'(x)$ 

**Beispiel** Seildurchhang

analytische Lösung

$$
u(x) = \frac{q_0}{H_0} \frac{1}{2} \left[ x^2 - x L \right]
$$

$$
u'(x) = \frac{q_0}{H_0} \left[ x - \frac{1}{2} L \right]
$$

numerische Lösung

$$
u'(x) = \begin{cases}\n-0.4 & e = 1 \\
-0.2 & e = 2 \\
0.0 & e = 3 \\
0.2 & e = 4 \\
0.4 & e = 5\n\end{cases}
$$

z.B.  $u'_{\epsilon}$  $u'_{e=2}(x) = \frac{u_3 - u_2}{h}$ *he* =  $-0.04$  $\frac{0.01}{0.2}$  = -0.2=const

in Elementmittelpunkten entspricht numerische Lösung der exakten Lösung  $\rightarrow$  superkonvergente Punkte

#### **Beurteilung der Genauigkeit der Lösung / Adaptivität**

Interpretation der FE-Approximation mittels Fehlerfunktion, Differenz der exakten Lösung  $u(x)$  und der numerischen Lösung  $u^h(x)$ 

$$
e(x) = u(x) - u^h(x)
$$

Fehlernorm, Mass für den Fehler, z.B. L<sub>2</sub>-Norm

$$
||e(x)|| = \left[\int_0^L e^2 dx\right]^{1/2} = \left[\int_0^L [u(x) - u^h(x)]^2 dx\right]^{1/2}
$$

**"Konvergenz der Lösung"** wenn  $||e(x)|| \rightarrow 0$  mit zunehmender Elementanzahl  $n_{el} \rightarrow \infty$  bzw. abnehmender Elementgrösse  $h_e \rightarrow 0$ , Verfeinerung des Netzes "h-Adaptivität"

Beispiel Seildurchhang: für zunehmende Anzahl von Elementen konvergiert die numerische Lösung  $u^h$  gegen die exakte analytische Lösung u

Alternativ zur Netzverfeinerung ("h-Adaptivität") kann auch die Erhöhung der Interpolationsordnung ("p-Adaptivität") zu einer verbesserten Lösung führen

### **3.8 Lagrange'sche Polynome**

**bisher** lineare Ansatzfunktionen, betrachte lokales Koordinatensystem des repräsentativen Elementes

$$
\xi = \frac{2x - [x_I + x_{I+1}]}{x_{I+1} - x_I}
$$
  
 $x = x_I \rightarrow \xi = -1$  and  $x = x_{I+1} \rightarrow \xi = +1$ 

**jetzt** allgemeine Konstruktion der Formfunktionen als Lagrange Polynome vom Grad *k*

$$
N_{I} = \frac{[\xi - \xi_{1}][\xi - \xi_{2}]...[\xi - \xi_{I-1}][\xi - \xi_{I+1}]...[\xi - \xi_{k+1}]}{[\xi_{I} - \xi_{1}][\xi_{I} - \xi_{2}]...[\xi_{I} - \xi_{I-1}][\xi_{I} - \xi_{I+1}]...[\xi_{I} - \xi_{k+1}]}
$$

#### **Beispiel** *k***=1, lineare Formfunktionen**

zwei Knoten  $\xi_1 = -1$  und  $\xi_2 = +1$ 

$$
N_1 = \frac{[\xi - \xi_2]}{[\xi_1 - \xi_2]} = \frac{\xi - 1}{[-1] - [+1]} = \frac{1}{2}[1 - \xi]
$$
  

$$
N_2 = \frac{[\xi - \xi_1]}{[\xi_2 - \xi_1]} = \frac{\xi + 1}{[-1] - [+1]} = \frac{1}{2}[1 + \xi]
$$

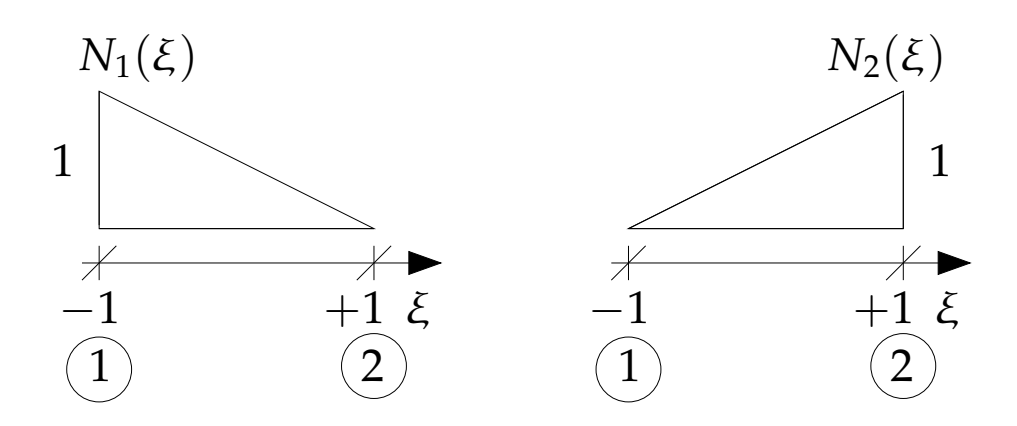

#### **Beispiel** *k***=2, quadratische Formfunktionen**

drei Knoten ξ<sub>1</sub> = −1, ξ<sub>2</sub> = 0 und ξ<sub>3</sub> = +1  $N_1 =$  $[\xi - \xi_2][\xi - \xi_3]$  $[\xi_1 - \xi_2][\xi_1 - \xi_3]$ =  $\xi[\xi-1]$  $\frac{C_1C_1}{[-1-0]-1-[+1]]} =$ 1 2  $\xi[\xi-1]$  $N_2 =$  $[\xi - \xi_1][\xi - \xi_3]$  $[\xi_2 - \xi_1][\xi_2 - \xi_3]$ =  $\xi^2 - 1$  $[0+1][0-1]$  $= 1 - \xi^2$  $N_3 =$  $[\xi - \xi_1][\xi - \xi_2]$  $[\xi_3 - \xi_1][\xi_3 - \xi_2]$ =  $\xi[\xi+1]$  $[1 - [-1]]$ [1 - 0] = 1 2  $\xi[\xi+1]$ 

Kontrolle, z.B. für  $N_1(\xi)$ 

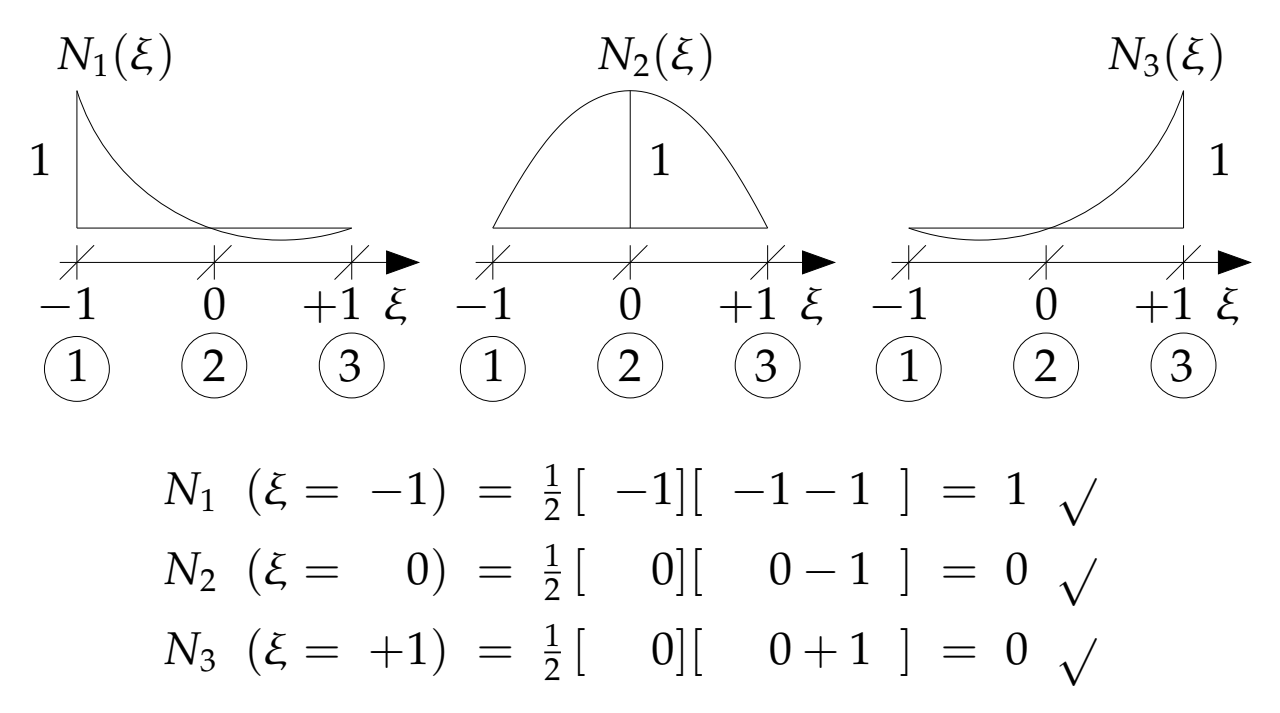

#### **Beispiel quadratische 1d Stablemente**

#### Steifigkeitsmatrix

$$
K_{IJ}^e = \int_{\Omega^e} \frac{d}{dx} N_I(\xi) \frac{d}{dx} N_J(\xi) dx
$$
  
= 
$$
\int_{\Omega^e} \frac{2}{h_e} \frac{d}{d\xi} N_I(\xi) \frac{2}{h_e} \frac{d}{d\xi} N_J(\xi) \frac{h_e}{2} d\xi
$$
  
= 
$$
\int_{\xi=-1}^{+1} \frac{2}{h_e} \frac{d}{d\xi} N_I(\xi) \frac{d}{d\xi} N_J(\xi) d\xi
$$

mit quadratischen Lagrange'schen Polynomen

$$
N_1 = \frac{1}{2} \xi \left[ \xi - 1 \right] \qquad \frac{d}{d\xi} N_1 = \xi - \frac{1}{2}
$$
  
\n
$$
N_2 = \xi^2 - 1 \qquad \frac{d}{d\xi} N_2 = 2 \xi
$$
  
\n
$$
N_3 = \frac{1}{2} \xi \left[ \xi + 1 \right] \qquad \frac{d}{d\xi} N_3 = \xi + \frac{1}{2}
$$

komponentenweise Integration der Einträge der Steifigkeitsmatrix

$$
K_{11}^{e} = \frac{2}{h_e} \int_{\xi=-1}^{+1} [\xi - \frac{1}{2}] [\xi - \frac{1}{2}] d\xi
$$
  
\n
$$
= \frac{2}{h_e} \int_{\xi=-1}^{+1} [\xi^2 - \xi + \frac{1}{4}] d\xi
$$
  
\n
$$
= \frac{2}{h_e} \left[ \frac{1}{3} \xi^3 - \frac{1}{2} \xi^2 + \frac{1}{4} \xi \right]_{\xi=-1}^{+1}
$$
  
\n
$$
= \frac{2}{h_e} \left[ \frac{1}{3} - \frac{1}{2} + \frac{1}{4} + \frac{1}{3} + \frac{1}{2} + \frac{1}{4} \right]
$$
  
\n
$$
K_{11}^{e} = \frac{1}{3 h_e} [+7]
$$

Elementsteifigkeitsmatrix für quadratische 1d-Stabelemente

$$
K_{IJ}^e = \frac{1}{3 h_e} \begin{bmatrix} +7 & -8 & +1 \\ -8 & +16 & -8 \\ +1 & -8 & +7 \end{bmatrix}
$$

Elementlastvektor

$$
F_I^e = \int_{\Omega_e} N_I(\xi) f(x) dx
$$
  
= 
$$
\int_{\xi=-1}^{+1} N_I(\xi) f(\xi) \frac{h_e}{2} d\xi
$$

Beispiel: konstante Streckenlast  $f(x) = f_0$  = const

$$
F_I^e = \frac{h_e f_0}{2} \int_{\xi=-1}^{+1} N_I(\xi) d\xi
$$

Elementlastvektor für quadratische 1d-Stabelemente unter konstanter Streckenlast, konsistente Knotenlasten

$$
F_I^e = \frac{1}{6} h_e f_0 \begin{bmatrix} +1 \\ +4 \\ +1 \end{bmatrix}
$$

Verbesserung der Lösung durch Erhöhung des Polynomgrades "p-Adaptivität"

Bemerkung trotz beliebiger Erhöhung der Ansatzordnung Sprünge in Ableitung der Unbekannten uhr da Ansätze nur  $C^0$ -stetig, jetzt Balkenelemente mit  $C^1$ -stetigen Ansätzen

• bereichsweise quadratische Ansätze für  $u^h$ , stetiger Verschiebungsverlauf (links)

• bereichweise konstanter Verlauf von  $u^{h}$ , unstetiger Verzerrungs- und Spannungsverlauf  $\epsilon$  und  $\sigma$  (rechts)

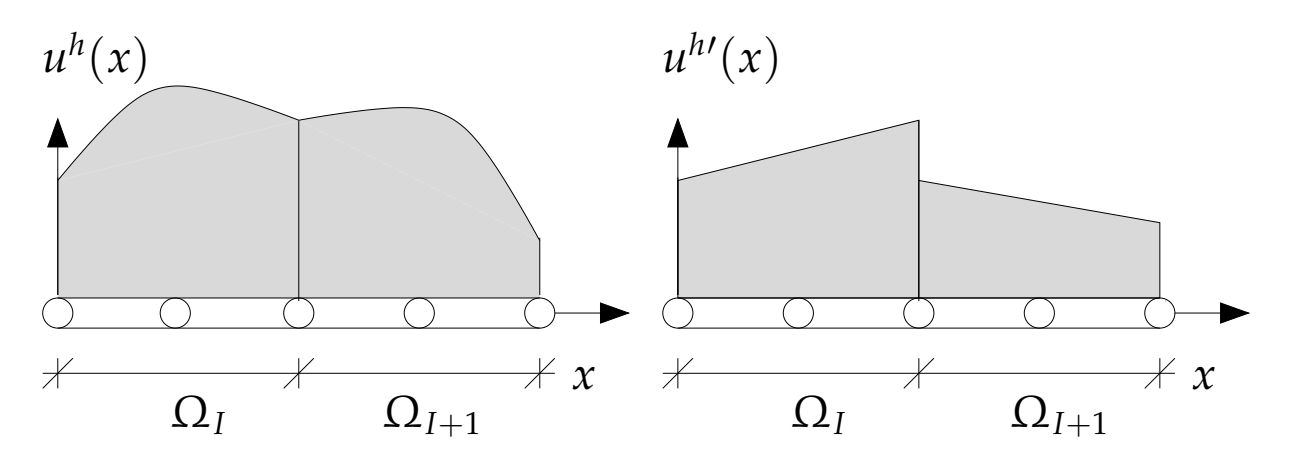

### **3.9 Beispiel**

**gegeben**  $F = 100 \text{ kN}$ ,  $f = 10 \text{ KN}$  / cm,  $E = 21\ 000 \text{ kN/cm}^2$ ,  $A_1=1\times1$  cm<sup>2</sup>,  $A_2=0.6\times1$  cm<sup>2</sup>

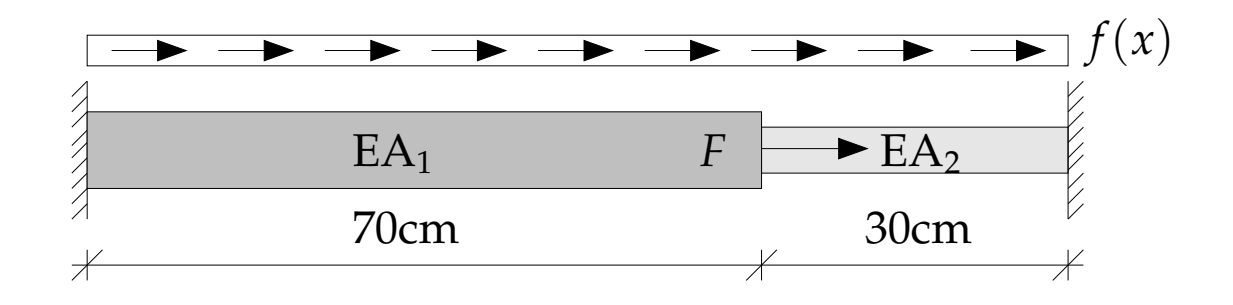

**Aufgabe I** Diskretisieren Sie das System mit zwei quadratischen Finiten Stabelemente

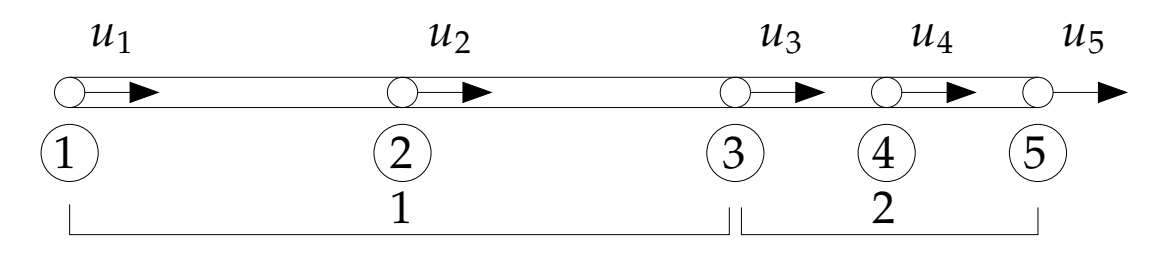

 $n_{el}$  = 4 Elemente,  $n_{nod}$  = 5 Knoten, Anzahl der Freiheitsgrade  $n_{\text{dof}} = 5 - 2 = 3$ 

**Aufgabe II** Berechnen Sie die Elementsteifigkeitsmatritzen beider Elemente

Wiederholung der relevanten Gleichungen

- Gleichgewicht d*x*  $= -f(x)$
- Kinematik  $\epsilon(x) = \frac{du(x)}{dx}$ d*x*
- Stoffgesetz  $\sigma(x) = E \epsilon(x)$
- Randbedingungen  $u(0) = u(L) = 0$

#### Differentielle Form

 $E u''(x) + f(x) = 0$ 

Variationelle Form

$$
\int_{\Omega} v(x) \left[ E u''(x) + f(x) \right] \mathrm{d}v = 0
$$

Schwache Form

partielle Integration, Gauss'scher Integralsatz, Neumann RB

$$
\int_{\Omega} v'(x)Eu'(x)dv - \int_{\Omega} v(x)f(x)dv - v(L)F(L) + v(0)F(0) = 0
$$

vergleich mit allgemeiner Darstellung (2d)

$$
\int_{\Omega} v' E u' dv = \int_0^l \epsilon(v) E A \epsilon(u) dx
$$

Schwache Form

$$
\int_0^L \epsilon(v) E A \epsilon(u) dx - \int_0^L v f dx - v(L) F(L) + v(0) F(0) = 0
$$

Finite Element Diskretisierung

$$
u^{h} = \sum_{I=1}^{3} u_{I} N_{I} \qquad \epsilon(u^{h}) = \sum_{I=1}^{3} B_{I} u_{I}
$$
  

$$
v^{h} = \sum_{I=1}^{3} u_{I} N_{I} \qquad \epsilon(v^{h}) = \sum_{I=1}^{3} v_{I} B_{I}
$$

*NI* ... quadratische Lagrange'sche Polynome

*BI* ... B-Operator, Ableitung der Formfunktionen *N<sup>I</sup>* nach physikalischen Koordianten ξ

$$
B_I = N_I, x = \frac{dN_I}{d\xi} = \frac{d\xi}{dx} \qquad \frac{d\xi}{dx} = \frac{2}{h_e} \qquad dx = \frac{2}{h_e} d\xi
$$

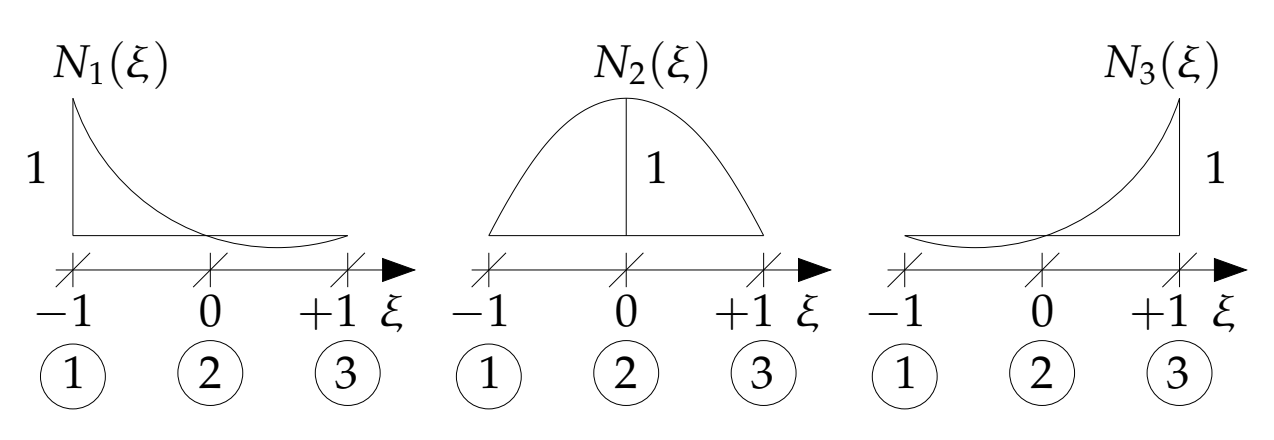

 $N_I$  und  $B_I$  für quadratisch 1d Stabelemente

$$
N_1 = \frac{1}{2} \xi \begin{bmatrix} \xi - 1 \end{bmatrix} \quad dN_{1,\xi} = \xi - \frac{1}{2} \quad B_1 = dN_{1,x} = \frac{1}{h_e} \begin{bmatrix} 2\xi - 1 \end{bmatrix}
$$
  
\n
$$
N_2 = \xi^2 - 1 \quad dN_{2,\xi} = 2\xi \quad B_2 = dN_{2,x} = \frac{1}{h_e} \begin{bmatrix} -4 \end{bmatrix}
$$
  
\n
$$
N_3 = \frac{1}{2} \xi \begin{bmatrix} \xi + 1 \end{bmatrix} \quad dN_{3,\xi} = \xi + \frac{1}{2} \quad B_3 = dN_{3,x} = \frac{1}{h_e} \begin{bmatrix} 2\xi + 1 \end{bmatrix}
$$

Einsetzen in schwache Form und Ausklammern

$$
\sum_{I=1}^{n_{\text{nod}}} v_I [\sum_{J=1}^{n_{\text{nod}}} \int_0^L B_I E A B_J dx u_J - \underbrace{\int_0^L N_I f dx \pm F_I^{\text{ext}}}_{:=F_I} ] = 0
$$

Elementsteifigkeitsmatrix

$$
K_{IJ}^e = \int_0^l B_I(\xi) E A B_J(\xi) dx = \int_{-1}^{+1} B_I(\xi) E A B_J(\xi) \frac{h_e}{2} d\xi
$$

komponentenweise Integration der Einträge  $I, J = 1, 2, 3$ 

$$
K_{11}^{e} = \int_{\xi=-1}^{\xi=+1} \frac{1}{h_{e}} [2\xi - 1] E A \frac{1}{h_{e}} [2\xi - 1] \frac{h_{e}}{2} d\xi
$$
  
=  $\frac{EA}{h_{e}} \int_{\xi=-1}^{+1} 2\xi^{2} - 2\xi + \frac{1}{2} d\xi$   
=  $\frac{EA}{h_{e}}$  
$$
\left[ \frac{2}{3}\xi^{3} - \xi^{2} + \frac{1}{2}\xi \right]_{\xi=-1}^{\xi=+1}
$$
  
=  $\frac{EA}{h_{e}}$  
$$
\left[ \left[ \frac{2}{3} - 1 + \frac{1}{2} \right] - \left[ -\frac{2}{3} - 1 - \frac{1}{2} \right] \right]
$$

$$
K_{11}^e = \frac{EA}{3\,h_e}[\,+7\,]
$$

Elementsteifigkeitsmatrix für quadratische 1d-Stabelemente

$$
K_{IJ}^e = \frac{EA}{3 h_e} \begin{bmatrix} +7 & -8 & +1 \\ -8 & +16 & -8 \\ +1 & -8 & +7 \end{bmatrix}
$$

für Element 1:  $EA_1 = 21000$  und  $l_1 = 70$ für Element 2:  $EA_2 = 12600$  und  $l_2 = 30$ 

$$
K_{IJ}^1 = \begin{bmatrix} +700 & -800 & +100 \\ -800 & +1600 & -800 \\ +100 & -800 & +700 \end{bmatrix} K_{IJ}^2 = \begin{bmatrix} +960 & -1120 & +140 \\ -1120 & +2240 & -1120 \\ +140 & -1120 & +980 \end{bmatrix}
$$

Aufgabe III Berechnen Sie die Elementlastvektoren beider Elemente

Elementlastvektor

$$
F_{I}^{e} = \int_{0^{I}} N_{I}(\xi) f(x) dx = \int_{-1}^{+1} N_{I}(\xi) f(\xi) \frac{h_{e}}{2} d\xi
$$

hier konstante Streckenlast  $f(x) = f = \text{const}$ 

$$
F_I^e = \frac{h_e f}{2} \int_{-1}^{+1} N_I(\xi) d\xi
$$

komponentenweise Integration der Einträge  $I, J = 1, 2, 3$ 

Elementlastvektor für quadratische 1d-Stabelemente

$$
F_I^e = \frac{1}{6} h_e f_0 \left[ +1 +4 +1 \right]^t
$$

für Element 1:  $f l_1 = 70$ für Element 2:  $f l_2 = 30$ 

$$
F_I^1 = \frac{700}{6} \begin{bmatrix} +1 \\ +4 \\ +1 \end{bmatrix} \qquad F_I^2 = \frac{300}{6} \begin{bmatrix} +1 \\ +4 \\ +1 \end{bmatrix}
$$

**Aufgabe IV** Berechnen Sie die Verschiebung des Angriffspunktes der Einzellast

Zusammenbau zur Systemsteifigkeitsmatrix

$$
\mathbf{K} = \begin{bmatrix} +700 & -800 & +100 & 0 & 0 \\ -800 + 1600 & -800 & 0 & 0 \\ +100 & -800 + 1680 - 1120 & +140 \\ 0 & 0 -1120 + 2240 - 1120 \\ 0 & 0 & +140 - 1120 & +980 \end{bmatrix}
$$

Zusammenbau zum Systemlastvektor

$$
\mathbf{F} = \frac{1}{3} \begin{bmatrix} 350 \\ 1400 \\ 500 \\ 600 \\ 150 \end{bmatrix} + \begin{bmatrix} 0 \\ 0 \\ 100 \\ 0 \\ 0 \end{bmatrix} = \frac{1}{3} \begin{bmatrix} 350 \\ 1400 \\ 800 \\ 600 \\ 150 \end{bmatrix}
$$

Gesamtgleichungssystem  $K \cdot u = F$ 

$$
\begin{bmatrix} +1600 & -800 & 0 \ -800 + 1680 - 1120 & u_3 \ 0 -1120 + 2240 & u_4 \end{bmatrix} \begin{bmatrix} u_2 \ u_3 \ u_4 \end{bmatrix} = \frac{1}{3} \begin{bmatrix} 1400 \ 800 \ 600 \end{bmatrix}
$$

Lösung

 $u_2 = 0.7083$ cm  $u_3 = 0.8333$ cm  $u_4 = 0.5060$ cm

Verschiebung des Lastangriffspunktes  $u_3 = 0.8333$  cm

Aufgabe V Bestimmen Sie die Normalkraftverläufe in beiden Elementen

Verschiebungsverlauf

$$
u(\xi)=\sum_{I=1^3}N_I(\xi)u_I
$$

für Element 1

$$
u^{1}(\xi) = \left[\frac{1}{2}\xi^{2} - \frac{1}{2}\xi\right] 0.0000 \text{cm} + \left[1 - \xi^{2}\right] 0.7083 \text{cm} + \left[\frac{1}{2}\xi^{2} + \frac{1}{2}\xi\right] 0.8333 \text{cm}
$$

 $u^1(\xi) = \left[-0.2917 \xi^2 + 0.4166 \xi + 0.7083 \right] \mathrm{cm}$ für Element 2

$$
u^{2}(\xi) = \left[\frac{1}{2}\xi^{2} - \frac{1}{2}\xi\right] 0.8333 \text{cm}
$$
  
+  $\left[ 1 - \xi^{2} \right] 0.5060 \text{cm}$   
+  $\left[\frac{1}{2}\xi^{2} + \frac{1}{2}\xi\right] 0.0000 \text{cm}$   

$$
u^{2}(\xi) = \left[ -0.0894\xi^{2} - 0.4166\xi + 0.5060 \right] \text{cm}
$$

Kontrolle

$$
u^{1}(\xi = -1) = 0.0000 \text{ cm} \sqrt{u^{1}(\xi = +1)} = 0.8332 \text{ cm} \sqrt{u^{2}(\xi = -1)} = 0.8332 \text{ cm} \sqrt{u^{2}(\xi = +1)} = 0.0000 \text{ cm} \sqrt{u^{2}(\xi = +1)}
$$

Normalkraftverlauf

$$
N(\xi) = \sum_{I=1^3} E A B_I(\xi) u_I
$$

für Element 1

$$
N^1(\xi) = [250 - 350\xi] \text{ kN}
$$

für Element 2

$$
N^2(\xi) = [-350 - 150\xi] \,\text{kN}
$$

Kontrolle

$$
N^{1}(\xi = -1) = +600 \text{ kN} \sqrt{N^{1}(\xi = +1)} = -100 \text{ kN} \sqrt{N^{2}(\xi = -1)} = -200 \text{ kN} \sqrt{N^{2}(\xi = +1)} = -500 \text{ kN} \sqrt{N^{2}(\xi = +1)}
$$

### **3.10 Implementierung in MATLAB**

### **bar.m**

Diskretisierung und Berechnung des Seildurchhanges bei konstanter Streckenlast mit 5 linearen Seilelementen

```
% Eingabe
load = input('Konstante Streckenlast = ');
loadb = input('Lineare Streckenlast = ');
ne<sup>1</sup> = 5node = 6he = 1/nel% Zuordnung Elemente - globale Knotennummern
edof = [1 1 2; 2 2 3; 3 3 4; 4 4 5; 5 5 6]
% Elementsteifigkeitsmatrix
hei = 1/heKe = [ hei -hei; -hei hei]
% Elementlastvektor
fen = -.5*he*loadFe = [fen fen]'
% Zusammenbau (assembly)
K = zeros(node, node);F = zeros(node, 1);
```

```
[K, F] = \text{assen}(\text{edof}, K, Ke, F, Fe)% Loesung des LGS unter Beruecksichtigung der RB
bc = [1, 0; node, 0]disp = solveq(K, F, bc)% Graphische Ausgabe der numerischen und der
% analytischen Loesung im Intervall [0,1]
% Analytische Vergleichsloesung
x = 0:0.01:1;ya = load*(x.*x/2 - x/2) ...+ load*loadb*(x.^3/6 -x/6);
xn = 0:he:1;% Graphische Ausgabe
plot(x,ya,'k--',xn,disp,'k-')
xlabel('x')ylabel('Durchhang')
```
legend('analytisch','numerisch')

### assem.m

Einsortieren der Elementsteifigkeitsmatrix und des Elementlastvektors in die Systemsteifigkeitsmatrix und den Systemlastvektor mit Hilfe der Zuordnungsmatritzen

```
function [K,F]=assem(edof, K, Ke, F, Fe)
% INPUT:
% edof = [nel x [dof+1]]... Zuordnungsmatrix
% K = [ndof x ndof] ... Systemsteifigkeitsmatrix
% Ke = [dof x dof] ... Elementsteifigkeitsmatrix
% F = [ndof x 1] ... Systemlastvektor% Fe = [dof x 1] ... Elementlastvektor
% OUTPUT:
% K = [ndof x ndof] ... Systemsteifigkeitsmatrix
% F = [ndof x 1] ... Systemlastvektor% K=assem(edof, K, Ke)
K, [K, F] = assem (edof, K, Ke, F, Fe)
[nie,n]=size(edof);
t = edof(:,2:n);for i = 1:nie
K(t(i,:),t(i,:)) = K(t(i,:),t(i,:))+Ke;
if nargin==5
F(t(i,:))=F(t(i,:))+Fe;
end
end
```
### solveq.m

Lösung des linearen Gleichungssystems unter Berücksichtigung der Dirichlet Randbedingungen

```
function [d, Q]=solveq(K, F, bc)%-----------------------
                            -----------------------
% INPUT:
% K = [ndof x ndof] ... Systemsteifigkeitsmatrix% F = [ndof x 1] ... Systemlastvektor% bc ... Dirichlet Randbedingungen
% OUTPUT:
% d ... [ndof x 1 ] ... Lösungsvektor
% Q ... [ndof x 1 ] ... Auflagerkräfte
% keine Dirichlet RB -> direkte Loesung
if nargin==2 ; % keine Dirichlet RB
d=K \setminus F;
% Dirichlet RB -> partitionierte Loesung
elseif nargin==3;
[nd,nd] = size(K);f\text{dof}=[1:\text{nd}]';
d = zeros(size(fdof));
Q = zeros(size(fdof));pdof=bc(:,1);dp = bc(:, 2);
```

```
f\text{dof}(\text{pdof}) = [ ];
s=K(fdof,fdof) \setminus (F(fdof)-K(fdof,pdof)*dp);% bekannter Anteil des Loesungsvektors
d(pdof)=dp;
% unbekannter Anteil des Loesungsvektors
d(fdof)=s;
end
```

```
% Auflagerkräfte
Q=K*d-F;
```
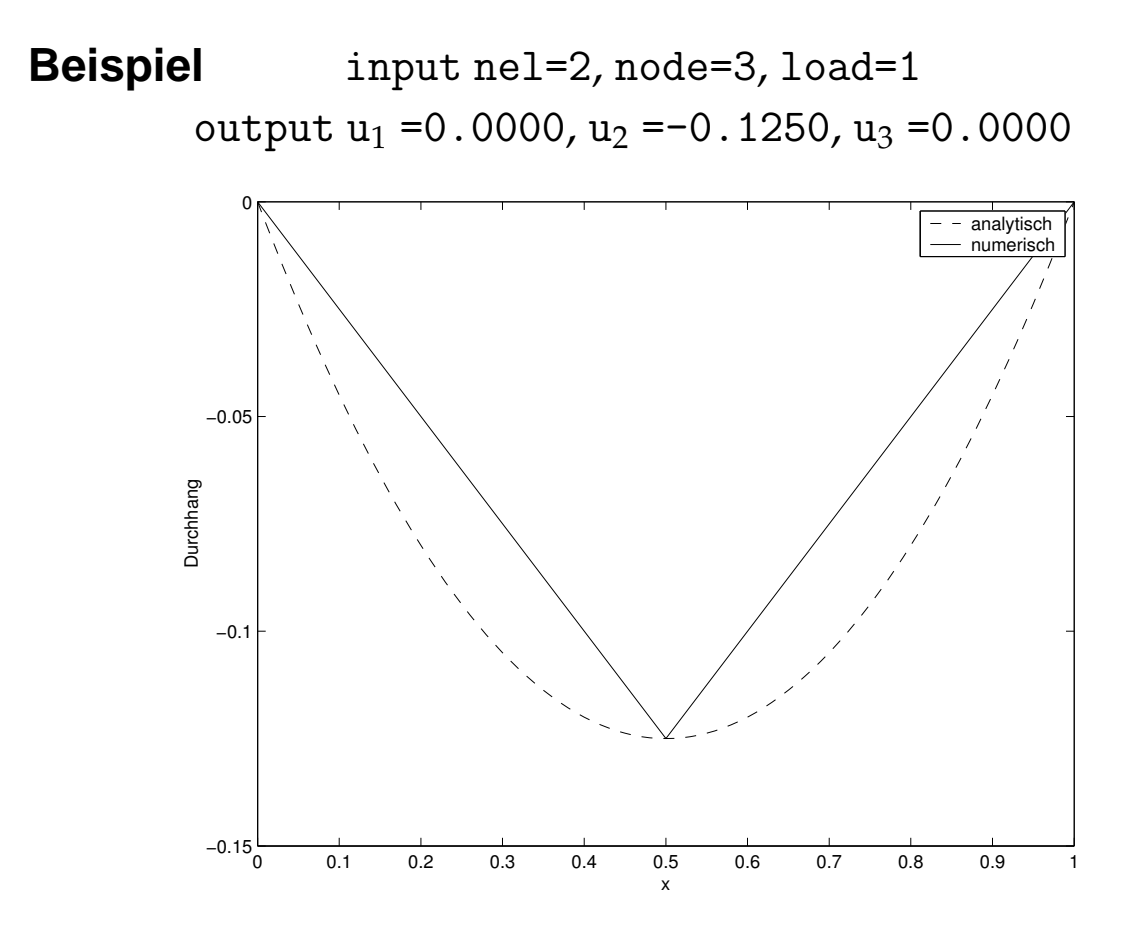

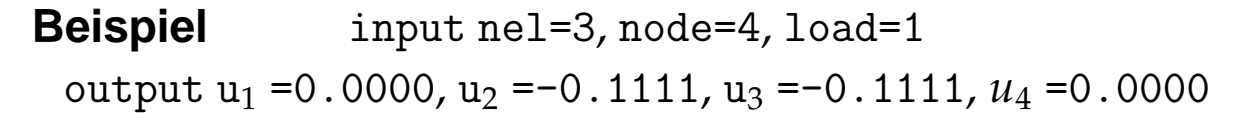

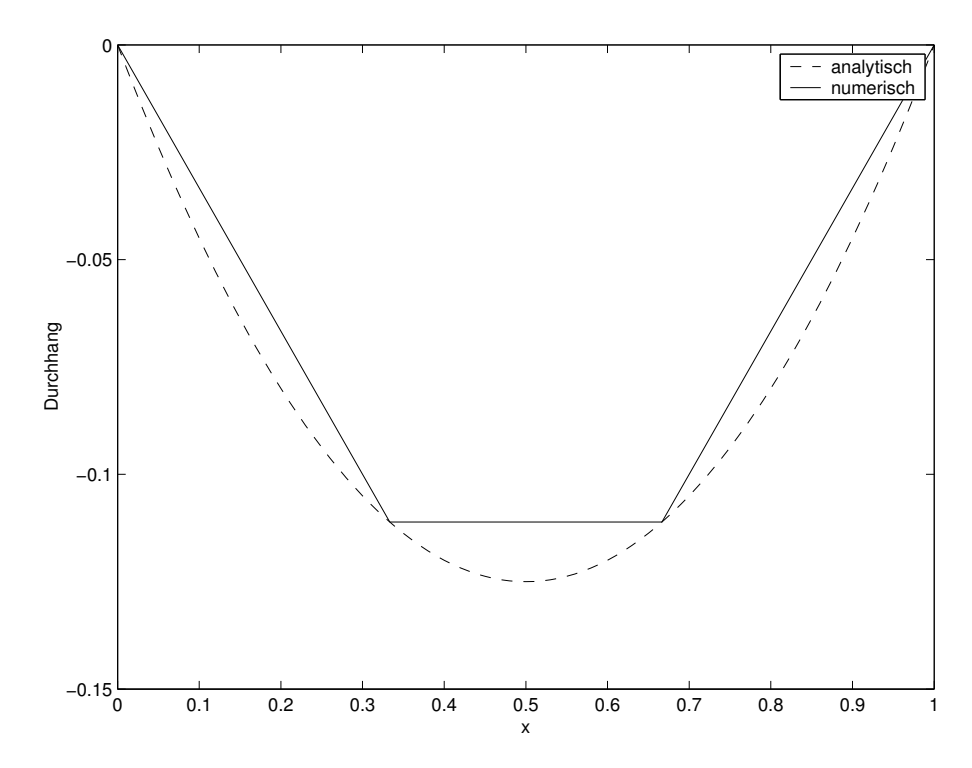

**Beispiel** input nel=5, node=6, load=1 output  $u_1=0$ ,  $u_2=-0.08$ ,  $u_3=-0.12$ ,  $u_4=-0.12$ ,  $u_5=-0.08$ ,  $u_6=0$ 

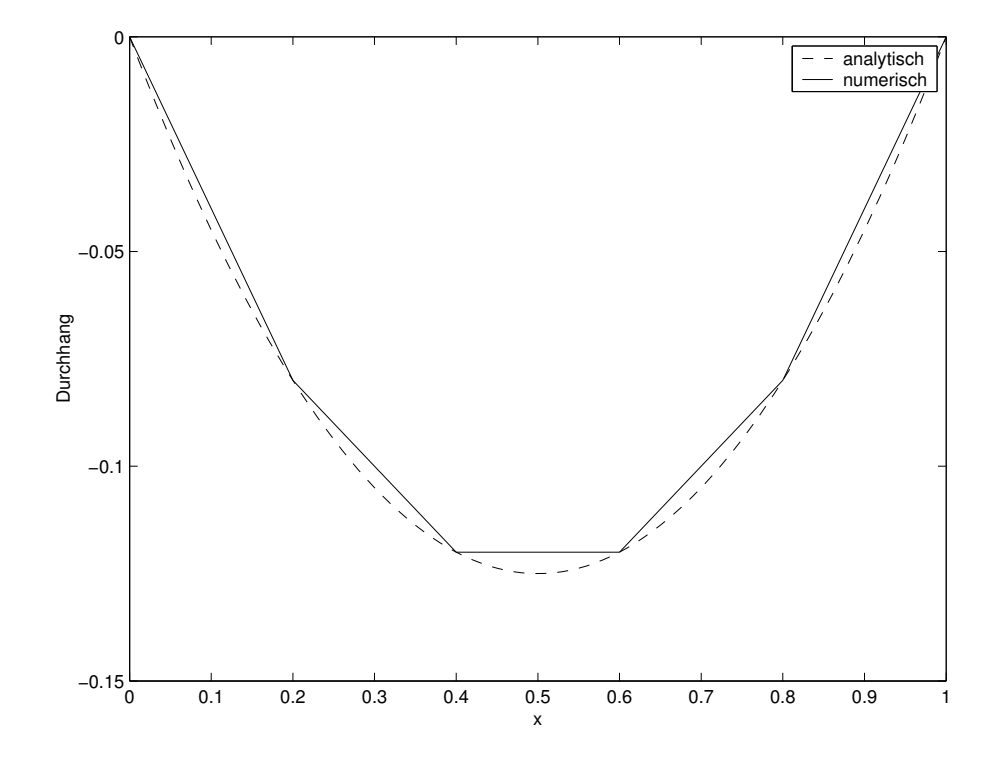

**Beispiel** input nel=10, node=11, load=1 output  $u_1=0$ ,  $u_2=-0.045$ ,  $u_3=-0.08$ ,  $u_4=-0.105$ ,  $u_5=-0.12$ ,  $u_6$ =-0.125 u<sub>7</sub>=-0.12, u<sub>8</sub>=-0.105, u<sub>9</sub>=-0.08, u<sub>10</sub>=-0.045, u<sub>11</sub>=0

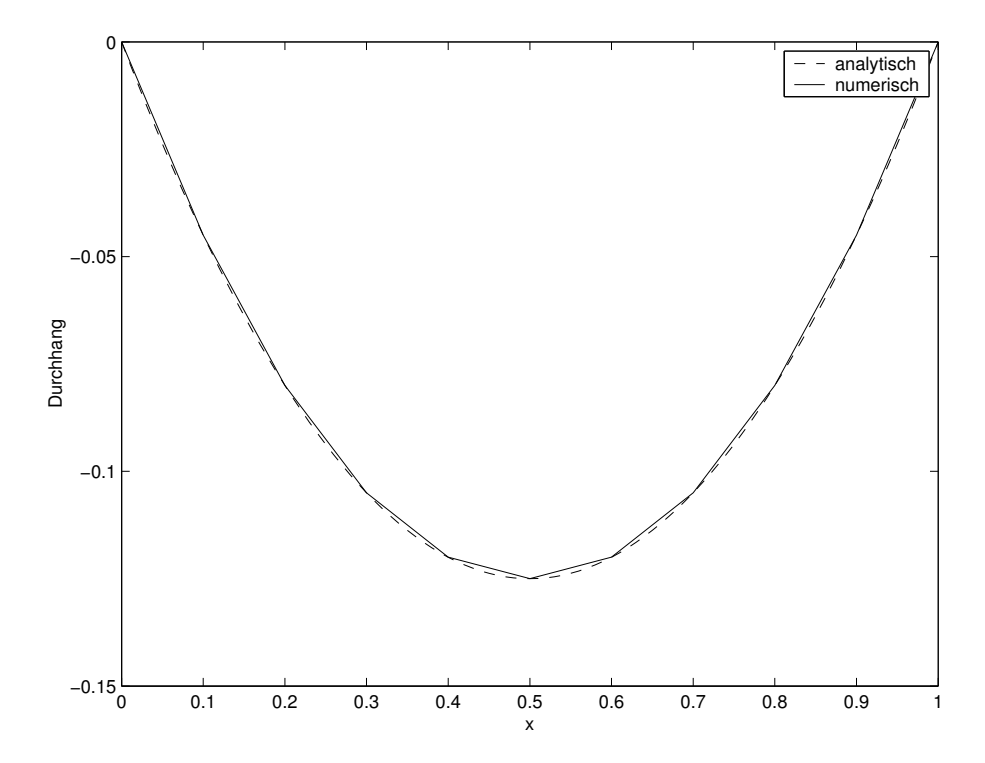

**Beispiel** input nel=5, node=6, load=1,  $u_1$ =0.05 output  $u_2=-0.04$ ,  $u_3=-0.09$ ,  $u_4=-0.10$ ,  $u_5=-0.07$ ,  $u_6=0$ 

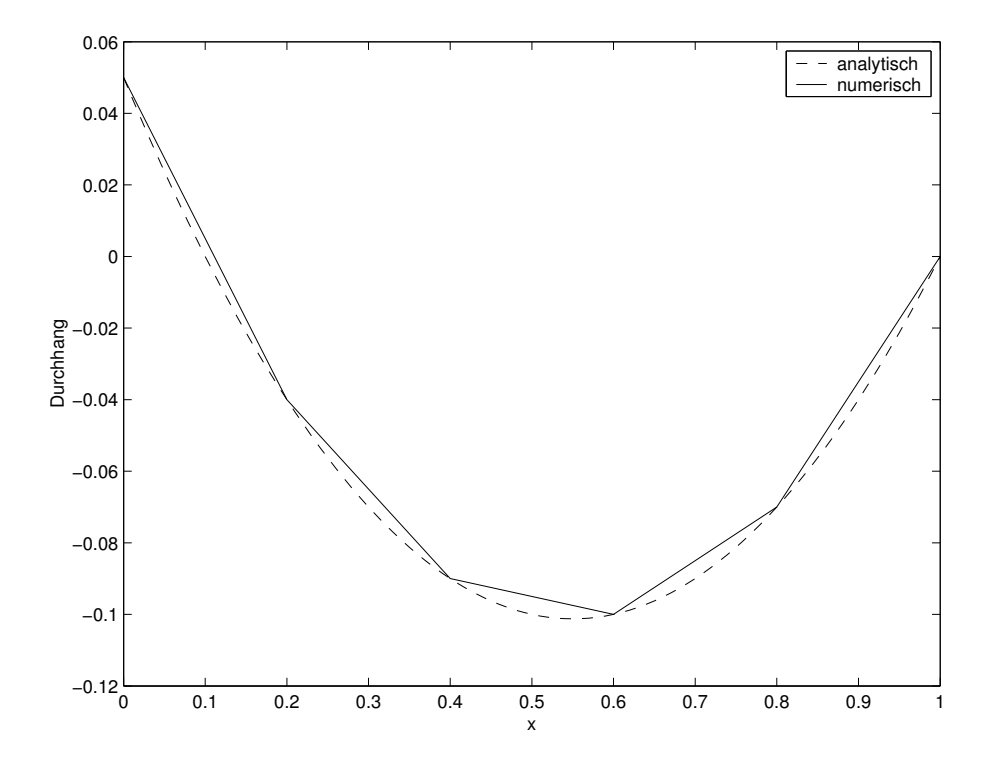

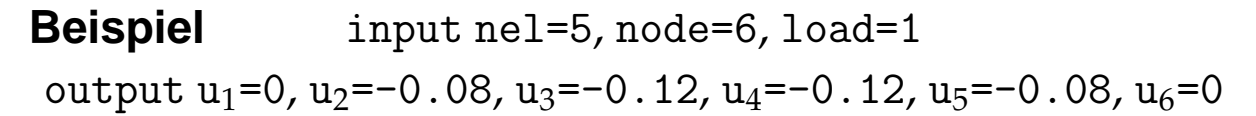

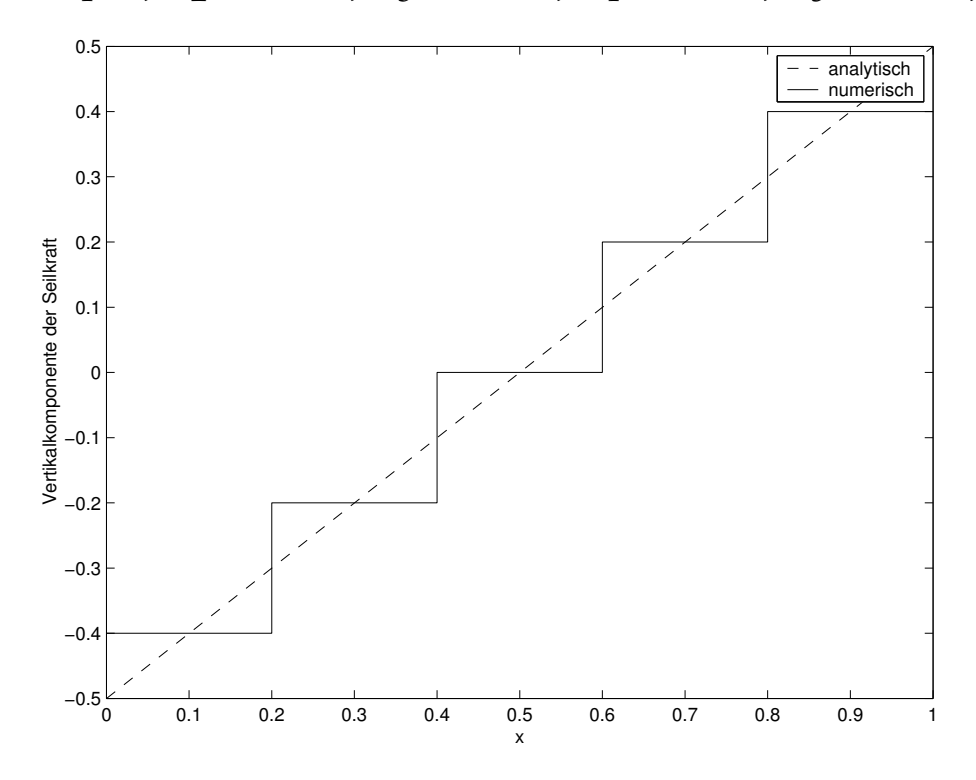

# **4 1d Strukturelemente - Balkenelemente**

## **4.1 Differentielle Form**

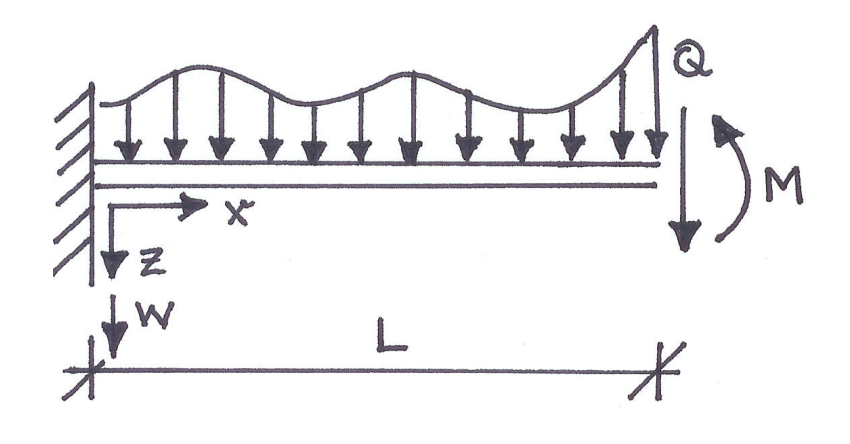

**Problemstellung** finde  $w = w(x)$ , so dass

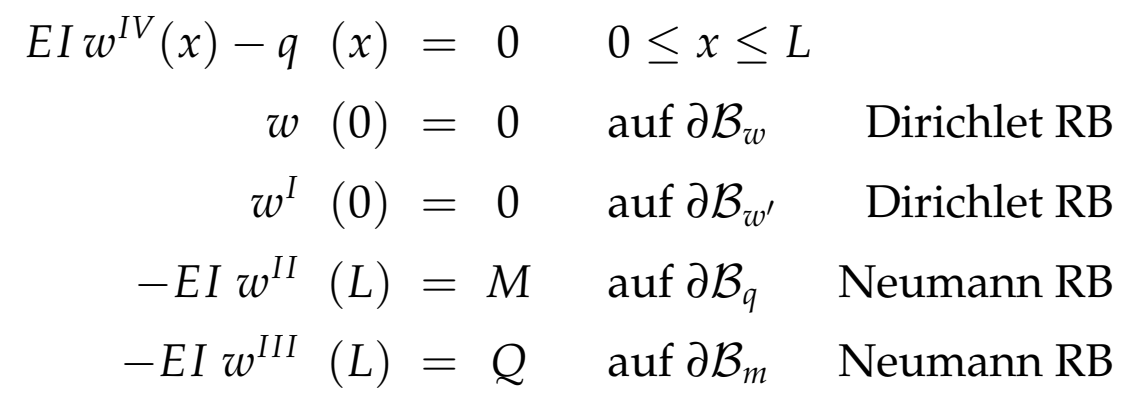

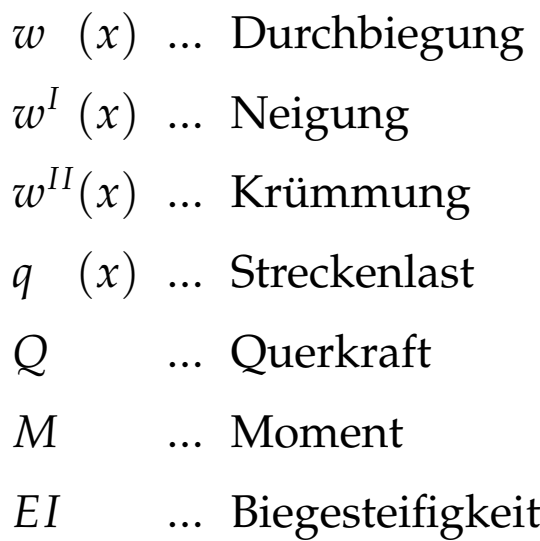

Grundgleichungen

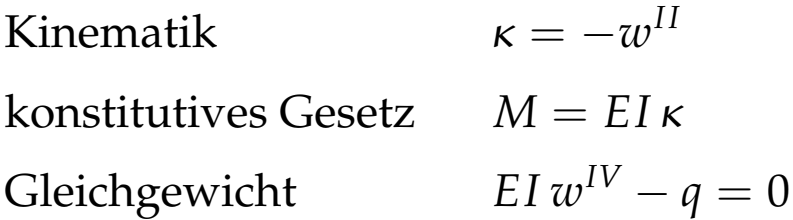

lineare Differentialgleichung **4. Ordnung**!

### **4.2 Variationelle Form**

wie bisher: Multiplikation mit Testfunktion  $v(x)$  und Integration über das Gebiet

**Problemstellung** finde  $w = w(x) \in \mathcal{H}^{\text{trial}}$ , so dass

$$
\int_0^L v \left[ EI \, w^{IV} - q \right] dx = 0 \qquad \forall v \in \mathcal{H}^{\text{test}}
$$

$$
\dots + RB \dots
$$

unsymmetrisch in  $v$  und  $w^{IV}$ 

### **4.3 Schwache Form**

partielle Integration

$$
\int_0^L v \, EI \, w^{IV} \, \mathrm{d}x = \left[ v \, EI \, w^{III} \right]_0^L - \int_0^L v^{I} EI \, w^{III} \, \mathrm{d}x \n\int_0^L v^{I} \, EI \, w^{III} \, \mathrm{d}x = \left[ v^{I} \, EI \, w^{II} \right]_0^L - \int_0^L v^{II} EI \, w^{II} \, \mathrm{d}x
$$

also gilt

$$
\int_0^L v^{II} E I w^{II} dx - \int_0^L v q dx
$$
  
+ $v(L) E I w^{III}(L) - v(0) E I w^{III}(0)$   
- $v^{I}(L) E I w^{II}(L) + v^{I}(0) E I w^{II}(0) = 0$ 

mit homogenen Dirichlet RB für Testfunktionen  $v(0) = 0$  $\mathbf{u}$ nd  $\mathbf{v}^{I}(0) = 0$  und Neumann RB für −*EI*  $\mathbf{w}^{II}(L) = M$  und *EI* $w^{III}(L) = -Q$ 

**Problemstellung** finde  $w = w(x) \in H^2$ , so dass

$$
\int_0^L v^{II} E I w^{II} dx - \int_0^L v q dx
$$
  
-v(L) Q + v<sup>I</sup>(L) M = 0 \quad \forall v \in H\_0^2  
w(0) = 0 \text{ and } \partial B\_w \text{ Dirichlet RB}  
w<sup>I</sup>(0) = 0 \text{ and } \partial B\_{w'} \text{ Dirichlet RB}

 $\mathcal{H}^2$  ... für  $w(x) \in \mathcal{H}^2$  muss  $\int_0^L [w^{II}(x)]^2 dx < \infty$  existieren, 2. **Ableitungen** mussen quadratisch integrierbar sein! ¨

### **4.4 Finite Element Approximation**

**Diskretsierung** Zerlegung des Gebietes  $0 \le x \le L$  in  $n_{el}$ Finite Elemente Ω*<sup>e</sup>*

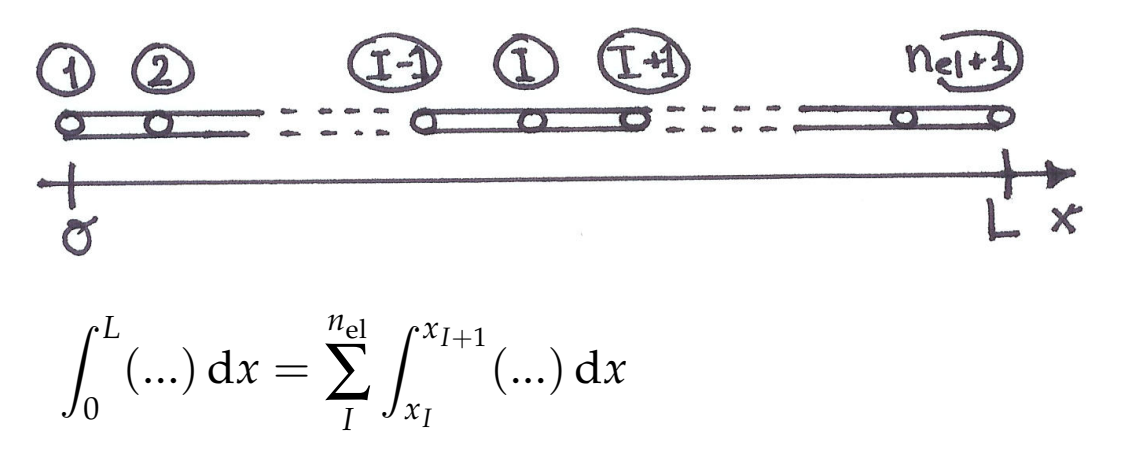

**Elementorientierte Betrachtung** Referenzelement Ω*<sup>e</sup>*

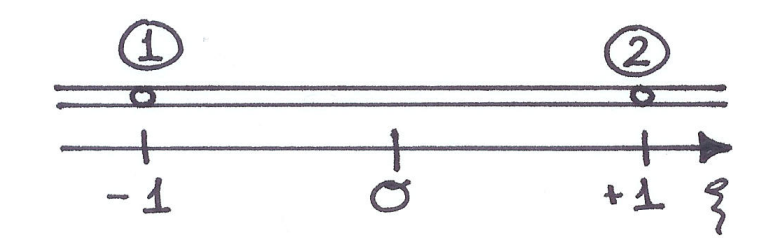

$$
h_e = x_{I+1} - x_I \qquad \xi(x) = \frac{2x - [x_{I+1} + x_I]}{x_{I+1} - x_I}
$$

Anforderung an die Basisfunktionen:  $w_h \in \mathcal{H}^2$ , d.h. 2. Ab− leitungen müssen quadratisch integrierbar sein

**Approximation der Lösung** auf Elementebene

$$
w_h^e(\xi) = \sum_{I=1}^2 w_I N_I^0(\xi) + \sum_{I=1}^2 w_I' N_I^1(\xi)
$$
  
= 
$$
w_1 N_1^0(\xi) + w_2 N_2^0(\xi) + w_1 N_1^1(\xi) \frac{h_e}{2} + w_2 N_2^1(\xi) \frac{h_e}{2}
$$

zwei Freiheitsgrade pro Knoten

*wI* ... Durchbiegung

 $w_1'$ *I* ... Neigung

 $N_1^0$  $_{1}^{0}(\xi),N_{2}^{0}$  $^0_2(\xi), N^1_1$  $_{1}^{1}(\xi),N_{2}^{1}$  $2^1(\xi)$ ...Elementformfunktionen

### **4.5 Hermite Polynome**

**bisher** Lagrange'sche Polynome **jetzt** kubische Hermite Polynome

$$
N_1^0 \ (\xi) = \frac{1}{4} [2 - 3\xi + \xi^3]
$$
  
\n
$$
N_2^0 \ (\xi) = \frac{1}{4} [2 + 3\xi - \xi^3]
$$
  
\n
$$
N_1^1 \ (\xi) = \frac{1}{4} [1 - \xi - \xi^2 + \xi^3]
$$
  
\n
$$
N_2^1 \ (\xi) = \frac{1}{4} [-1 - \xi + \xi^2 + \xi^3]
$$

allgemein gilt

$$
N_I^0(\xi_J) = \delta_{IJ} \quad \frac{dN_I^0(\xi_J)}{d\xi} = 0 \quad N_I^1(\xi_J) = 0 \quad \frac{dN_I^1(\xi_J)}{d\xi} = \delta_{IJ}
$$

Verlauf auf Elementebene

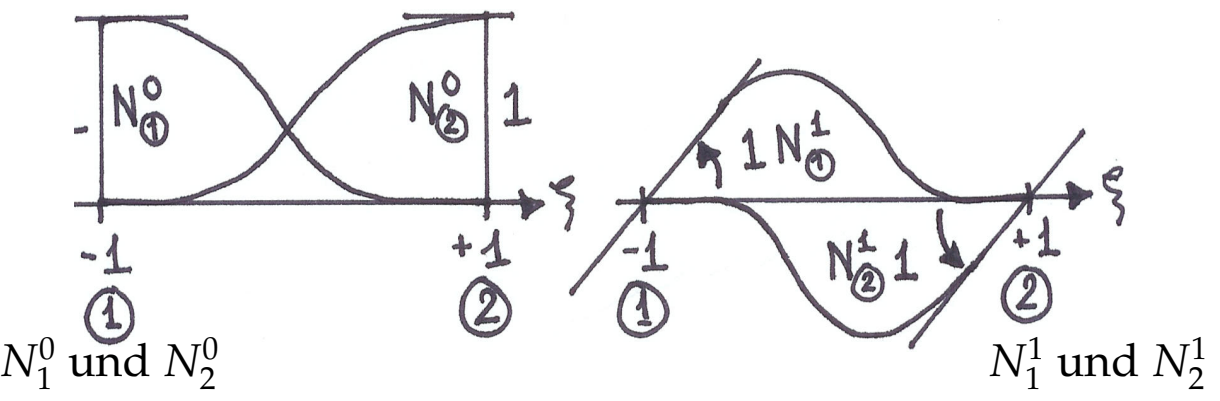

#### Globaler Verlauf, Anteil des Knotens *I*

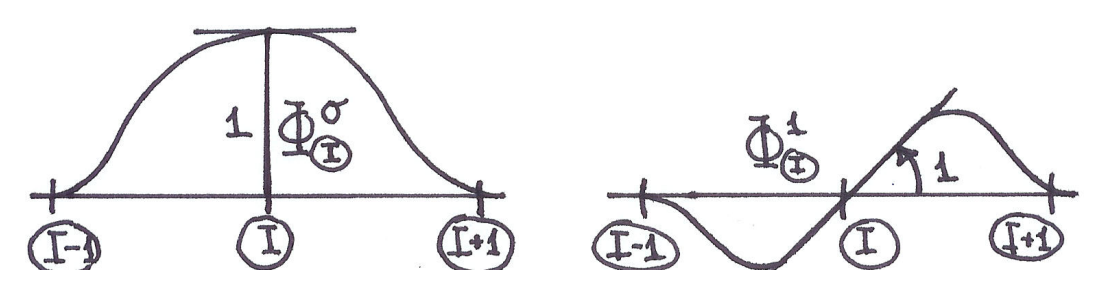

Funktion selbst stetig erste Ableitung stetig

Übergang auf Matrixdarstellung

Approximation der Durchbiegung auf Elementebene

 $w_h^e$  $\mathbf{h}_h^e(\xi) = \mathbf{N}(\xi) \cdot \boldsymbol{w}^e$ 

mit Ansatzmatrix

$$
\mathbf{N}(\xi) = [N_1^0(\xi), N_1^1(\xi)\frac{h_e}{2}, N_2^0(\xi), N_2^1(\xi)\frac{h_e}{2}]
$$

und Knotenfreiheitsgraden

 $\pmb{w}^{e} = [\, w_1, w_1'$  $'_{1}$ ,  $w_{2}$ ,  $w'_{2}$  $\begin{bmatrix} 2 \end{bmatrix}$ 

Approximation der Testfunktionen auf Elementebene

$$
v_h^e(\xi) = \mathbf{N}(\xi) \cdot v^e = v^{e^t} \cdot \mathbf{N}^t(\xi)
$$

Approximation der Krümmung auf Elementebene

$$
w_h^{e\prime\prime}(\xi) = \frac{\mathrm{d}w_h^e(\xi)}{\mathrm{d}x^2} \qquad \text{Kettenregel}
$$

$$
w_h^{e\prime\prime}(\xi) = \frac{\mathrm{d}w_h^e(\xi)}{\mathrm{d}\xi^2} \frac{\mathrm{d}^2\xi}{\mathrm{d}x^2}
$$

mit

$$
\frac{\mathrm{d}^2 \xi}{\mathrm{d} x^2} = \frac{4}{h_e^2} \quad \text{und} \quad w_h^e(\xi) = \mathbf{N}(\xi) \cdot \mathbf{w}^e
$$

also

$$
w_h^{e\prime\prime}(x) = \frac{4}{h_e} \frac{d^2 \mathbf{N}(\xi)}{d\xi^2} \cdot \mathbf{w}^e = \mathbf{B}(\xi) \cdot \mathbf{w}^e
$$

**B**(ξ) ... diskrete Knoten-/Operator-Matrix, B-Matrix Ableitung der Formfunktionen *N*(ξ) nach physikalischen Koordinaten *x*

$$
\mathbf{B}^{\mathrm{t}} = \frac{4}{h_e^2} \frac{\mathrm{d}^2}{\mathrm{d}\xi^2} \begin{bmatrix} N_1^0(\xi) \\ N_1^1(\xi) \frac{h_e}{2} \\ N_2^0(\xi) \\ N_2^1(\xi) \frac{h_e}{2} \end{bmatrix} = \frac{4}{h_e} \begin{bmatrix} +\frac{3}{2}\xi \\ \frac{1}{2}[-1+3\xi] \frac{h_e}{2} \\ -\frac{3}{2}\xi \\ \frac{1}{2}[+1+3\xi] \frac{h_e}{2} \end{bmatrix}
$$

Approximation der Krümmung auf Elementebene

$$
\frac{w_h^{e\prime\prime}(x) = \mathbf{B}(\xi) \cdot \mathbf{w}^e}{v_h^{e\prime\prime}(x) = \mathbf{B}(\xi) \cdot \mathbf{v}^e = \mathbf{v}^{e\mathbf{t}} \cdot \mathbf{B}^{\mathbf{t}}(\xi)}
$$

### **Steifigkeitsmatrix**

$$
\int_{x_I}^{x_{I+1}} v_h^{e\prime\prime}(x) EI w_h^{e\prime\prime}(x) dx = \int_{x_I}^{x_{I+1}} (\mathbf{B}^e \cdot v^e) EI(\mathbf{B} \cdot w^e) dx
$$
  
=  $v^{e\cdot t} \cdot EI \frac{h_e}{2} \int_{\xi + -1}^{+1} \mathbf{B}^t \mathbf{B} d\xi \cdot w^e$   
:=  $\mathbf{K}^e$ 

System- und Elementsteifigkeitsmatrix

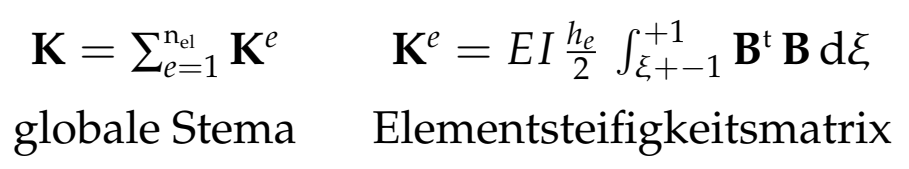

hier analytische Integration möglich

$$
\mathbf{K}^{e} = \frac{2 EI}{h_e^3} \begin{bmatrix} +6 & +3h_e & -6 & +3h_e \\ +3h_e & +2h_e^2 & -3h_e & +h_e^2 \\ -6 & -3h_e & +6 & -3h_e \\ +3h_e & +h_e^2 & -3h_e & +2h_e^2 \end{bmatrix}
$$

**Lastvektor**

$$
\int_{x_I}^{x_{I+1}} v_h^e q(x) dx = \int_{\xi=-1}^{+1} (\mathbf{N}^{\mathfrak{t}} \cdot v^e) q(x(\xi)) \frac{h_e}{2} d\xi
$$
  
= 
$$
v^{e\mathfrak{t}} \cdot \underbrace{\frac{h_e}{2} \int_{\xi+-1}^{+1} \mathbf{N}^{\mathfrak{t}} q(x(\xi)) d\xi}_{:=\mathbf{F}^e}
$$

System- und Elementlastvektor

$$
\mathbf{F} = \sum_{e=1}^{n_{el}} \mathbf{F}_I^e \qquad \mathbf{F}_I^e = \frac{h_e}{2} \int_{\xi=-1}^{+1} \mathbf{N}^t q d\xi
$$
globaler Vektor   
Elementlastvektor

analytische Integration möglich z.B. für konstante Streckenlast  $q = q_0$  = const.

$$
\mathbf{F}_I^e = \frac{h_e \, q_0}{2} \int_{\xi=-1}^{+1} \mathbf{N}^t \, d\xi
$$
energetisch äquivalente Knotenlasten

$$
F^{e} = \begin{bmatrix} 1 \\ +\frac{h_{e}}{6} \\ 1 \\ -\frac{h_{e}}{6} \end{bmatrix}
$$
  $\xrightarrow{\text{heq}} \frac{heq_{o}}{2} \text{heq}_{o}^{2}$ 

Bemerkung Lasten können immer nur direkt auf die Knoten aufgebracht werden, dazu ist Umrechnung in konsistente Knotenlasten mit Hilfe der Ansatzfunktionen  $N_I^0$  und  $N_I^1$  erforderlich, für Bernoulli Balkenelemente ergeben sich sowohl Querkraft- als auch Biegeanteile

## **4.6 Implementierung in MATLAB**

### **beam.m**

Diskretisierung und Berechnung eines linksseitig eingespannten Balkens unter konstanter Streckenlast *q*, Endquerkraft *Q* und Endmoment *M* am rechten Rand mit 4 Bernoulli Balkenelementen

```
% Eingabe
EI = input('Biegesteifigkeit = ');
laenge = input('Balkenlaenge = ');loadq = input('konstante Streckenlast q = ');
loadQ = input('Querkraft Q = ');loadM = input('Moment M = ');nel = 5:
node = 6;% Zuordnungsmatritzen Elementfreieheitsgrade
edof = \begin{bmatrix} 1 & 1 & 2 & 3 & 4 \end{bmatrix}2 3 4 5 6;
        3 5 6 7 8;
        4 7 8 9 10;
        5 9 10 11 12]
% Laenge eines Elements
he = laenge/nel
vor = 2*EI/he^3;
```

```
% Elementsteifigkeitsmatrix
Ke = vor* [ 6 3*he -6 3*he;3*he 2*he^2 -3*he he^2;
           -6 -3*he 6 -3*he:
           3*he he^2 -3*he 2*he^2];
% Elementlastvektor fac = he*loadq/2;
Fe = fac*\lceil 1 \rceil:
           he/6;
           1 ;
           -he/6];
% Zusammenbau (assembly)
K = zeros(2*node, 2*node);F = zeros(2*node, 1);[K, F] = \text{assem}(\text{edof}, K, Ke, F, Fe)% RB am linken Rand: w(0)=0 und w'(0)=0% RB am rechten Rand: Belastung M(L)=loadM,
Q(L)=loadQbc = [1 \ 0;2 0];
F(2*node-1) = F(2*node-1) + loadQF(2*node) = F(2*node) - loadM% alternative RB: beidseitig eingespannt
% bc = [1 \ 0; 2 \ 0; 2*node-1 \ 0; 2*node 0]% Loesung des LGS unter Beruecksichtigung der RB
```

```
[disp, Q] = solveq(K, F, bc)
```
**Beispiel** input nel=5, node=6, ndof=12  $w_1$ =0.0,  $w'_1$  $l'_1$ =0.0 Q(L)=0.0, M(L)=0.0, q=1.0

output  $w_1=0.0$ ,  $w_2=0.0087$ ,  $w_3=0.0304$ ,  $w_4=0.0594$ ,  $w_5=0.0917$ ,  $w_6=0.1250$  $\mathsf{w}'_1$  $y'_1 = 0.0, w'_2$  $v'_2$ =0.0813, $v'_3$  $v'_3$ =0.1307, w $v'_4$  $n'_4$ =0.1560,  $w'_5$  $v'_5$ =0.1653, w<sub>(</sub>  $\frac{7}{6}$ =0.1667

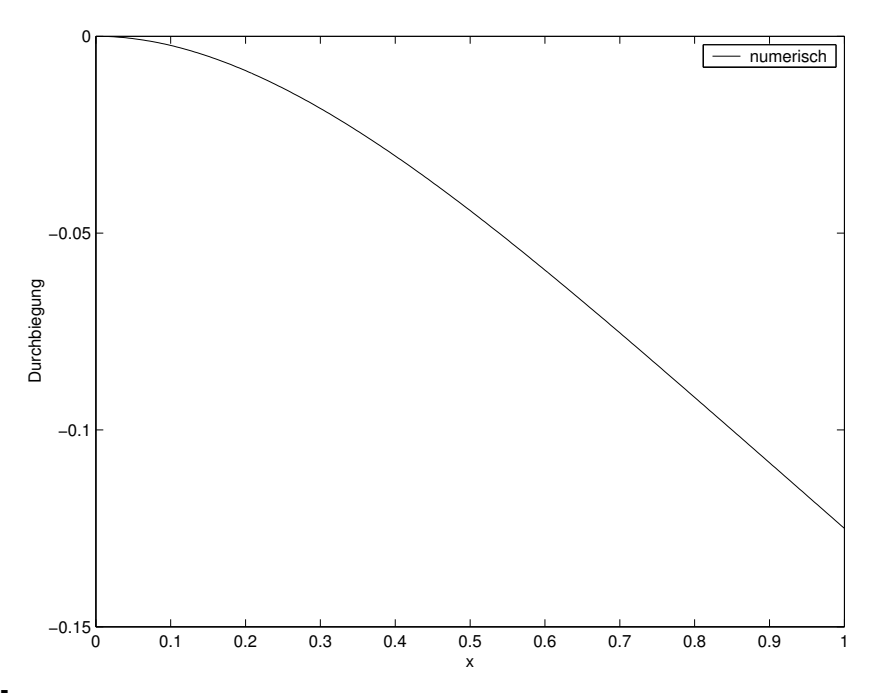

**Beispiel** input nel=5, node=6, ndof=12  $w_1$ =0.0,  $w'_1$  $j'_1$ =0.0 Q(L)=1.0, M(L)=0.0, q=0.0

output  $w_1=0.0$ ,  $w_2=0.0187$ ,  $w_3=0.0693$ ,  $w_4=0.1440$ ,  $w_5=0.2347$ ,  $w_6=0.3333$  $\mathsf{w}'_1$  $y'_1 = 0.0, w'_2$  $v_2'$ =0.1800, w.  $v_3'$ =0.3200, w<sub>/</sub>  $v_4'$ =0.4200,  $v_5'$  $v'_5 = 0.4800, w'_6$  $\frac{7}{6}$ =0.5000

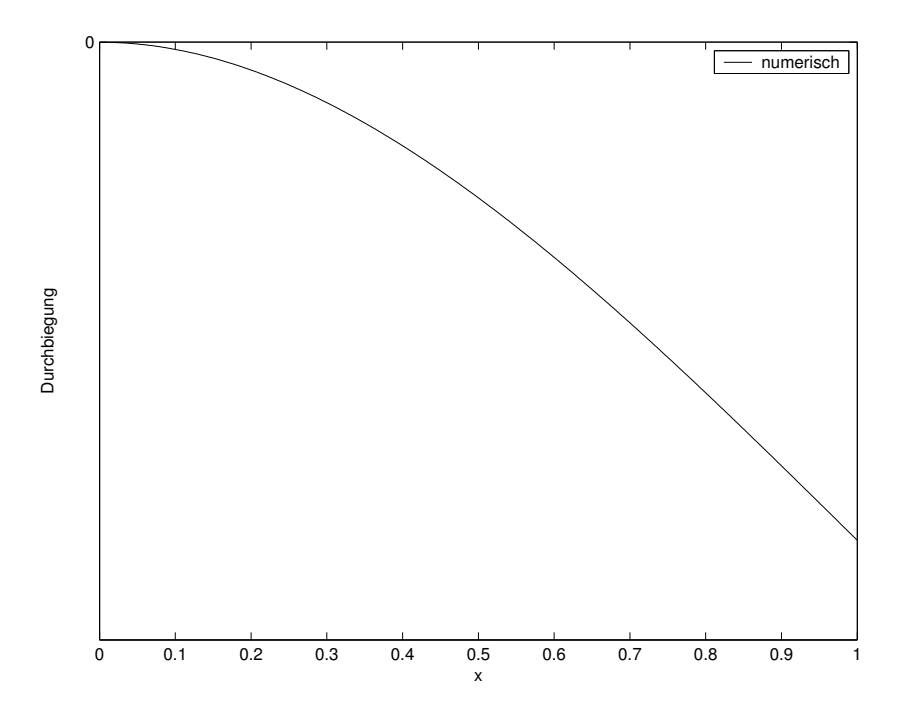

#### **Beispiel** input nel=5, node=6, ndof=12  $w_1$ =0.0,  $w'_1$  $l'_1$ =0.0 Q(L)=0.0, M(L)=1.0, q=0.0 output  $w_1=0.00$ ,  $w_2=-0.02$ ,  $w_3=-0.08$ ,  $w_4=-0.18$ ,  $w_5=-0.32$ ,  $w_6=-0.50$  $\mathsf{w}_1'$  $y'_1 = 0.00, w'_2$  $y_2'$ =-0.20,  $w_3'$  $y'_3$ =-0.40,  $w'_4$  $y'_4$ =-0.60,  $w'_5$  $v'_{5}$ =-0.80,  $v'_{6}$  $b'_6 = -1.00$

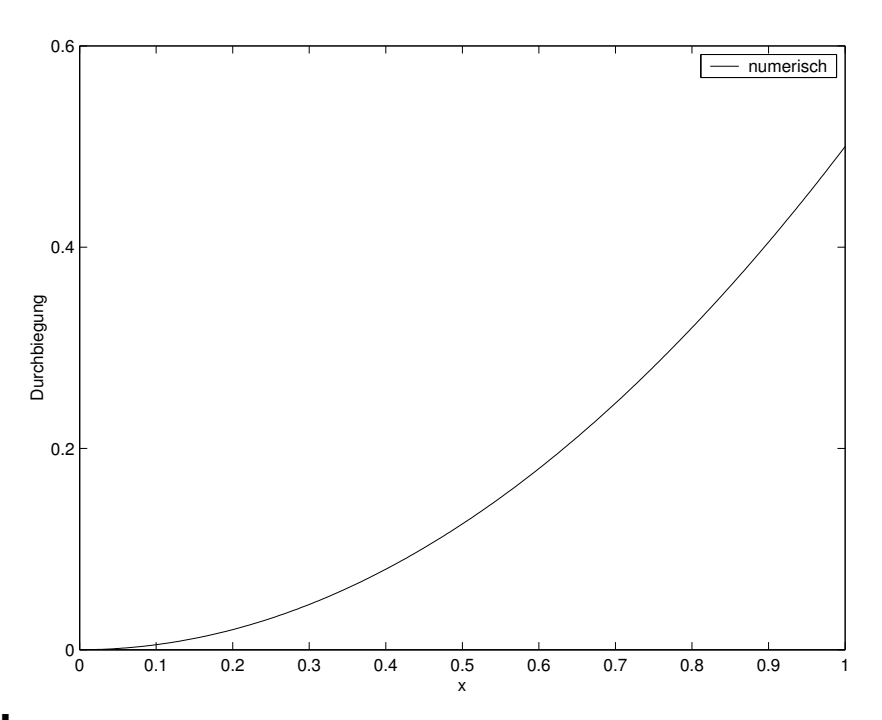

**Beispiel** input nel=5, node=6, ndof=12  $w_1$ =0.0,  $w'_1$  $y'_1$ =0.0, w<sub>6</sub>=0.0, w<sub>6</sub>  $_{6}^{\prime}$ =0.0 q=1.0

output  $w_1=0.0$ ,  $w_2=0.0011$ ,  $w_3=0.0024$ ,  $w_4=0.0024$ ,  $w_5=0.0011$ ,  $w_6=0.001$  $\mathsf{w}'_1$  $y'_1 = 0.0, w'_2$  $v'_2$ =0.0080, w $v'_3$  $y'_3$ =0.0040, w  $v'_4$ =-0.0040, $v'_5$  $v'_5$ =-0.0080,  $v'_6$  $b'_{6} = -0.0$ 

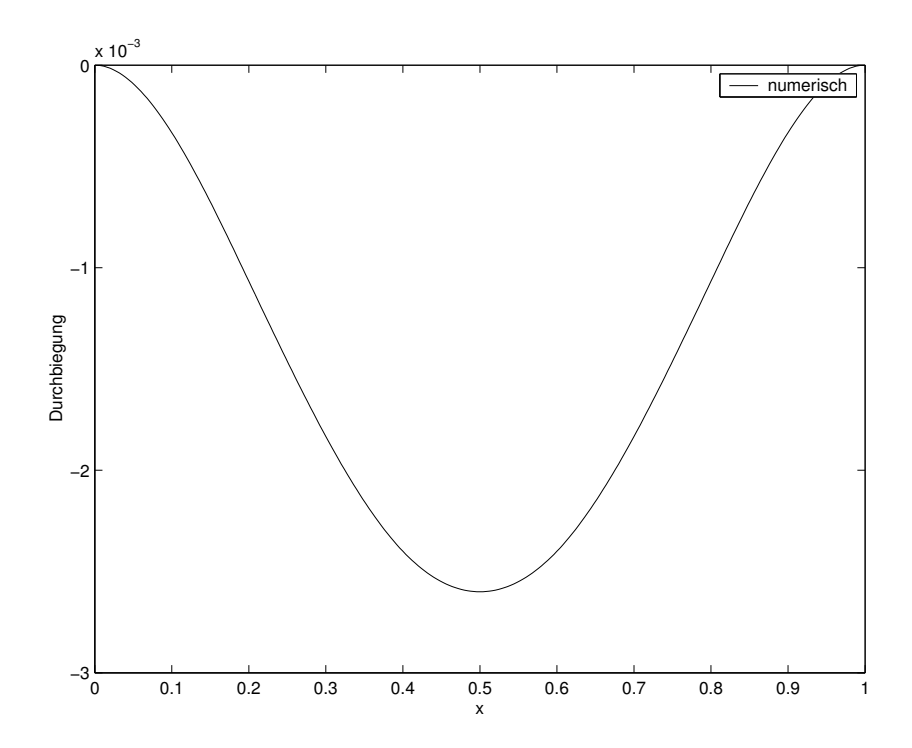

# **5 2d Theromelemente - Scheibenelemente**

Notation Verallgemeinerung des Ableitungsbegriffs für mehrdimensionale Probleme

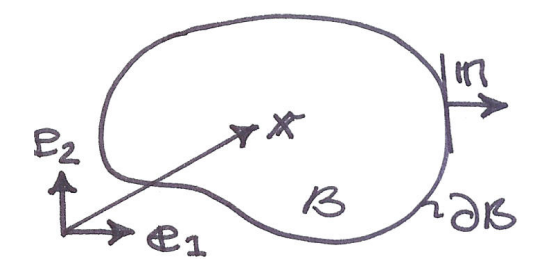

◦ Ortsvektor eines materiellen Punktes

$$
x = x_1 e_1 + x_2 e_2 = \sum_{i}^{2} x_i e_i = x_i e_i
$$

Summenkonvention: über gleiche Indizes wird summiert

◦ Normalenvektor des Randes

$$
n=n_i\,e_i
$$

 $\circ$  Gradient einer skalaren Feldgrösse, z.B. Temperatur  $\Theta(x)$ 

$$
\nabla \Theta = \frac{\partial \Theta}{\partial x_1} e_1 + \frac{\partial \Theta}{\partial x_2} e_2 = \Theta_{11} e_1 + \Theta_{22} e_2 = \Theta_{11} e_1
$$

Gradientenbildung erhöht Ordnung (Skalar  $\rightarrow$  Vektor)

 $\circ$  Divergenz eines Vektorfeldes, z. B. Wärmefluss  $q(x)$ 

$$
\operatorname{div} \boldsymbol{q} = \frac{\partial q_1}{\partial x_1} \boldsymbol{e}_1 + \frac{\partial q_2}{\partial x_2} \boldsymbol{e}_2 = q_{1,1} + q_{2,2} = q_{i,i}
$$

Divergenzbildung reduziert Ordnung (Vektor → Skalar)

o Laplace Operator angewandt auf skalare Feldgrösse, z.B. Temperatur Θ(*x*)

 $\Delta \Theta = \text{div}(\nabla \Theta) = \text{div}(\Theta_{\text{\textit{,i}}}\; \pmb{e}_i) = \Theta_{\text{\textit{,ii}}}\, \pmb{e}_i \cdot \pmb{e}_i = \Theta_{\text{\textit{,1}}1} + \Theta_{\text{\textit{,2}}2} = \Theta_{\text{\textit{,ii}}2}$ 

Anwendung des Laplace-Operators behalt Ordnung bei ¨

### **5.1 Differentielle Form**

**Problemstellung** finde  $\Theta = \Theta(x)$ , so dass

$$
k \Delta \Theta(x) + Q(x) = 0
$$
  
\n
$$
k \Theta_{ii}(x) + Q(x) = 0 \text{ in } B
$$
  
\n
$$
\Theta = \bar{\Theta} \text{ auf } \partial B_{\Theta} \text{ Dirichlet RB}
$$
  
\n
$$
-q \cdot n = \bar{q}
$$
  
\n
$$
-q_i n_i = \bar{q} \text{ auf } \partial B_q \text{ Neumann RB}
$$

- Θ(*x*) ... Temperatur
- $Q(x)$  ... Wärmequelle
- $q(x)$  ... Wärmeflussvektor
- *k* ... Konduktivität, Wärmeleitzahl
- *n* (*x*) ... Normalenvektor auf dem Rand

Grundgleichungen

konstitutives Gesetz, Fourier (vergleiche Hooke)  $q = -k \nabla \Theta$ stationäre Wärmeleitung (vergleiche Gleichgewicht)  $k \Delta \Theta(x) - Q(x) = 0$ 

lineare Differentialgleichung zweiter Ordnung!

## **5.2 Variationelle Form**

wie bisher: Multiplikation mit skalarer Testfunktion *v*(*x*), da auch skalare Unbekannte  $\Theta(x)$ , und Integration über das Gebiet B

**Problemstellung** finde  $\Theta = \Theta(x) \in \mathcal{H}^{\text{trial}}$ , so dass

$$
\int_{\mathcal{B}} v [k \Delta \Theta + Q] dA = 0
$$
\n
$$
\int_{\mathcal{B}} v [k \Theta_{jij} + Q] dA = 0 \quad \forall v \in \mathcal{H}^{\text{test}}
$$
\n
$$
\Theta = \bar{\Theta} \quad \text{and } \partial \mathcal{B}_{\Theta}
$$
\n
$$
-q \cdot n = \bar{q}
$$
\n
$$
-q_i n_i = \bar{q} \quad \text{and } \partial \mathcal{B}_{q}
$$

unsymmetrisch in *v* und Θ,*ii*

## **5.3 Schwache Form**

partielle Integration mit Kettenregel

$$
[v k \Theta_{i}]_{,i} = v_{,i} k \Theta_{,i} + v k \Theta_{,ii}
$$

partielle Inegration der variationellen Form

$$
\int_{\mathcal{B}} v k \Theta_{ii} dA = \int_{\mathcal{B}} \left[ v k \Theta_{i} \right]_{,i} dA - \int_{\mathcal{B}} v_{,i} k \Theta_{i} dA
$$

Gauss'scher Integralsatz, Oberflächenintegral Randintegral, allgemein

$$
\int_{\mathcal{B}} [\circ]_{,i} dA = \int_{\partial \mathcal{B}} [\circ] n_i dS
$$

Gauss'scher Integralsatz und Fourier  $k \Theta_{i} = -q_i$ 

$$
\int_{\mathcal{B}} [v k \Theta_{i}]_{i} dA = \int_{\partial \mathcal{B}} [v k \Theta_{i}] n_{i} dS = - \int_{\partial \mathcal{B}} v q_{i} n_{i} dS
$$

mit Rand  $\partial \mathcal{B} = \partial \mathcal{B}_{\Theta} \cup \partial \mathcal{B}_{q}$  und homogenen Dirichlet RB für *v* also *v* = 0 auf ∂ $B_{\Theta}$  und Neumann RB  $-q_i n_i = \bar{q}$  auf ∂ $B_q$ 

$$
-\int_{\partial\mathcal{B}} v \, q_i \, n_i \, \mathrm{d}S = + \int_{\partial\mathcal{B}q} v \, \bar{q} \, \mathrm{d}S
$$

**Problemstellung** finde  $\Theta = \Theta(x) \in \mathcal{H}^1$ , so dass

$$
\int_{\mathcal{B}} \nabla v \cdot k \nabla \Theta \, dA = \int_{\mathcal{B}} v \, Q \, dA + \int_{\partial \mathcal{B}} v \, \bar{q} \, dS
$$
\n
$$
\int_{\mathcal{B}} v_{,i} k \, \Theta_{,i} dA = \int_{\mathcal{B}} v \, Q \, dA + \int_{\partial \mathcal{B}} v \, \bar{q} \, dS \quad \forall v \in \mathcal{H}_0^1
$$
\n
$$
\Theta = \bar{\Theta} \qquad \text{and } \partial \mathcal{B}_{\Theta}
$$

für alle zulässigen Testfunktionen  $v(x)$  mit  $v = 0$  auf ∂BΘ, Anforderung and die Approximationen Θ und *v*,  $\int_{\mathcal{B}}[v_{,1}^2 + v_{,2}^2 = v^2] dA < \infty$ , d.h. *v* sowie die 1. Ableitungen von *v* müssen quadratisch integrierbar sein

$$
v \in H_0^1(\mathcal{B})
$$
 mit  $v = 0$  auf  $\partial \mathcal{B}_{\Theta}$   
 $\Theta \in H^1(\mathcal{B})$  mit  $\Theta = \overline{\Theta}$  auf  $\partial \mathcal{B}_{\Theta}$ 

 $v(x)$  und  $\Theta(x)$  müssen stetig /  $\mathcal{C}^0$ -kontinuierlich sein

**Bemerkung** Neumann RB in schwacher Form, also im integralen Sinne, erfüllt, treten hier nicht mehr explizit auf

### **5.4 Finite Element Approximation**

**Diskretsierung** Bubnov-Galerkin Verfahren, gleiche Ansätze für Testfunktionen  $v(x)$  und Lösungsfunktion Θ(*x*), dann symmetrisches Gleichungssystem

#### **FE-Approximation auf Elementebene**

FE-Approximation der Lösung und deren Gradienten

$$
\Theta_h^e(x) = \sum_{J=1}^{n_{en}} N_J(x) \Theta_J \qquad \nabla \Theta_h^e(x) = \sum_{J=1}^{n_{en}} \nabla N_J(x) \Theta_J
$$

*NI* ... Formfunktionen

Θ*I* ... Temperatur am Knoten *I*

n*en* ... Anzahl der Elementknoten

FE-Approximation der Testfunktion und deren Gradienten

$$
\boxed{v_h^e(x) = \sum_{I=1}^{n_{en}} N_I(x) v_I \qquad \nabla v_h^e(x) = \sum_{I=1}^{n_{en}} \nabla N_I(x) v_I}
$$

*vI* ... Koeffizienten der Testfunktion am Knoten *I* einsetzen in schwache Form und Ausklammern

$$
\sum_{I=1}^{n_{en}} v_I \left[ \sum_{J=1}^{n_{en}} \underbrace{\int_{\mathcal{B}} \nabla N_I \cdot k \nabla N_J \, dA}_{:= K_{IJ}^e} \right] \theta_J
$$
\n
$$
- \sum_{I=1}^{n_{en}} v_I \left[ \underbrace{\int_{\mathcal{B}} N_I \, Q \, dA}_{:= F_I^e} + \int_{\partial \mathcal{B}_q} N_I \, \bar{q} \, dS \right] = 0
$$

#### **Steifigkeitsmatrix**

$$
\mathbf{K} = \sum_{e=1}^{n_{el}} K_{IJ}^e \qquad K_{IJ}^e = \int_{\mathcal{B}} \nabla N_I \cdot k \nabla N_J \, dA
$$
globale Stema Elementsteifigkeitsmatrix

#### **Lastvektor**

$$
\mathbf{F} = \sum_{e=1}^{n_{el}} F_I^e \qquad F_I^e = \int_{\mathcal{B}} N_I \, Q \, dA + \int_{\partial \mathcal{B}_q} N_I \, \bar{q} \, dS
$$
globaler Vektor  
Elementlastvektor

### **5.5 Lineare Dreieckselemente**

Herleitung der Formfunktionen linearer Dreieckselemente

dazu Einführung von Flächenkoordinaten  $\lambda_I$ 

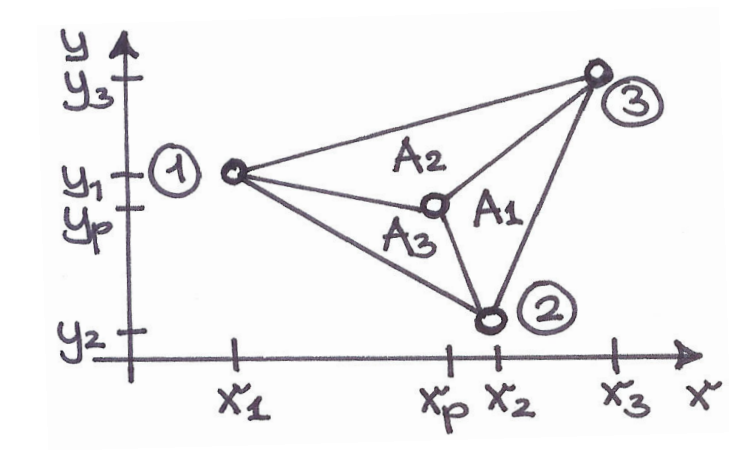

es gilt

$$
\lambda_I = \frac{A_I}{A} \qquad \forall \ I + 1, 2, 3
$$

Verhältnis der dem Knoten I gegenüberliegenden Fläche  $A_I$ zur Gesamtfläche A

$$
\sum_{I=1}^{3} \lambda_I = \frac{1}{A} \sum_{I=1}^{3} A_I = 1 \quad \rightarrow \quad \lambda_1 + \lambda_2 + \lambda_3 = 1
$$

es existieren nur zwei unabhängige Flächenkoordinaten

Beispiel

Elementkoordinaten 
$$
\lambda = [\lambda_1, \lambda_2, \lambda_3]^{\text{t}}
$$
  
\nElementknoten  $\lambda_1 = [1, 0, 0]^{\text{t}}$   
\n $\lambda_2 = [0, 1, 1]^{\text{t}}$   
\n $\lambda_3 = [0, 0, 1]^{\text{t}}$   
\nElementmittelpunkt  $\lambda_m = [ \frac{1}{3}, \frac{1}{3}, \frac{1}{3}]^{\text{t}}$ 

die Flächenkoordinaten  $\lambda$  können direkt als Formfunktionen *N<sup>I</sup>* verwendet werden, sie haben die erforderliche Eigenschaft

$$
N_I((\lambda) = \lambda_I(x) = \left\{ \begin{array}{ll} 1 & \text{wenn} & I = J \\ 0 & \text{wenn} & I \neq J \end{array} \right\} = \delta_{IJ}
$$

Formfunktionen für lineare Dreieckselemente

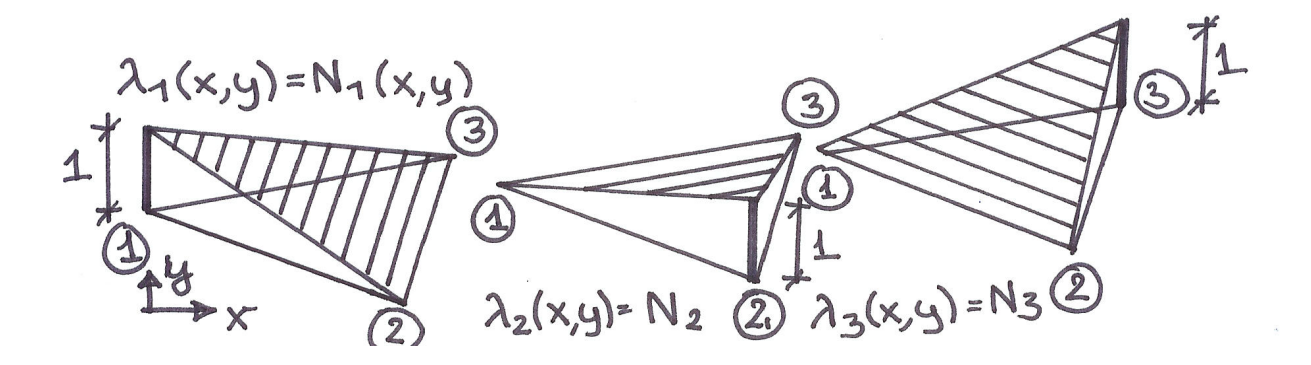

**Problem** Darstellung der Formfunktionen  $N_I(\lambda) = A_I/A$ als Funktionen der kartesischen Koordinaten *NI*(*x*, *y*)

Gesamtfläche A

$$
A = \frac{1}{2} \det \begin{bmatrix} 1 & x_1 & y_1 \\ 1 & x_2 & y_2 \\ 1 & x_3 & y_3 \end{bmatrix}
$$

Teilfachen ¨ *A<sup>I</sup>* , Beispiel *A*<sup>1</sup>

$$
A_1 = \frac{1}{2} \det \begin{bmatrix} 1 & x & y \\ 1 & x_2 & y_2 \\ 1 & x_3 & y_3 \end{bmatrix} = \frac{1}{2} [A_1^0 + \alpha_1 x + \beta_1 y]
$$

80

entwickelt nach der 1. Zeile

$$
A_1 = \frac{1}{2} \left[ \det \begin{bmatrix} x_2 & y_2 \\ x_3 & y_3 \end{bmatrix} - \det \begin{bmatrix} 1 & y_2 \\ 1 & y_3 \end{bmatrix} x + \det \begin{bmatrix} 1 & x_2 \\ 1 & x_3 \end{bmatrix} y \right]
$$

allgemeine Darstellung der Koeffizienten für Teilfläche A<sub>1</sub>

$$
A_1^0 = \det \begin{bmatrix} x_2 & y_2 \\ x_3 & y_3 \end{bmatrix}
$$
  
\n
$$
\alpha_1 = y_2 - y_3
$$
  
\n
$$
\beta_1 = x_3 - x_2
$$

allgemein gilt

$$
A_I = \frac{1}{2} [ A_I^0 + \alpha_I x + \beta_I y ]
$$

allgemeine Darstellung der Koeffizienten

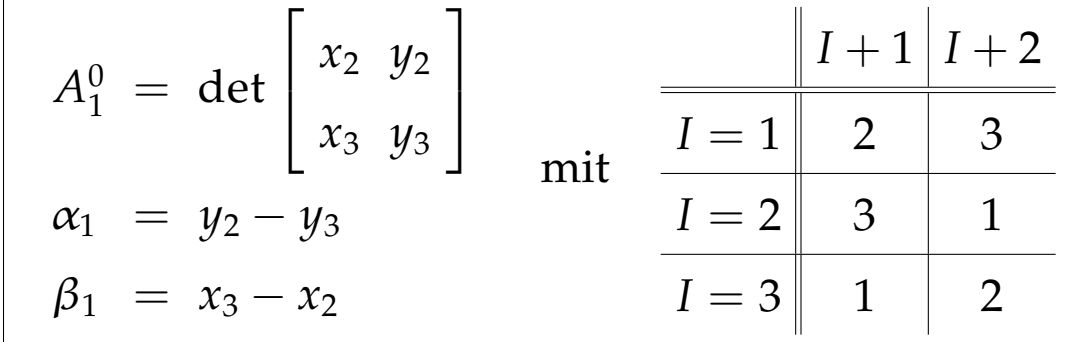

Elementformfunktionen für lineare Dreieckselemente

$$
N_I(x, y) = \frac{1}{2 A_e} [A_I^0 + \alpha_I x + \beta_I y]
$$

Gradient der Formfunktionen bezüglich physikalischer Koordinaten *x* und *y*

$$
\nabla N_I(x,y) = \frac{1}{2 A_e} [\alpha_I, \beta_I]^{\rm t}
$$

#### **Elementsteifigkeitsmatrix**

$$
K_{IJ}^e = \int_{\mathcal{B}} \nabla N_I k \, \nabla N_J \, \mathrm{d}A
$$
  

$$
K_{IJ}^e = \frac{1}{2 A_e} [\alpha_I, \beta_I] k \frac{1}{2 A_e} \begin{bmatrix} \alpha_J \\ \beta_J \end{bmatrix} \int_{\mathcal{B}} \mathrm{d}A
$$
  

$$
K_{IJ}^e = \frac{k}{4 A_e} [\alpha_I \alpha_J + \beta_I \beta_J]
$$

$$
K_{IJ}^e = \frac{k}{4 A_e} \begin{bmatrix} \alpha_1 \alpha_1 + \beta_1 \beta_1 & \alpha_1 \alpha_2 + \beta_1 \beta_2 & \alpha_1 \alpha_3 + \beta_1 \beta_3 \\ \alpha_2 \alpha_1 + \beta_2 \beta_1 & \alpha_2 \alpha_2 + \beta_2 \beta_2 & \alpha_2 \alpha_3 + \beta_2 \beta_3 \\ \alpha_3 \alpha_1 + \beta_3 \beta_1 & \alpha_3 \alpha_2 + \beta_3 \beta_2 & \alpha_3 \alpha_3 + \beta_3 \beta_3 \end{bmatrix}
$$

#### **Elementlastvektor**

$$
F_I^e = \int_{\mathcal{B}} N_I Q \, dA + \int_{\partial \mathcal{B}} N_I \bar{q} \, dS
$$

Flächenanteil aus Wärmequelle Q

$$
F_{IQ}^e = \int_{\mathcal{B}} N_I \, Q \, \mathrm{d}A
$$

hier, z.B. für  $Q = Q_0 = const$ 

$$
F_{IQ}^e = \frac{1}{3} Q_0 A [1, 1, 1]^t
$$

Wärmequelle zu gleichen Anteilen auf die Knoten  $I = 1, 2, 3$ verteilt

Kantenanteil aus Wärmefluss  $\bar{q} = q \cdot n$ 

$$
F_{Iq}^e = \int_{\partial \mathcal{B}} N_I \bar{q} \, \mathrm{d}S
$$

hier, z.B. für  $\bar{q} = \bar{q}_0$  = const. über den Elementrand 2 – 3

$$
F_{Iq}^e = \frac{1}{2} \,\bar{q}_0 \,[\,0,1,1\,]^{\rm t}
$$

Wärmefluss zu gleichen Anteilen auf die Knoten  $I = 2,3$ verteilt

#### **resultierendes Gleichungssystem**

$$
\sum_{J=1}^{\mathrm{n}_{nod}} K_{IJ} \, \Theta_J = F_I \qquad \mathbf{K} \cdot \boldsymbol{\Theta} = \boldsymbol{F}
$$

Lösung für die unbekannten Knotentemperaturen

$$
\Theta_J = \sum_{I=1}^{n_{nod}} K_{JI}^{-1} F_I \qquad \Theta = \mathbf{K}^{-1} \cdot \mathbf{F}
$$

#### **Beispiel: Dreieckselement, Gradient und Divergenz**

Dreieckselement im physikalischen Raum

gegeben

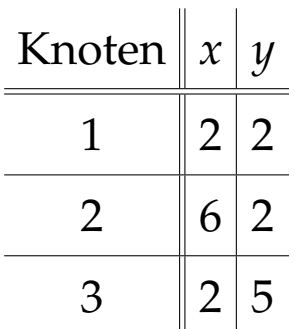

#### Dreiecksfläche

$$
A = \frac{1}{2} \det \begin{bmatrix} 1 & 2 & 2 \\ 1 & 6 & 2 \\ 1 & 2 & 5 \end{bmatrix} = \frac{1}{2} [30 + 4 + 4 - 12 - 4 - 10] = 6
$$

Koeffizienten der Ansatzfunktionen, z.B. für  $N_1$ 

$$
A_1^0 = \det \begin{bmatrix} 6 & 2 \\ 2 & 5 \end{bmatrix} = 26
$$

$$
\alpha_1=2-5=-3,\quad \beta_1=2-6=-4
$$

#### **Ansatzfunktionen** *N<sup>I</sup>*

$$
N_1(x, y) = \frac{1}{12} [26 - 3x - 4y]
$$
  
\n
$$
N_2(x, y) = \frac{1}{12} [-6 - 3x + 0y]
$$
  
\n
$$
N_3(x, y) = \frac{1}{12} [-8 + 0x - 4y]
$$

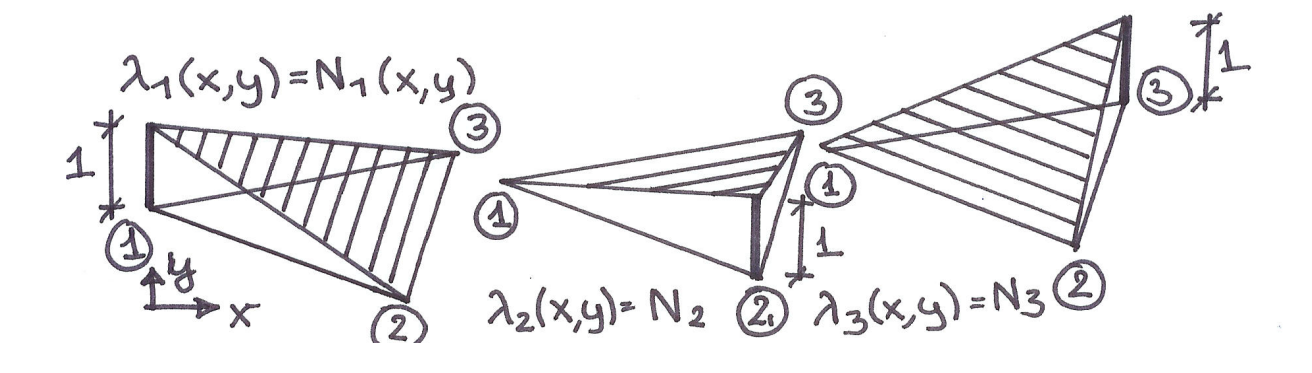

 $N_1(x, y)$   $N_2(x, y)$   $N_3(x, y)$ 

#### **Temperaturverlauf** Θ(*x*, *y*)

gegeben

$$
\frac{\text{Knoten}\boxed{\Theta}}{\frac{1}{2}\boxed{10}}
$$
\n
$$
\frac{2}{3}\boxed{16}
$$
\n
$$
\Theta_h^e(x, y) = \sum_{I=1}^3 \Theta_I N_I(x, y)
$$

$$
\Theta_h^e(x, y) = \Theta_1 N_1(x, y) + \Theta_2 N_2(x, y) + \Theta_3 N_3(x, y)
$$
  
\n
$$
\Theta_h^e(x, y) = \frac{1}{12} 10 \left[ 26 - 3x - 4y \right]
$$
  
\n
$$
+ \frac{1}{12} 6 \left[ -6 - 3x + 0y \right]
$$
  
\n
$$
+ \frac{1}{12} 16 \left[ -8 + 0x - 4y \right]
$$
  
\n
$$
= \frac{1}{12} \left[ 96 - 12x + 24y \right] = 8 - x + 2y
$$

Temperaturverlauf  $\Theta_h^e(x, y) = 8 - x + 2y$  ist elementweise linear

**Gradient der Temperatur** ∇Θ = Θ,*<sup>i</sup>*

$$
\nabla \Theta_h^e(x,y) = \sum_{I=1}^3 \Theta_I \, \nabla N_I(x,y)
$$

 $\mathbf{G}$ radient der Formfunktionen  $\nabla N_I(x,y)=[N_{I,x},N_{I,y}]^{\mathrm{t}}$ 

$$
\nabla N_1 = \frac{1}{12} \begin{bmatrix} -3 \\ -4 \end{bmatrix} \quad \nabla N_2 = \frac{1}{12} \begin{bmatrix} 3 \\ 0 \end{bmatrix} \quad \nabla N_3 = \frac{1}{12} \begin{bmatrix} 0 \\ 4 \end{bmatrix}
$$

$$
\nabla \Theta_h^e = \frac{10}{12} \begin{bmatrix} -3 \\ -4 \end{bmatrix} + \frac{6}{12} \begin{bmatrix} 3 \\ 0 \end{bmatrix} + \frac{16}{12} \begin{bmatrix} 0 \\ 4 \end{bmatrix} = \begin{bmatrix} -1 \\ +2 \end{bmatrix}
$$

Gradient der Temperatur  $\nabla \Theta^e_h = [-1,+2]^{\text{t}}$  ist elementweise konstant

Funktion  $Θ<sub>h</sub><sup>e</sup>(x, y)$  fällt in *x*-Richtung konstant mit −1 und steigt in *y*-Richtung konstant mit +2

### **Divergenz des Wärmeflussvektors**  $div q = q_{i,i}$

gegeben

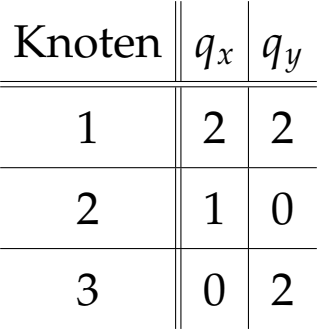

$$
\operatorname{div} q_h^e = \nabla q_h^e : \mathbf{I} = \sum_{I=1}^3 q_I \cdot \nabla N_I(x, y)
$$

$$
\operatorname{div} q_h^e = \frac{1}{12} [2,2] \begin{bmatrix} -3 \\ -4 \end{bmatrix} = \frac{1}{12} [1,0] \begin{bmatrix} 3 \\ 0 \end{bmatrix} = \frac{1}{12} [0,2] \begin{bmatrix} 0 \\ 4 \end{bmatrix}
$$

$$
= [-6 - 8 + 3 + 8] = -\frac{3}{12} = -\frac{1}{4}
$$

Divergenz des Wärmeflussvektors div $q_h^e = -1/4$  ist elementweise konstant

## **5.6 Bi-lineare Viereckselemente**

Herleitung Formfunktionen bi-linearer Viereckselemente

### **Elementorientierte Betrachtung**

systematische Berechnung der Elementsteifigkeitsmatrix  $K_{IJ}^e$  und des Elementlastvektors  $F_Ie$  unter Verwendung eines Referenzelementes mit lokalen isoparametrischen Elementkoordinaten  $ξ$  und  $η$ 

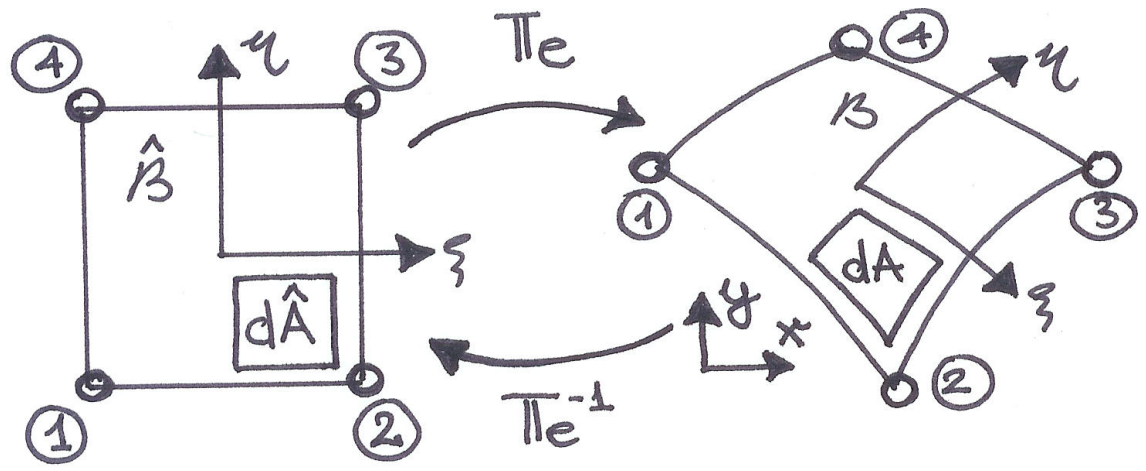

quadratisches Referenzelement  $\hat{\mathcal{B}}_{e}$ **beliebiges Element**  $B_e$ isoparametrischer Raum physikalischer Raum lokale Koordianten ξ, η globale Koordinaten *x*, *y* mit  $-1 \leq \xi, \eta \leq +1$ 

#### **Zusammenhang zwischen Koordianten**

das gesamte FE-Netz kann basierend auf dem normierten Referenzelement Bˆ *<sup>e</sup>* mit Hilfe der Transformation *T<sup>e</sup>* beschrieben werden, *e* = 1, 2, ..., n*el*, es gilt

$$
T_e: \begin{cases} x = x & (\xi, \eta) \\ y = y & (\xi, \eta) \end{cases}
$$

#### **Zusammenhang zwischen Linienelementen**

$$
dx = \frac{\partial x}{\partial \xi} d\xi + \frac{\partial x}{\partial \eta} d\eta
$$
  

$$
dy = \frac{\partial y}{\partial \xi} d\xi + \frac{\partial y}{\partial \eta} d\eta
$$

in Matrixdarstellung

$$
\begin{bmatrix} dx \\ dy \end{bmatrix} = \begin{bmatrix} \frac{\partial x}{\partial \xi} & \frac{\partial x}{\partial \eta} \\ \frac{\partial y}{\partial \xi} & \frac{\partial y}{\partial \eta} \end{bmatrix} \begin{bmatrix} d\xi \\ d\eta \end{bmatrix}
$$

mit Jacobi Matrix **J**

$$
\mathbf{J} = \begin{bmatrix} \frac{\partial x}{\partial \xi} & \frac{\partial x}{\partial \eta} \\ \frac{\partial y}{\partial \xi} & \frac{\partial y}{\partial \eta} \end{bmatrix}
$$

Anforderung an die Abbildung *T<sup>e</sup>* : det(**J**) > 0 mit

$$
\det(\mathbf{J}) = \frac{\partial x}{\partial \xi} \frac{\partial y}{\partial \eta} - \frac{\partial x}{\partial \eta} \frac{\partial y}{\partial \xi}
$$

d.h. die Umkehrfunktion *T*<sup>−1</sup>  $e^{-1}$  soll existieren, so dass

$$
T_e^{-1} : \begin{cases} \xi = \xi & (x, y) \\ \eta = \eta & (x, y) \end{cases}
$$

also gilt

$$
\begin{bmatrix} d\xi \\ d\eta \end{bmatrix} = \begin{bmatrix} \frac{\partial \xi}{\partial x} & \frac{\partial \xi}{\partial y} \\ \frac{\partial \eta}{\partial x} & \frac{\partial \eta}{\partial y} \end{bmatrix} \begin{bmatrix} dx \\ dy \end{bmatrix}
$$

88

mit inverser Jacobi Matrix **J** −1

$$
\mathbf{J}^{-1} = \begin{bmatrix} \frac{\partial \xi}{\partial x} & \frac{\partial \xi}{\partial y} \\ \frac{\partial \eta}{\partial x} & \frac{\partial \eta}{\partial y} \end{bmatrix} = \frac{1}{\det \mathbf{J}} \begin{bmatrix} \frac{\partial y}{\partial \eta} & -\frac{\partial x}{\partial \eta} \\ -\frac{\partial y}{\partial \xi} & \frac{\partial x}{\partial \xi} \end{bmatrix}
$$

#### **Zusammenhang zwischen Flachenelementen ¨**

d $\hat{A}$  = d $\xi$  d $\eta$  ... isoparametrisches Flächenelement  $dA = det(J) d\hat{A}$  ... physikalisches Flächenelement

#### **Isoparametrisches Konzept**

Konstruktion der Abbildung *T<sup>e</sup>* , Interpolation der Funktionen  $x(\xi, \eta)$  und  $y(\xi, \eta)$  entsprechend der Approximation der Lösungs- und Testfunktionen, "isoparametrisch", gleiche Ansätze und gleiche Parametrisierung

$$
T_e: \begin{cases} x \ (\xi, \eta) \ = \ \sum_{I=1}^{n_{nod}} \ N_I \ (\xi, \eta) \ x_I \\ y \ (\xi, \eta) \ = \ \sum_{I=1}^{n_{nod}} \ N_I \ (\xi, \eta) \ y_I \end{cases}
$$

 $N_I(\xi, \eta)$  ... Formfunktionen *xI* , *y<sup>I</sup>* ... Knotenkoordinaten

Eigenschaft der Testfunktionen

$$
N_I(\xi, \eta) = \left\{ \begin{array}{l} 1 \text{ wenn } I = J \\ 0 \text{ wenn } I \neq J \end{array} \right\} = \delta_{IJ}
$$

#### **Formfunktionen des bi-linearen Viereckselementes**

$$
N_1 \ (\xi, \eta) = \frac{1}{4} [1 - \xi] [1 - \eta]
$$
  
\n
$$
N_2 \ (\xi, \eta) = \frac{1}{4} [1 + \xi] [1 - \eta]
$$
  
\n
$$
N_3 \ (\xi, \eta) = \frac{1}{4} [1 + \xi] [1 + \eta]
$$
  
\n
$$
N_4 \ (\xi, \eta) = \frac{1}{4} [1 - \xi] [1 + \eta]
$$

#### **Beispiel: Viereckselemente**

#### **Element 1**

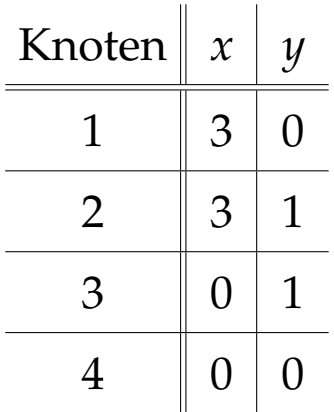

#### Zusammenhang zwischen Koordinaten

$$
T_1: \begin{cases} x = 3 \hspace{.05in} N_1 + 3 \hspace{.05in} N_2 = \frac{1}{2} \hspace{.05in} [1-\eta] \\ y = N_2 + N_3 = \frac{1}{2} \hspace{.05in} [1+\xi] \end{cases}
$$

Jacobi Matrix

$$
\mathbf{J} = \begin{bmatrix} \frac{\partial x}{\partial \xi} & \frac{\partial x}{\partial \eta} \\ \frac{\partial y}{\partial \xi} & \frac{\partial y}{\partial \eta} \end{bmatrix} = \begin{bmatrix} 0 & -\frac{3}{2} \\ +\frac{1}{2} & 0 \end{bmatrix}
$$

$$
det(\mathbf{J}) = \frac{3}{4} = const
$$

Abbildung  $T_1$  reine Streckung und Stauchung mit  $A_1/A =$ 3/4

#### **Element 2**

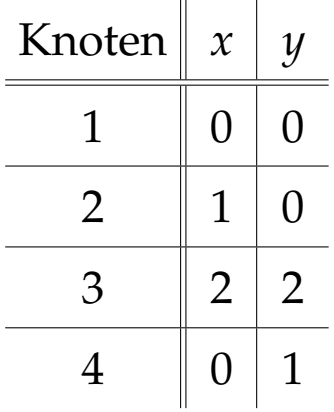

#### Zusammenhang zwischen Koordinaten

$$
T_2: \begin{cases} x = N_2 + 2 N_3 = \frac{1}{4} [3 + 3\xi + \eta + \xi \eta] \\ y = 2 N_3 + N_4 = \frac{1}{4} [3 + \xi + 3 \eta + \xi \eta] \end{cases}
$$

Jacobi Matrix

$$
\mathbf{J} = \begin{bmatrix} \frac{\partial x}{\partial \xi} & \frac{\partial x}{\partial \eta} \\ \frac{\partial y}{\partial \xi} & \frac{\partial y}{\partial \eta} \end{bmatrix} = \frac{1}{4} \begin{bmatrix} 3+\eta & 1+\xi \\ 1+\eta & 3+\xi \end{bmatrix}
$$

$$
\det(\mathbf{J}) = \frac{1}{2} + \frac{1}{8}\xi + \frac{1}{8}\eta > 0
$$

Abbildung  $T_2$  zulässig, da min $(\xi, \eta) = -1$  und dafür  $min(det(**J**)) = +1/4 > 0$ 

#### **Element 3**

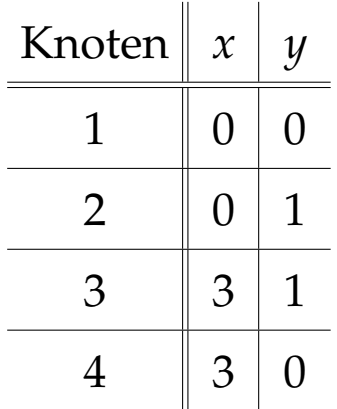

#### Zusammenhang zwischen Koordinaten

$$
T_3: \begin{cases} x = 3 \hspace{.05in} N_3 + 3 \hspace{.05in} N_4 = \frac{3}{2} \hspace{.05in} [1 + \eta] \\ y = N_2 + N_3 = \frac{1}{2} \hspace{.05in} [1 + \xi] \end{cases}
$$

Jacobi Matrix

$$
\mathbf{J} = \begin{bmatrix} \frac{\partial x}{\partial \xi} & \frac{\partial x}{\partial \eta} \\ \frac{\partial y}{\partial \xi} & \frac{\partial y}{\partial \eta} \end{bmatrix} = \begin{bmatrix} 0 & \frac{3}{2} \\ \frac{1}{2} & 0 \end{bmatrix}
$$

$$
\det(\mathbf{J})=-\frac{3}{4}<0
$$

Abbildung T<sub>3</sub> unzulässig, da Durchdringung, Vorsicht! Numerierung im Urzeigersinn widerspricht Numerierung im Gegenuhrzeigersinn des Referenzelementes!

#### **Element 4**

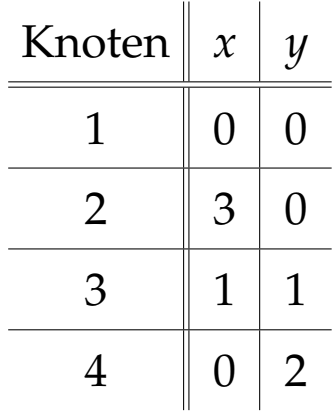

Zusammenhang zwischen Koordinaten

$$
T_4: \begin{cases} x = 3 \ N_2 + N_3 = \frac{1}{4} [4 + 4\xi - 2\eta - 2\xi \eta] \\ y = N_3 + 2 N_4 = \frac{1}{4} [3 - 1\xi + 3\eta - 1\xi \eta] \end{cases}
$$

Jacobi Matrix

$$
\mathbf{J} = \begin{bmatrix} \frac{\partial x}{\partial \xi} & \frac{\partial x}{\partial \eta} \\ \frac{\partial y}{\partial \xi} & \frac{\partial y}{\partial \eta} \end{bmatrix} = \begin{bmatrix} +1 - \frac{1}{2}\eta & -\frac{1}{2} - \frac{1}{2}\xi \\ -\frac{1}{4} - \frac{1}{4}\eta & +\frac{3}{4} - \frac{1}{4}\xi \end{bmatrix}
$$

$$
det(\mathbf{J}) = \frac{1}{8} [5 - 3\xi - 4\eta]
$$

Abbildung  $T_4$  unzulässig, da für ein Teilgebiet gilt det(J) < 0, z.B. am Knoten 3 gilt det( $J$ ) =  $-1/4$ , Ursache: Winkel am Knoten 3  $\alpha_3 > \Pi$ , für zulässiges Element muss gelten  $\alpha$ <sup>*I*</sup> < *Π* für alle Knoten *I* 

#### **Elementsteifigkeitsmatrix**

$$
K_{IJ}^e = \int_{\mathcal{B}} k \left[ \frac{\partial N_I}{\partial x} \frac{\partial N_J}{\partial x} + \frac{\partial N_I}{\partial y} \frac{\partial N_J}{\partial y} \right] dx dy
$$

Problem: Gradient der Formfunktionen  $N_I(\xi, \eta)$  bezüglich der physikalischen Koordinaten *x*, *y*, dazu Kettenregel

$$
\frac{\partial N_I}{\partial x} = \frac{\partial N_I}{\partial \xi} \frac{\partial \xi}{\partial x} + \frac{\partial N_I}{\partial \eta} \frac{\partial \eta}{\partial x}
$$

$$
\frac{\partial N_I}{\partial y} = \frac{\partial N_I}{\partial \xi} \frac{\partial \xi}{\partial y} + \frac{\partial N_I}{\partial \eta} \frac{\partial \eta}{\partial y}
$$

in Matrixschreibweise

$$
\nabla N_I = \begin{bmatrix} \frac{\partial N_I}{\partial x} \\ \frac{\partial N_I}{\partial y} \end{bmatrix} = \begin{bmatrix} \frac{\partial N_I}{\partial \xi} & \frac{\partial N_I}{\partial \eta} \end{bmatrix} \begin{bmatrix} \frac{\partial \xi}{\partial x} & \frac{\partial \xi}{\partial y} \\ \frac{\partial \eta}{\partial x} & \frac{\partial \eta}{\partial y} \end{bmatrix}
$$

mit inverser Jacobi Matrix

$$
\nabla N_I = \left[ \begin{array}{cc} \frac{\partial N_I}{\partial \xi} & \frac{\partial N_I}{\partial \eta} \end{array} \right] \cdot \mathbf{J}^{-1} = \mathbf{J}^{-t} \cdot \left[ \begin{array}{c} \frac{\partial N_I}{\partial \xi} \\ \frac{\partial N_I}{\partial \eta} \end{array} \right]
$$

Transformation des Flächenelementes

$$
dA = dx dy = det(J(\xi, \eta)) d\xi d\eta
$$

# **6 2d Kontinuumselemente - Scheibenelemente**

### **6.1 Differentielle Form**

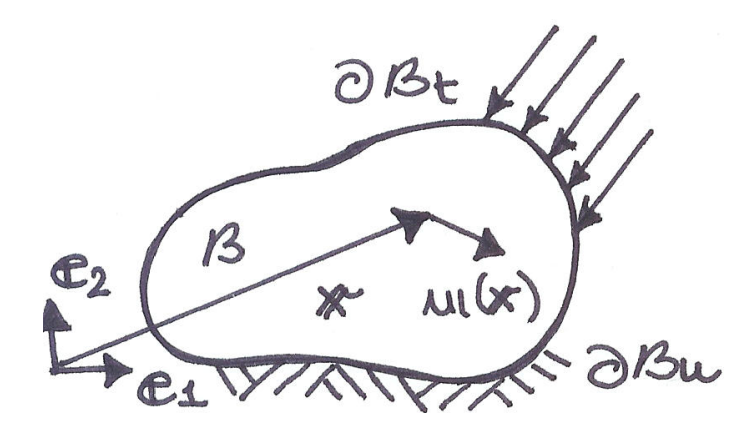

**Problemstellung** finde  $u = u(x)$ , so dass

div  $\sigma + b = 0$   $\sigma_{ij,j} + b_i = 0$ <sup>i</sup> in B  $u = \bar{u}$  *u*<sub>*i*</sub> =  $\bar{u}_i$  auf ∂ $B_u$  Dirichlet RB  $\sigma \cdot n = \bar{t}$   $\sigma_{ij} n_j = \bar{t}_i$  auf ∂ $\mathcal{B}_t$  Neumann RB

*u*(*x*) ... Verschiebungsvektor am Punkt *x*  $u(x) =$  $\sqrt{ }$  $\overline{\phantom{a}}$ *u*1  $u_2$ 1  $\vert$ 

$$
\varepsilon
$$
 (x) ... Verzerrungs-/Dehnungstensor  

$$
\varepsilon(x) = \begin{bmatrix} \varepsilon_{11} & \varepsilon_{12} \\ \varepsilon_{21} & \varepsilon_{22} \end{bmatrix}
$$

Verzerrungstensor ist symmetrisch  $\pmb{\varepsilon} = \pmb{\varepsilon}^\text{t}$ ,  $\varepsilon_{12} = \varepsilon_{21}$ 

$$
\sigma(x) \dots \text{Spanungstensor}
$$

$$
\sigma(x) = \begin{bmatrix} \sigma_{11} & \sigma_{12} \\ \sigma_{21} & \sigma_{22} \end{bmatrix}
$$

Spannungstensor ist symmetrisch  $\pmb{\sigma} = \pmb{\sigma}^{\text{t}}$ ,  $\sigma_{12} = \sigma_{21}$ 

*t* (*x*) ... Spannungsvektor

 $t(x) = \sigma(x) \cdot n(x)$ 

 $n(x)$ ...Normalenvektor eines Flächenelements

$$
t(x) = \begin{bmatrix} \sigma_{11} & \sigma_{12} \\ \sigma_{21} & \sigma_{22} \end{bmatrix} \begin{bmatrix} n_1 \\ n_2 \end{bmatrix} = \begin{bmatrix} \sigma_{11} n_1 + \sigma_{12} n_2 \\ \sigma_{21} n_1 + \sigma_{22} n_2 \end{bmatrix} = \begin{bmatrix} t_1 \\ t_2 \end{bmatrix}
$$

*b* (*x*) ... Lastvektor, z.B. aus Gravitation

*E*, *ν* ... Elastizitätsmodul und Querkontraktionszahl

### **6.2 Variationelle Form**

Skalarmultiplikation mit vektorwertiger Testfunktion  $v(x)$  =  $[v_1, v_2]^{\rm t}$  und Integration über das Gebiet  ${\cal B},$ Testfunktion von gleicher Ordnung wie Lösungsfunktion, i.e. Vektor  $u(x) = [u_1, u_2]^t$ 

**Problemstellung** finde  $u = u(x)$ , so dass

$$
\int_{\mathcal{B}} \mathbf{v} \cdot [\text{div}\,\boldsymbol{\sigma} + \boldsymbol{b}] \ dA = 0
$$
\n
$$
\int_{\mathcal{B}} \mathbf{v}_i \left[ \sigma_{ij,j} + b_i \right] \ dA = 0 \quad \text{in } \mathcal{B}
$$
\n
$$
\mathbf{u} = \bar{\mathbf{u}} \qquad u_i = \bar{u}_i \qquad \text{and } \partial B_u
$$
\n
$$
\mathbf{\sigma} \cdot \mathbf{n} = \bar{\mathbf{t}} \qquad \sigma_{ij} n_j = \bar{t}_i \qquad \text{and } \partial B_t
$$

für alle zulässigen Testfunktionen  $v(x)$ 

### **6.3 Schwache Form**

**partielle Integration** vergl. Kettenregel  $v \sigma' = [v\sigma]' - v'\sigma$ Z  $v_i\sigma_{ij,j}$  d $A=$ Z  $[\, v_i\,\sigma_{ij}\,]_{,j}\,dA\,-$ Z *v<sup>i</sup>*,*<sup>j</sup>*σ*ij* d*A*

B

 $\mathcal{B}$  $\mathcal{B}$ Gauss'scher Integralsatz

$$
\int_{\mathcal{B}} [v_i \sigma_{ij}]_{,j} dA = \int_{\partial \mathcal{B}} v_i \sigma_{ij} n_j dS
$$

Neumann Randbedingungen, d.h.  $\sigma_{ij} n_j = \bar{t}_i$  auf  $\partial B_t$  und homogene Dirichlet Randbedingungen, d.h. *v<sup>i</sup>* = 0*<sup>i</sup>* auf ∂B*<sup>u</sup>*

$$
\int_{\partial \mathcal{B}} v_i \, \sigma_{ij} \, n_j \, \mathrm{d}S = \int_{\partial \mathcal{B}_t} v_i \, \bar{t}_i \, \mathrm{d}S
$$

also

$$
-\int_{\mathcal{B}} v_{i,j} \sigma_{ij} dA + \int_{\mathcal{B}} v_i b_i dA + \int_{\partial \mathcal{B}_t} v_i \overline{t}_i dS = 0
$$

vergleiche Wärmeleitung

$$
-\int_{\mathcal{B}} v_j q_i dA + \int_{\mathcal{B}} v Q dA + \int_{\partial \mathcal{B}_t} v \bar{q} dS = 0
$$

**Problemstellung** finde  $u = u(x)$ , so dass

$$
\int_{\mathcal{B}} \nabla v : \sigma \, dA = \int_{\mathcal{B}} v \cdot b \, dA + \int_{\partial \mathcal{B}} v \cdot \overline{t} \, dS
$$
\n
$$
\int_{\mathcal{B}} v_{i,j} \sigma_{ij} dA = \int_{\mathcal{B}} v_i b_i \, dA + \int_{\partial \mathcal{B}} v_i \, \overline{t}_i \, dS \quad \text{in } \mathcal{B}
$$
\n
$$
u = \overline{u}
$$
\n
$$
u_i = \overline{u}_i \quad \text{and } \partial \mathcal{B}_u
$$

für alle zulässigen Testfunktionen  $v(x)$  mit  $v = 0$  auf  $\partial B_u$ 

Abforderung an die Funktionen *v* und *u*

$$
v \in H_0^1(\mathcal{B})
$$
 mit  $v = 0$  auf  $\partial \mathcal{B}_u$   
 $u \in H^1(\mathcal{B})$  mit  $u = \bar{u}$  auf  $\partial \mathcal{B}_u$ 

**Bemerkung** Neumann RB in schwacher Form, also im integralen Sinne, erfüllt, treten hier nicht mehr explizit auf

ausgeschriebene Darstellung des ersten Terms

$$
\int_{\mathcal{B}} v_{i,j} \sigma_{ij} dA = \int_{\mathcal{B}} v_{1,1} \sigma_{11} + v_{1,2} \sigma_{12} + v_{2,1} \sigma_{21} + v_{2,2} \sigma_{22} dA
$$

unter Ausnutzung der Symmetrie des Spannungstensors  $\sigma_{12} = \sigma_{21}$ 

$$
\int_{\mathcal{B}} v_{i,j} \sigma_{ij} dA = \int_{\mathcal{B}} v_{1,1} \sigma_{11} + v_{2,2} \sigma_{22} + [v_{1,2} + v_{2,1}] \sigma_{12} dA
$$

Ubergang auf Matrix-Vektor Notation / Voigt'sche Notation ¨

$$
\boldsymbol{\sigma}=[\,\sigma_{11},\;\sigma_{22},\;\sigma_{12}\,]^{\mathrm{t}}
$$

und

$$
\boldsymbol{\varepsilon}(\boldsymbol{v}) = [\,v_{1,1},\;v_{2,2},\;[v_{1,2}+v_{2,1}]\,]^{\mathrm{t}}
$$

$$
\boldsymbol{\varepsilon}(\boldsymbol{u}) = [u_{1,1}, u_{2,2}, [u_{1,2} + u_{2,1}]]^{\mathrm{t}}
$$

und damit

$$
\int_{\mathcal{B}} v_{i,j} \sigma_{ij} \mathrm{d}A = \int_{\mathcal{B}} \varepsilon^{t}(v) \cdot \sigma \mathrm{d}A
$$

also gilt

$$
\int_{\mathcal{B}} \varepsilon^{t}(v) \cdot \sigma \, dA = \int_{\mathcal{B}} v \cdot b \, dA + \int_{\partial \mathcal{B}} v \cdot \overline{t} \, dS
$$

konstitutives Gesetz: ebener Spannungszustand  $\sigma_{33} = 0$ 

$$
\begin{bmatrix}\n\sigma_{11} \\
\sigma_{22} \\
\sigma_{12}\n\end{bmatrix} = \frac{E}{1 - \nu^2} \begin{bmatrix}\n1 & \nu & 0 \\
\nu & 1 & 0 \\
0 & 0 & \frac{1 - \nu}{2}\n\end{bmatrix} \begin{bmatrix}\nu_{1,1} \\
u_{2,2} \\
u_{1,2} + u_{2,1}\n\end{bmatrix}
$$

bzw

$$
\sigma = \mathbf{D} \cdot \varepsilon(u)
$$

und damit

$$
\int_{\mathcal{B}} \varepsilon^{t}(v) \cdot \mathbf{D} \cdot \varepsilon(u) dA = \int_{\mathcal{B}} v \cdot b dA + \int_{\partial \mathcal{B}} v \cdot \overline{t} dS
$$

**Bemerkung** Formulierung ist symmetrisch in *v* und *u*

## **6.4 Finite Element Approximation**

Bi-lineare isoparametrische Vierknotenelemente

Diskretisierung des 2d-Gebietes

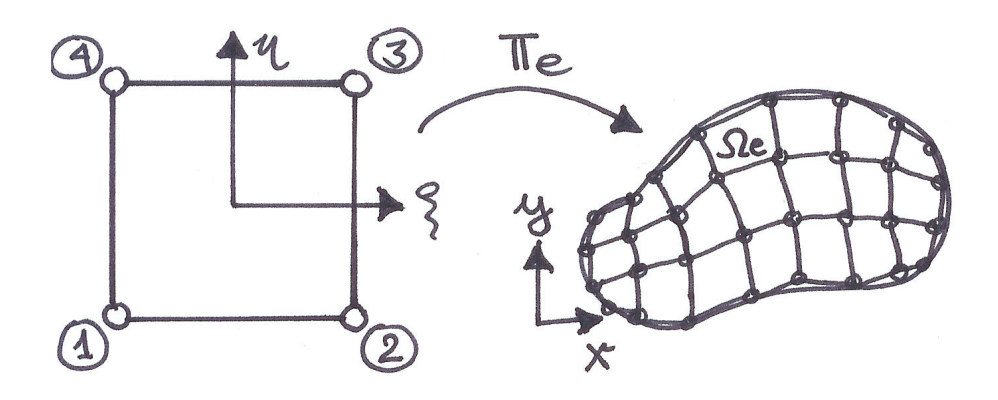

Referenzelement physikalisches Gebiet

Koordinatentransformation

$$
T_e: \begin{cases} x(\xi, \eta) = \sum_{I=1}^4 x_I & N_I(\xi, \eta) \\ y(\xi, \eta) = \sum_{I=1}^4 y_I & N_I(\xi, \eta) \end{cases}
$$

mit bi-linearen Formfunktionen  $N_I(\xi, \eta)$ 

$$
N_I = \frac{1}{4}[1+\xi_I\xi][1+\eta_I\eta]
$$

vergleiche Wärmeleitung

#### **Approximation des Verschiebungsfeldes**

Komponentenweise Approximation mit bi-linearen Formfunktionen ("isoparametrisches Konzept")

$$
u_i^h(\xi, \eta) = \sum_{I=1}^4 u_{iI} N_I(\xi, \eta) \quad \text{mit} \quad u_{iI} = [u_{xI}, u_{yI}]^t
$$

d.h. Verschiebungen in *x*- und *y*-Richtung

$$
u_x^h(\xi, \eta) = \sum_{I=4}^4 u_{xI} N_I(\xi, \eta)
$$
  

$$
u_y^h(\xi, \eta) = \sum_{I=4}^4 u_{yI} N_I(\xi, \eta)
$$

Verschiebungen und Testfunktionen in Vektornotation

$$
u^h(\xi,\eta)=\sum_{I=1}^4 u_I N_I(\xi,\eta)
$$

$$
\boldsymbol{v}^h(\xi,\eta)=\sum_{I=1}^4\boldsymbol{v}_I\,N_I(\xi,\eta)
$$

#### **Approximation des Verzerrungsfeldes**

$$
\varepsilon(u^h) = \begin{bmatrix} \varepsilon_{xx}^h \\ \varepsilon_{yy}^h \\ \varepsilon_{xy}^h + \varepsilon_{yx}^h \end{bmatrix} = \begin{bmatrix} u_{x,x}^h \\ u_{y,y}^h \\ u_{x,y}^h + u_{y,x}^h \end{bmatrix}
$$

$$
\varepsilon(u^h) = \begin{bmatrix} \sum_{I=1}^4 u_{xI} & N_{I,x} \\ \sum_{I=1}^4 u_{yI} & N_{I,y} \\ \sum_{I=1}^4 u_{xI} & N_{I,y} + u_{yI} N_{I,x} \end{bmatrix}
$$

$$
\varepsilon(u^h) = \sum_{I=4}^4 \begin{bmatrix} N_{I,x} & 0 \\ 0 & N_{I,y} \\ N_{I,y} & N_{I,x} \end{bmatrix} \begin{bmatrix} u_{xI} \\ u_{yI} \end{bmatrix}
$$

$$
= B_I
$$

Verzerrungen und Gradient der Testfunktionen in Matrixnotation

$$
\varepsilon(u^h)=\sum_{I=4}^4B_I(\xi,\eta)\cdot u_I
$$

$$
\boldsymbol{\epsilon}(\boldsymbol{v}^h)=\sum_{I=4}^4{\bf B}_I(\xi,\eta)\cdot \boldsymbol{v}_I=\sum_{I=4}^4\boldsymbol{v}_I^{\mathrm{t}}\cdot{\bf B}_I^{\mathrm{t}}(\xi,\eta)
$$

mit den B-Matritzen / diskreten Knotenoperatormatritzen

$$
\mathbf{B}_{I} = \begin{bmatrix} N_{I,x} & 0 \\ 0 & N_{I,y} \\ N_{I,y} & N_{I,x} \end{bmatrix}
$$

räumliche Gradienten der Formfunktionen  $N_I(\xi, \eta)$ bezüglich der physikalischer Koordinaten *x*, *y* 

#### **Einsetzen in schwache Form und Ausklammern**

$$
\int_{\mathcal{B}} \varepsilon^{t}(v) \cdot \mathbf{D} \cdot \varepsilon(u) dA = \int_{\mathcal{B}} v^{t} \cdot b dA + \int_{\partial \mathcal{B}_{t}} v^{t} \cdot \overline{t} dS
$$

also

$$
\sum_{I=1}^4 \sum_{J=1}^4 v_I^t \cdot \int_{\mathcal{B}} \mathbf{B}_I^t \cdot \mathbf{D} \cdot \mathbf{B}_J dA \cdot u_J = \sum_{I=1}^4 v_I^t \cdot \left[ \underbrace{\int_{\mathcal{B}} N_I b \, dA}_{:=\mathbf{F}_I^e} + \int_{\partial B_t} N_I \bar{t} \, dS \right]
$$

#### **Steifigkeitsmatrix**

$$
\mathbf{K} = \sum_{e=1}^{n_{el}} \mathbf{K}_{IJ}^{e} \qquad \mathbf{K}_{IJ}^{e} = \int_{\mathcal{B}} \mathbf{B}_{I}^{t} \cdot \mathbf{D} \cdot \mathbf{B}_{J} dA
$$
globale Stema Elementsteifigkeitsmatrix
#### **Lastvektor**

 $\mathbf{F} = \sum_{e=1}^{\text{n}_{\text{el}}}$  $\mathbf{r}_{e=1}^{\mathrm{n}_{\mathrm{el}}} \mathbf{F}_{l}^{e}$  $\mathbf{F}_I^e = \int_{\mathcal{B}} N_I \mathbf{b} \, \mathrm{d}A + \int$  $\delta_{\mathcal{B}_t} N_I$   $\bar{t}$  d*S* globaler Vektor Elementlastvektor

# **6.5 Numerische Integration**

Berechnung der Elementsteifigkeitsmatrix

$$
\mathbf{K}_{IJ}^e = \int_{\eta=-1}^{+1} \int_{\xi=-1}^{+1} \mathbf{B}_I^{\mathrm{t}}(\xi,\eta) \cdot \mathbf{D} \cdot \mathbf{B}_J(\xi,\eta) \det \mathbf{J}(\xi,\eta) \,d\xi d\eta
$$

erfordert Integration von gebrochen rationalen Funktionen, anders als für 1d Probleme nicht immer analytisch möglich → **numerische Integration**

Quadraturformeln für den eindimensionalen Fall

$$
\int_a^b f(\xi) d\xi \approx [b-a] \sum_{i=0}^n f(\xi_i) w_i
$$

mit

- ξ<sub>*i*</sub> ... Stützstellen, Auswertungspunkte der Funktion f
- $w_i$ ... Gewichte der jeweiligen Stützstellen

### **Newton Cotes Quadratur**

äquidistante Stützstellen, Stützstellen mit gleichem Abstand

$$
\xi_i=-1+2\frac{i}{n}
$$

und damit

$$
\int_{\xi=-1}^{+1} f(\xi) d\xi \approx 2 \sum_{i=0}^{n} f(\xi) w_i
$$

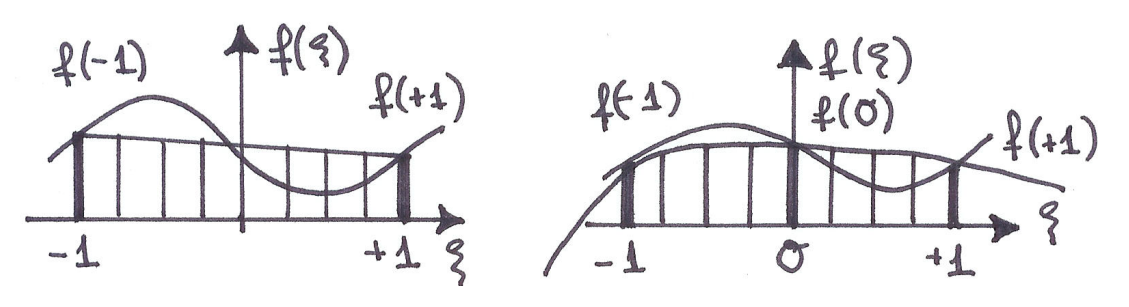

zwei Stützstellen in der drei Stützstellen

• Beispiel: Trapezregel, 2 Stützstellen,  $n = 1$ 

$$
\int_{\xi=-1}^{+1} f(\xi) d\xi \approx 2 [f(\xi_0) w_0 + f(\xi_1) w_1]
$$
  
= 2 [f(-1)] $\frac{1}{2}$  + f(+1)] $\frac{1}{2}$ ]  
= f(-1) + f(+1)

• Beispiel: Simpsonregel, 3 Stützstellen,  $n = 2$ 

$$
\int_{\xi=-1}^{+1} f(\xi) d\xi \approx 2 [f(\xi_0) w_0 + f(\xi_1) w_1 + f(\xi_2) w_2]
$$
  
= 2 [f(-1) $\frac{1}{6}$  + f(0) $\frac{4}{6}$  + f(+1) $\frac{1}{6}$ ]

**allgemein gilt** bei *n* Stützstellen werden Polynome vom Grad  $[n - 1]$  exakt integriert!

### **Gauss Legendre Quadratur**

optimierte Lage der Stützstellen

allgemein gilt bei *n* Stützstellen werden Polynome vom Grad  $[2n - 1]$  exakt integriert!

• Beispiel: 1-Punkt-Integration,  $n = 1$ 

$$
\int_{\xi=-1}^{+1} f(\xi) d\xi \approx 2 [f(0) 1]
$$

• Beispiel: 2-Punkt-Integration,  $n = 2$ 

$$
\int_{\xi=-1}^{+1} f(\xi) d\xi \approx 2 \left[ f(-\frac{1}{\sqrt{3}}) \frac{1}{2} + f(+\frac{1}{\sqrt{3}}) \frac{1}{2} \right]
$$

• Beispiel: 3-Punkt-Integration,  $n = 3$ 

$$
\int_{\xi=-1}^{+1} f(\xi) d\xi \approx 2 \left[ f(-\frac{3}{\sqrt{5}}) \frac{5}{18} + f(0) \frac{8}{18} + f(+\frac{3}{\sqrt{5}}) \frac{5}{18} \right]
$$

### **Quadraturformeln für mehrdimensionale Integrale**

Anwendung der eindimensionalen Quadraturformeln für alle Richtungen

$$
\int_{\eta=-1}^{+1} \int_{\xi=-1}^{+1} f(\xi, \eta) \, d\xi d\eta \; \approx \; \sum_{r=1}^{n} \sum_{s=1}^{m} f(\xi_r, \eta_s) \, w_r \, w_s
$$

ublicherweise gleiche Integration in alle Richtungen, d.h. ¨ *n* = *m*, Ausnahme: Strukturelemente, z.B. Schalen

Stützstellen sind auf Rechteckgitter angeordnet

• Beispiel:  $1 \times 1$ -Punkt-Integration,  $n = 1 \times 1$ 

$$
\int_{\eta=-1}^{+1} \int_{\xi=-1}^{+1} f(\xi, \eta) d\xi d\eta \approx 4 [f(0,0) 1]
$$

• Beispiel:  $2 \times 2$ -Punkt-Integration,  $n = 2 \times 2$ 

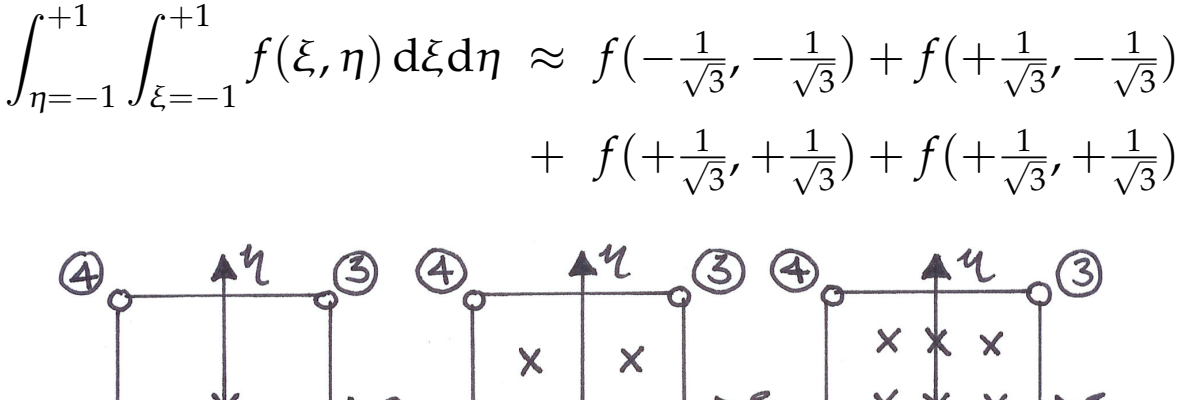

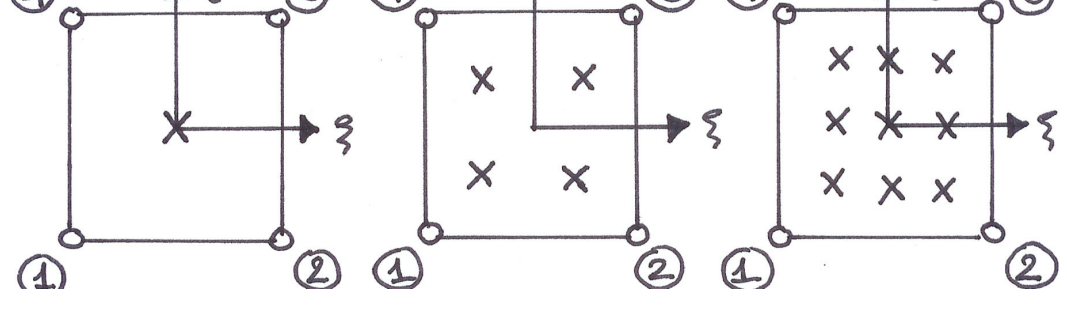

1×1-Punkt-Int. 2×2-Punkt-Int. 3×3-Punkt-Int.

# **6.6 Gängige Elementfamilien**

### **Lagrange Viereckselemente**

Viereckselemente basierend auf Lagrange'schen Formfunktionen

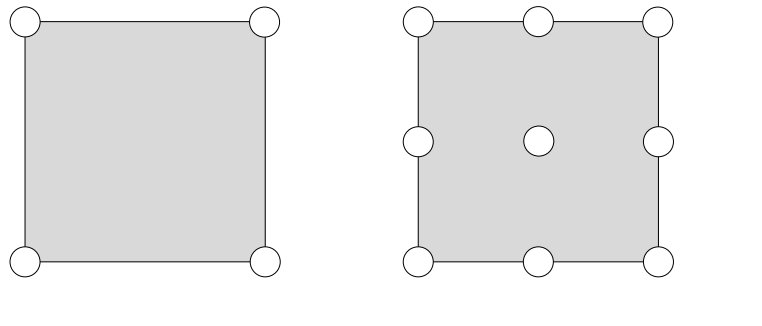

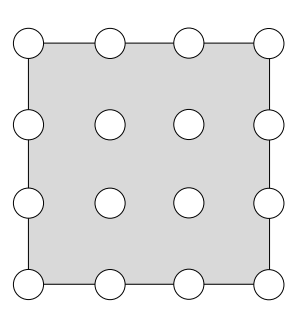

4 Knoten 9 Knoten 16 Knoten

Allgemeiner Konstruktion der Formfunktionen *NI*(ξ, η)

#### **Bi-lineares 4-Knoten-Element**

ergibt sich aus linearen Lagrange Polynomen  $\hat{N}_I(\xi)$ 

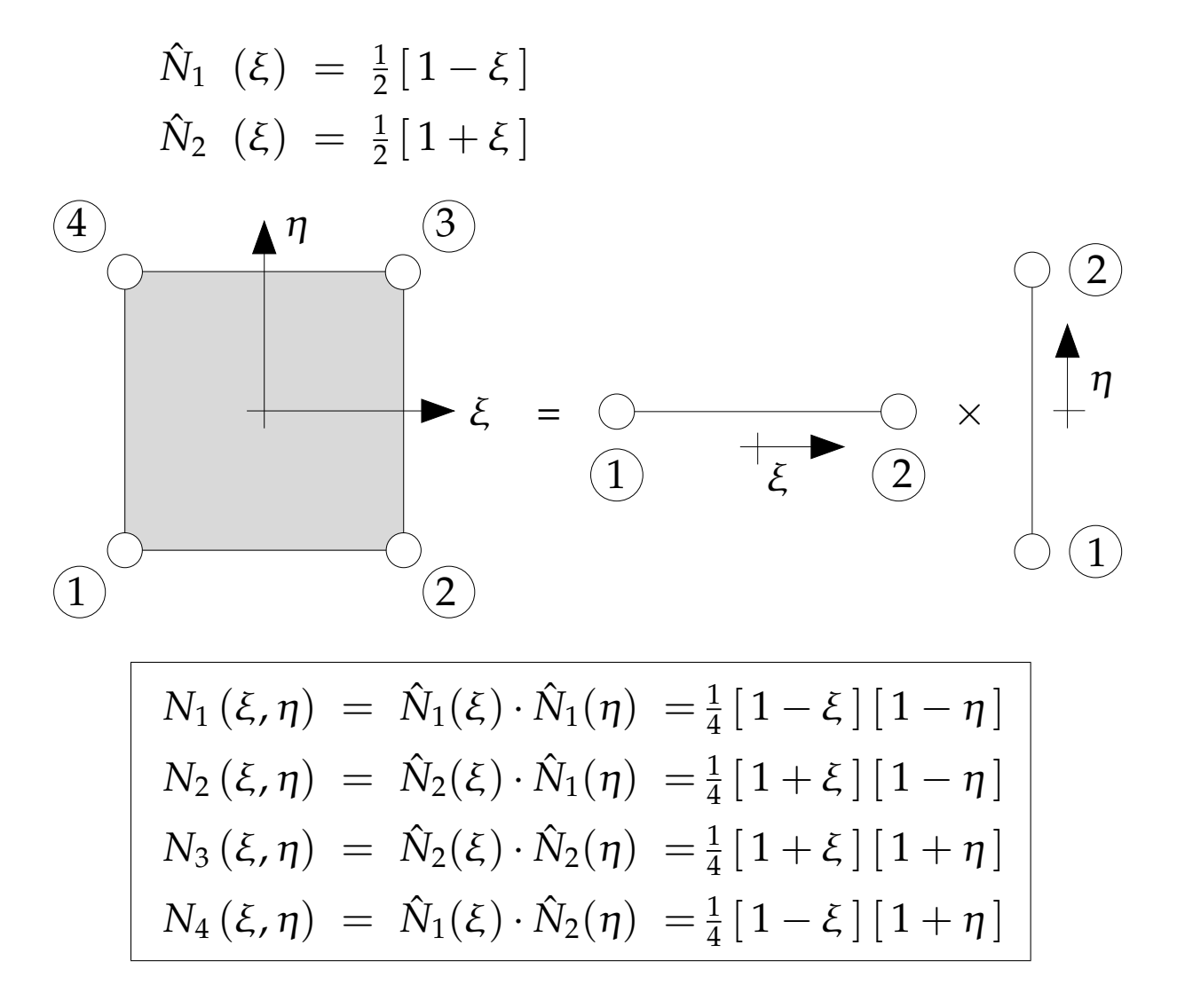

#### **Bi-quadratisches 9-Knoten-Element**

ergibt sich aus quadratischen Lagrange Polynomen  $\hat{N}_I(\xi)$ 

$$
\hat{N}_1(\xi) = \frac{1}{2}\xi[\xi - 1] \n\hat{N}_2(\xi) = 1 - \xi^2 \n\hat{N}_3(\xi) = \frac{1}{2}\xi[\xi + 1]
$$

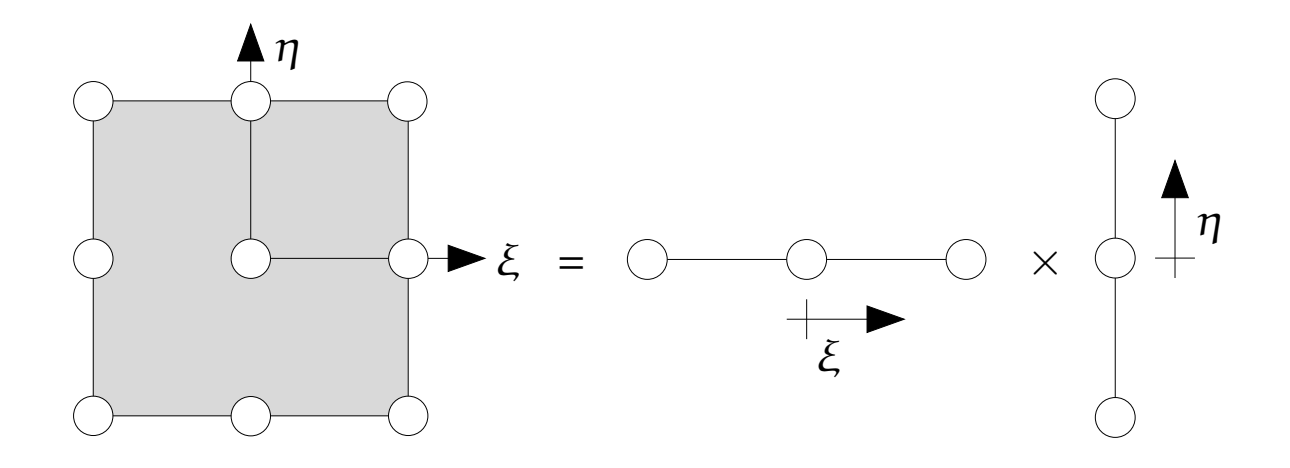

$$
N_1(\xi, \eta) = \hat{N}_1(\xi) \cdot \hat{N}_1(\eta) = \frac{1}{4} [\xi^2 - \xi] [\eta^2 - \eta]
$$
  
\n
$$
N_2(\xi, \eta) = \hat{N}_3(\xi) \cdot \hat{N}_1(\eta) = \frac{1}{4} [\xi^2 + \xi] [\eta^2 - \eta]
$$
  
\n
$$
N_3(\xi, \eta) = \hat{N}_3(\xi) \cdot \hat{N}_3(\eta) = \frac{1}{4} [\xi^2 + \xi] [\eta^2 + \eta]
$$
  
\n
$$
N_4(\xi, \eta) = \hat{N}_1(\xi) \cdot \hat{N}_3(\eta) = \frac{1}{4} [\xi^2 - \xi] [\eta^2 + \eta]
$$
  
\n
$$
N_5(\xi, \eta) = \hat{N}_1(\xi) \cdot \hat{N}_1(\eta) = \frac{1}{2} [1 - \xi^2] [\eta^2 - \eta]
$$
  
\n
$$
N_6(\xi, \eta) = \hat{N}_3(\xi) \cdot \hat{N}_1(\eta) = \frac{1}{2} [\xi^2 + \xi] [1 - \eta^2]
$$
  
\n
$$
N_7(\xi, \eta) = \hat{N}_3(\xi) \cdot \hat{N}_3(\eta) = \frac{1}{2} [1 - \xi^2] [\eta^2 + \eta]
$$
  
\n
$$
N_8(\xi, \eta) = \hat{N}_1(\xi) \cdot \hat{N}_3(\eta) = \frac{1}{2} [\xi^2 - \xi] [1 - \eta^2]
$$
  
\n
$$
N_9(\xi, \eta) = \hat{N}_1(\xi) \cdot \hat{N}_3(\eta) = [1 - \xi^2] [1 - \eta^2]
$$

Bemerkung die Beiträge des Innenknotens 9 sind beim Zusammenbau vollständig vom Gesamtsystem entkoppelt, der Innenknoten trägt nicht zur Verbesserung der Genauigkeit der Lösung bei, erweitert also die Grösse des Gleichungssystem unnötig, aufgrund ihrer Form werden die zugehörigen Ansatzfunktionen N<sub>9</sub> auch als **"bubble functions"** bezeichnet.

### **Serendipity Elemente**

Lagrange Elemente ohne (unnötige) Innenknoten

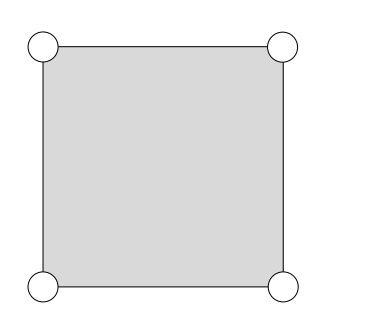

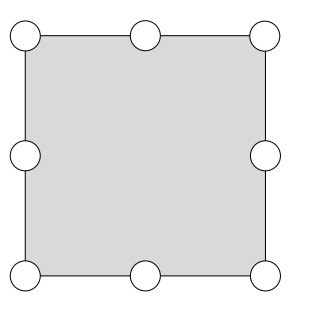

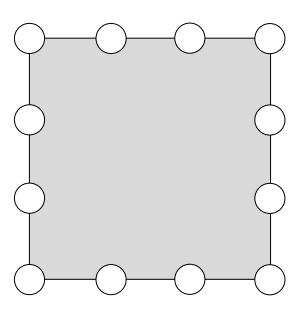

4 Knoten 8 Knoten 12 Knoten

**Serendipity 8-Knoten Element**

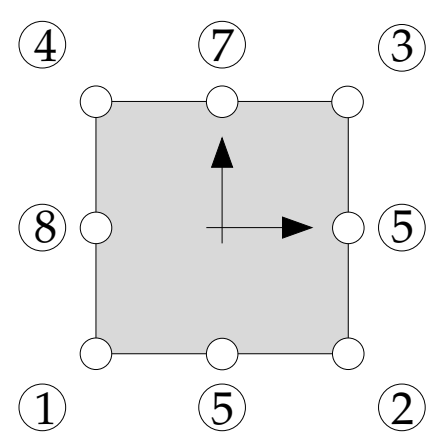

$$
N_1(\xi, \eta) = \frac{1}{4} [1 - \xi] [1 - \eta] [-1 - \xi - \eta]
$$
  
\n
$$
N_2(\xi, \eta) = \frac{1}{4} [1 + \xi] [1 - \eta] [-1 + \xi - \eta]
$$
  
\n
$$
N_3(\xi, \eta) = \frac{1}{4} [1 + \xi] [1 + \eta] [-1 + \xi + \eta]
$$
  
\n
$$
N_4(\xi, \eta) = \frac{1}{4} [1 - \xi] [1 + \eta] [-1 - \xi + \eta]
$$
  
\n
$$
N_5(\xi, \eta) = \frac{1}{2} [1 - \xi^2] [1 - \eta]
$$
  
\n
$$
N_6(\xi, \eta) = \frac{1}{2} [1 + \xi] [1 - \eta^2]
$$
  
\n
$$
N_7(\xi, \eta) = \frac{1}{2} [1 - \xi^2] [1 + \eta]
$$
  
\n
$$
N_8(\xi, \eta) = \frac{1}{2} [1 - \xi] [1 - \eta^2]
$$

**Bemerkung** man erhält die Formfunktionen  $N_1$  bis  $N_8$ nicht durch einfaches Streichen der Formfunktion *N*<sup>9</sup> sondern durch "Kondensation" der Beiträge der inneren Knoten

**Dreieckselemente**

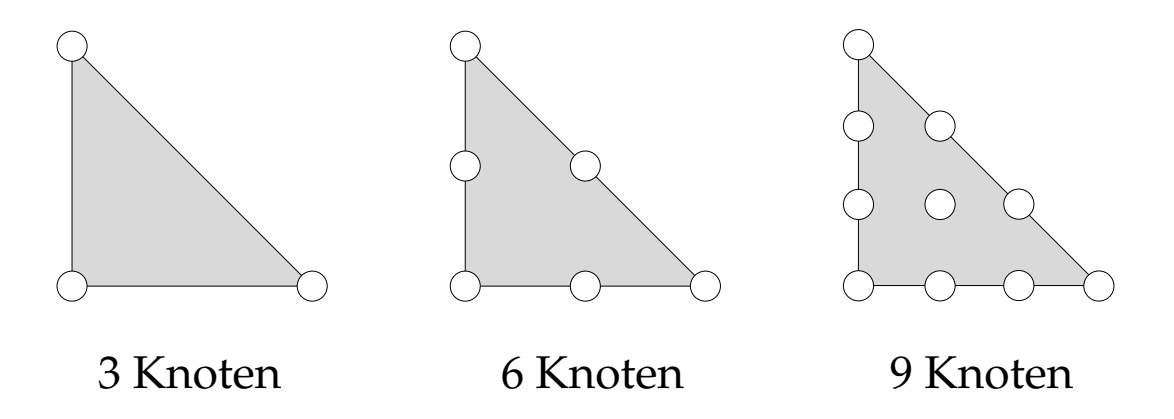

**Lineares 3-Knoten Element**

Erinnerung Dreiecks-/Flachenkoordinaten ¨

$$
N_1 \ (\lambda_1, \lambda_2, \lambda_3) = \lambda_1 \ (x, y)
$$
  
\n
$$
N_2 \ (\lambda_1, \lambda_2, \lambda_3) = \lambda_2 \ (x, y)
$$
  
\n
$$
N_3 \ (\lambda_1, \lambda_2, \lambda_3) = \lambda_3 \ (x, y)
$$

 $\min \lambda_I = A_I/A$  für I=1,2,3  $\min \sum_{I=1}^3 \lambda_I = 1$ 

Konstruktion der Formfunktionen  $N_I(\lambda_1, \lambda_2, \lambda_3) = N_I(x, y)$ 

$$
N_1(x, y) = \frac{1}{2A_2}[x_2y_3 - x_3y_2] + [y_2 - y_3]x + [x_3 - x_2]y
$$
  
\n
$$
N_2(x, y) = \frac{1}{2A_2}[x_3y_1 - x_1y_3] + [y_3 - y_1]x + [x_1 - x_3]y
$$
  
\n
$$
N_3(x, y) = \frac{1}{2A_2}[x_1y_2 - x_2y_1] + [y_1 - y_2]x + [x_2 - x_1]y
$$

numerische Integration, hier sinnvoll: 1-Punkt-Integration

$$
\lambda_1 = \left[\frac{1}{3}, \frac{1}{3}, \frac{1}{3}\right] \quad w_1 = 1
$$

#### **Quadratisches 6-Knoten Element**

Konstruktion der Formfunktionen  $N_I(\lambda_1, \lambda_2, \lambda_3) = N_I(x, y)$ Bedingung  $N_I(\lambda_2, \lambda_2 \lambda_3) = \delta_{II}$ 

Überlegung Formfunkionten an Eckknoten, Beispiel N<sub>1</sub>

| $\textcircled{a}\lambda_1 = 0$           | Knoten 2, 3, 5 | $N_1 (0, \lambda_2, \lambda_3) = 0$           |
|------------------------------------------|----------------|-----------------------------------------------|
| $\textcircled{a}\lambda_1 = \frac{1}{2}$ | Knoten 4, 6    | $N_1 (\frac{1}{2}, \lambda_2, \lambda_3) = 0$ |
| $\textcircled{a}\lambda_1 = 1$           | Knoten 1       | $N_1 (1, \lambda_2, \lambda_3) = 1$           |

aus Überlegungen folgt  $N_1 = \lambda_1 [2 \lambda_1 - 1]$ 

Überlegung Formfunkionten an Kantenmittelknoten, Beispiel *N*<sup>4</sup>

$$
\begin{array}{lll}\n\textcircled{a}\lambda_1 = & 0 & \text{Knoten } 2,3,5 & N_1(0,\lambda_2,\lambda_3) = 0 \\
\textcircled{a}\lambda_2 = & 0 & \text{Knoten } 1,3,6 & N_1(\lambda_1,0,\lambda_3) = 0 \\
\textcircled{a}\lambda_1 = \lambda_2 = \frac{1}{2} & \text{Knoten } 4 & N_4(\frac{1}{2},\frac{1}{2},\lambda_3) = 1\n\end{array}
$$

aus Überlegungen folgt  $N_4 = \lambda_1 \lambda_2$ 

$$
N_{1} (\lambda_{1}, \lambda_{2}, \lambda_{3}) = \lambda_{1} [2 \lambda_{1} - 1]
$$
  
\n
$$
N_{2} (\lambda_{1}, \lambda_{2}, \lambda_{3}) = \lambda_{2} [2 \lambda_{2} - 1]
$$
  
\n
$$
N_{3} (\lambda_{1}, \lambda_{2}, \lambda_{3}) = \lambda_{3} [2 \lambda_{3} - 1]
$$
  
\n
$$
N_{4} (\lambda_{1}, \lambda_{2}, \lambda_{3}) = 4 \lambda_{1} \lambda_{2}
$$
  
\n
$$
N_{4} (\lambda_{1}, \lambda_{2}, \lambda_{3}) = 4 \lambda_{2} \lambda_{3}
$$
  
\n
$$
N_{6} (\lambda_{1}, \lambda_{2}, \lambda_{3}) = 4 \lambda_{3} \lambda_{1}
$$

durch einfaches Einsetzen der λ*<sup>I</sup>* Parametrisierung in *x*, *y*

numerische Integration, hier sinnvoll: 3-Punkt-Integration

$$
\lambda_1 = [0, \frac{1}{2}, \frac{1}{2}] \quad w_1 = \frac{1}{3}
$$
  
\n
$$
\lambda_2 = [\frac{1}{2}, 0, \frac{1}{2}] \quad w_2 = \frac{1}{3}
$$
  
\n
$$
\lambda_3 = [\frac{1}{2}, \frac{1}{2}, 0] \quad w_3 = \frac{1}{3}
$$

# **6.7 Implementierung in MATLAB**

### **krag8.m**

Diskretisierung und Berechnung einer Kragscheibe mit 8 isoparametrischen 4-Knoten Scheibenelementen

```
% Initialisierung
clear K clear F clear Ke clear Fe clear bc
clear disp clear edof clear ex clear ey
\text{emod} = \text{input}': Elastizitaetsmodul = ');
nu = input('Querkontraktionszahl = ');
nel = 8;node = 15;ndof = 2*node;K = zeros(ndof,ndof);F = zeros(ndof, 1);
% Knotenkoordinaten und Topologie
% Element 1
edof(1,:) = [1 1 2 7 8 9 10 3 4];ex(1,:) = [0 12 12 0];ey(1,:) = [0 0 6 6];% Element 2
edof(2,:) = [2 3 4 9 10 11 12 5 6];ex(2,:) = [0 12 12 0];ey(2,:) = [6 6 12 12];
```

```
% Element 3
edof(3,:) = \begin{bmatrix} 3 & 7 & 8 & 13 & 14 & 15 & 16 & 9 & 10 \end{bmatrix};
ex(3,:) = [12 24 24 12];ev(3,:) = [ 0 0 6 6];% Element 4
edof(4, :)= [4 9 10 15 16 17 18 11 12];
ex(4,:) = [12 24 24 12];ey(4,:) = [ 6 6 12 12];% Element 5
edof(5,:) = [5 13 14 19 20 21 22 15 16];
ex(5,:) = [24 36 36 24];ev(5,:) = [ 0 0 6 6];% Element 6
edof(6,:) = [6 15 16 21 22 23 24 17 18];
ex(6,:) = [24 36 36 24];ey(6,:) = [ 6 6 12 12];% Element 7
edof(7,:) = [7 19 20 25 26 27 28 21 22];ex(7,:) = [36 48 48 36];ey(7,:) = [ 0 0 6 6];% Element 8
edof(8,:) = [8 21 22 27 28 29 30 23 24];
ex(8,:) = [36 48 48 36];ey(8,:) = [ 6 6 12 12];% Materialmatrix
```

```
fact = \text{emod}/((1+nu)*(1-2*nu));
D = \frac{\text{fact*}[1-\text{nu} 0; \text{nu} 1-\text{nu} 0; 0 (1-2*\text{nu})/2]};
```

```
% Aufbau der Elementmatrizen und Zusammenbau
ir = 2;
% Schleife ueber Elemente
for i = 1:nel
\begin{bmatrix} \text{Ke}, \text{Fe} \end{bmatrix} = \text{elmt01}(\text{ex}(i,:), \text{ey}(i,:), \text{ir}, D);[K, F] = \text{assen}(\text{edof}(i,:), K, Ke, F, Fe);end
```
% Loesung des LGS unter Beruecksichtigung der RB % RB: Linker Rand eingespannt bc =  $\begin{bmatrix} 1 & 0 \\ 2 & 0 \\ 3 & 0 \\ 4 & 0 \\ 5 & 0 \\ 6 & 0 \\ 0 \end{bmatrix}$ ; % Belastung: Einzellast im Knoten 14  $F(28) = F(28) + 40$ ;

```
[disp, Q] = solveq(K, F, bc);
```

```
% Elementverschiebungen
ed=extract(edof,disp);
% Plot des deformierten Netzes, skaliert mit
magnfac
[magnfac]=drawmom(ex,ey,ed);
```
### **elmt01.m**

Berechnung der Elementsteifigkeitsmatrix und des Elementlastvektors für isoparametrisches 4-Knoten Element

```
function [Ke,Fe]=elmt01(ex,ey,ir,D,be)
%--------------------------------------------------
% INPUT:
% ex = [x1 x2 x3 x4] ... x-Knotenkoordinaten% ey = [y1 y2 y3 y4] ... y-Knotenkoordinaten
% ir ... Anzahl der Integrationspunkte pro Richtung
% D ... [3x3] Materialmatrix
% be = [bx; by] ... Volumenlastvektor
% OUTPUT:
% Ke ... [8x8] Elementsteifigkeitsmatrix
% Fe ... [1x1] Elementlastvektor
%--------------------------------------------------
% Volumenlastvektor
if nargin==4 b=zeros(2,1); else b=be; end
% Gauss Punkte
ngp=ir*ir;
if ir==1
g1=0.0; w1=2.0;
gp=[ g1 g1 ]; w=[ w1 w1 ];
elseif ir==2
```

```
g1=0.577350269189626; w1=1;
gp(:, 1) = [-g1; g1; -g1; g1];
gp(:,2)=[-g1;-g1; g1; g1];
```

```
w(:,1)=[ w1; w1; w1; w1; w1];
w(:,2)=[ w1; w1; w1; w1; w1];
elseif ir==3
g1=0.774596669241483; g2=0.;
w1=0.55555555555555555; w2=0.8888888888888888883;
gp(:,1)=[-g1;-g2; g1;-g1; g2; g1;-g1; g2; g1];gp(:,2)=[-g1;-g1;-g1; g2; g2; g2; g1; g1; g1];w(:,1)=[ w1; w2; w1; w1; w2; w1; w1; w2; w1; w2; w1];
w(:,2)=[ w1; w1; w1; w2; w2; w2; w1; w1; w1; w1];
else
disp('Used number of integration points not
implemented');
return
end
wp=w(:,1).*w(:,2);
xsi=gp(:,1); etc.=gp(:,2); r2=ngp*2;% Formfunktionen
N(:,1)=(1-xsi)*(1-eta)/4;N(:,2)=(1+xsi)*(1-eta)/4;N(:,3)=(1+xsi)*(1+eta)/4;N(:, 4) = (1-xsi). * (1+eta)/4;
% Partielle Ableitungen der N nach xsi
dNr(1:2:r2,1) = -(1-eta)/4;dNr(1:2:r2,2)= (1-eta)/4;
dNr(1:2:r2,3)= (1+eta)/4;
dNr(1:2:r2,4) = -(1+eta)/4;
```

```
% Partielle Ableitungen der N nach eta
dNr(2:2:r2+1,1)=-(1-xsi)/4;dNr(2:2:r2+1,2) = -(1+xsi)/4;dNr(2:2:r2+1,3)=(1+xsi)/4;dNr(2:2:r2+1,4)=(1-rsi)/4;% Transponierte Jacobimatrix
JT=dNr*[ex;ey]';
Ke = zeros(8,8);fe = zeros(8,1);% Elementmatrizen, Schleife üeber alle IP
for i=1:ngp
indx=[ 2*i-1; 2*i ];
detJ=det(JT(indx,:));
if (detJ<10*eps); disp('det J < 0!'); end
JTinv=inv(JT(indx,:));
dNx=JTinv*dNr(indx,:);
B(1, 1:2:8-1)=dNx(1,:);B(2, 2:2:8) = dNx(2,:);B(3, 1:2:8-1) = dNx(2,:);B(3, 2:2:8) = dNx(1,:);N2(1,1:2:8-1)=N(i,:);N2(2,2:2:8) = N(i,:);Ke=Ke+B'*D*B*detJ*wp(i);
Fe=fe+N2'*b*detJ*wp(i);
end
```
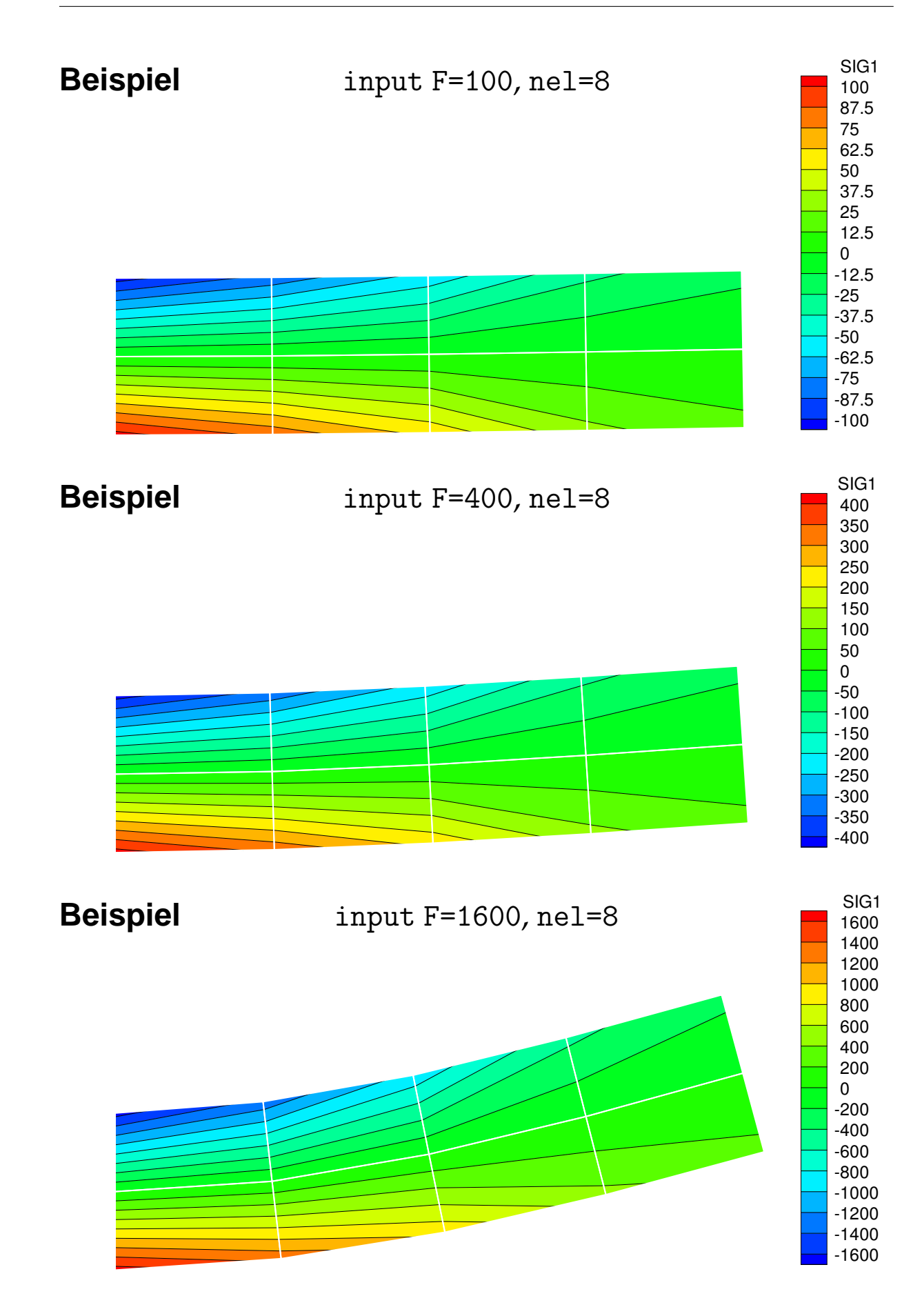

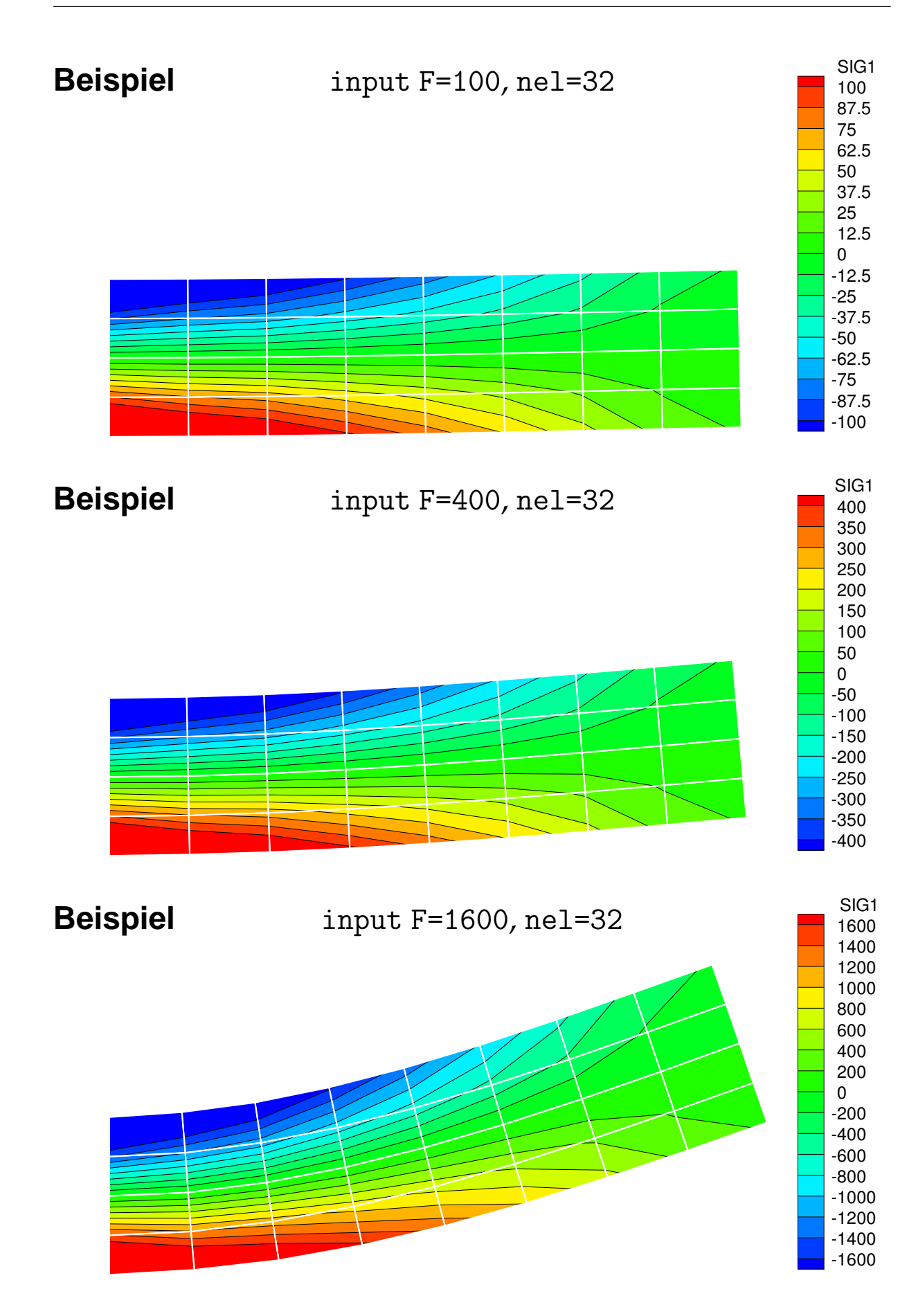

# **Literaturverzeichnis**

- [1] Bathe, K. J. [1995]. *Finite Element Procedures*. Prentice Hall, Englewood Cliffs, New Jersey.
- [2] Bathe, K. J. [2002]. *Finite–Element–Methoden*. Springer Verlag, Berlin.
- [3] Belytschko, T., W. K. Liu & B. Moran [2000]. *Nonlinear Finite Element Analysis for Continua and Structures*. John Wiley & Sons.
- [4] Bonet, J. & R. D. Wood [1997]. *Nonlinear Continuum Mechanics for Finite Element Analysis*. Cambridge University Press.
- [5] Cook, R. D. [1995]. *Finite Element Modeling for Stress Analysis*. John Wiley & Sons.
- [6] Cook, R. D., D. S. Malkus, M. E. Plesha & R. J. Witt [2002]. *Concepts and Applications of Finite Element Analysis*. John Wiley & Sons.
- [7] Crisfield, M. A. [1996]. *Non–linear Finite Element Analysis of Solids and Structures*. John Wiley & Sons.
- [8] Gross, D., W. Hauger, W. Schnell & P. Wriggers [2004]. *Technische Mechanik IV*. Springer Verlag, New York – Berlin – Heidelberg, fifth edition.
- [9] Holzapfel, G. A. [2000]. *Nonlinear Solid Mechanics: A Continuum Approach for Engineering*. John Wiley & Sons.
- [10] Hughes, T. J. R. [2000]. *The Finite Element Method – Linear Static and Dynamic Finite Element Analysis*. Prentice Hall, Englewood Cliffs, New Jersey.
- [11] Wriggers, P. [2001]. *Nichtlineare Finite–Element– Methoden*. Springer Verlag, Berlin.
- [12] Zienkiewicz, O. C. & R. L. Taylor [2000]. *The Finite Element Method, Volume I: The Basis*. Butterworth Heinemann, fifth edition.
- [13] Zienkiewicz, O. C. & R. L. Taylor [2000]. *The Finite Element Method, Volume II: Solid Mechanics*. Butterworth Heinemann, fifth edition.
- [14] Zienkiewicz, O. C. & R. L. Taylor [2000]. *The Finite Element Method, Volume III: Fluid Dynamics*. Butterworth Heinemann, fifth edition.